# Package 'MQMF'

August 31, 2020

Title Modelling and Quantitative Methods in Fisheries

Version 0.1.1

Date 2020-08-27

Description Complements the book ``Using R for Modelling and Quantitative Methods in Fisheries'' ISBN: 9780367469894, being published in September 2020 by Chapman & Hall in their ``Using R series''. There are numerous functions and data-sets that are used in the book's many practical examples.

URL <https://github.com/haddonm/MQMF>

**Depends**  $R (= 3.5.0)$ License GPL-3 Encoding UTF-8 LazyData true Imports MASS, mvtnorm Suggests knitr, rmarkdown RoxygenNote 7.1.1 NeedsCompilation no Language en-US Author Malcolm Haddon [aut, cre] Maintainer Malcolm Haddon <malcolm.haddon@gmail.com> Repository CRAN

Date/Publication 2020-08-31 05:50:02 UTC

# R topics documented:

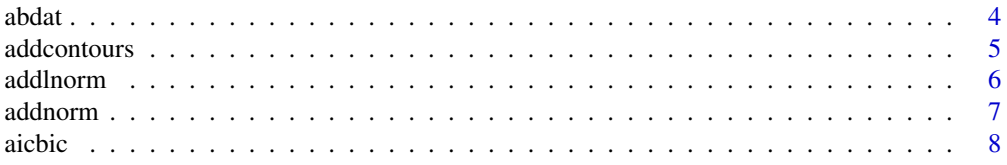

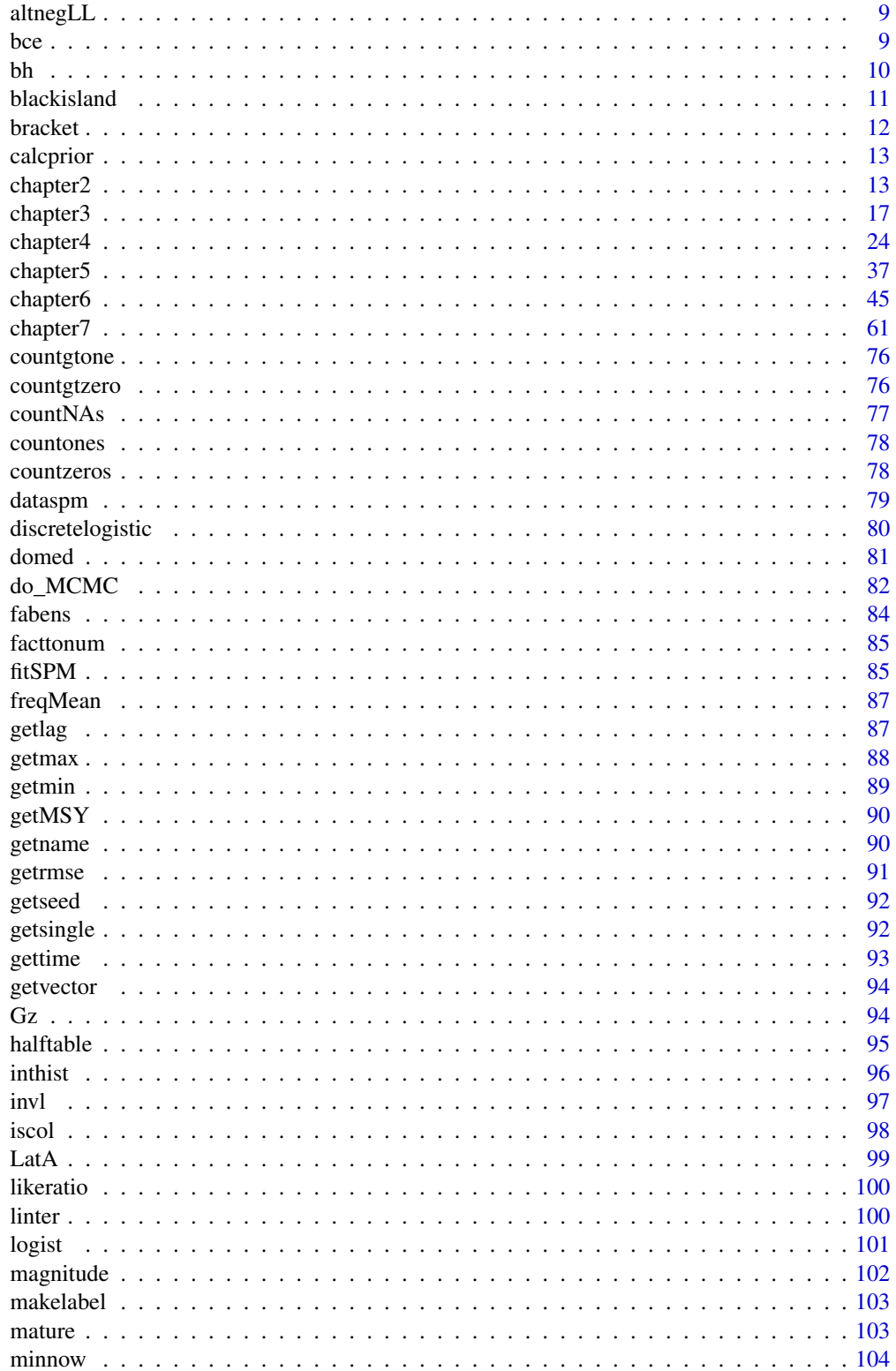

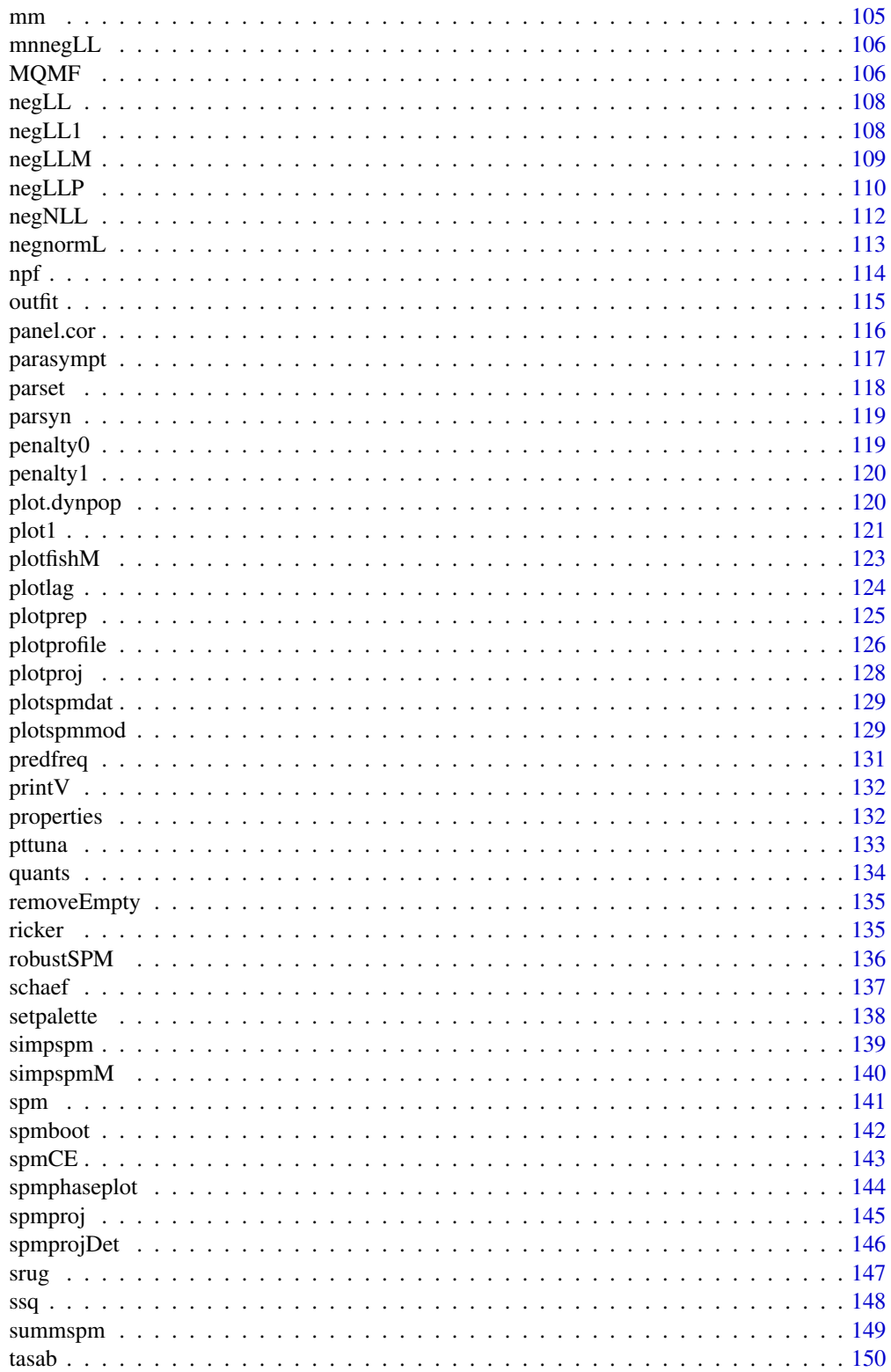

# <span id="page-3-0"></span>4 abdul 20 abdul 20 abdul 20 abdul 20 abdul 20 abdul 20 abdul 20 abdul 20 abdul 20 abdul 20 abdul 20 abdul 20

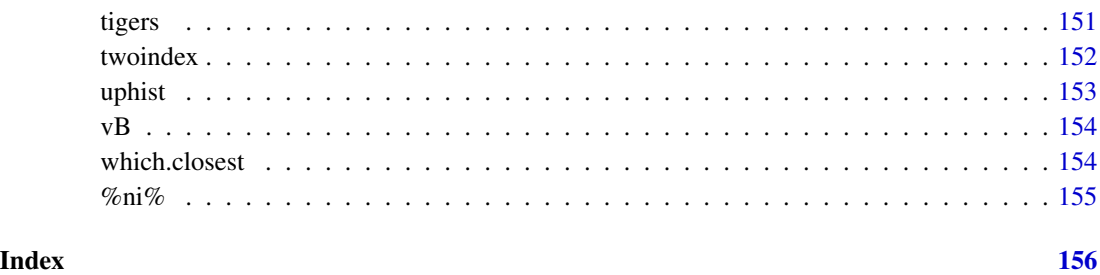

abdat *abdat A list of fishery data for blacklip abalone*

# Description

A dataset of fishery data for blacklip abalone (*Haliotis rubra*) from part of the Tasmanian west coast for the years 1985 - 2008. It contains a data.frame containing the year, the catch, and the standardized CPUE from four statistical blocks of Tasmania's west coast combined. In particular, it can be used when fitting a surplus production model. Workable initial parameter values, before logtransformation might be:  $r = 0.4$ , K=9400, Binit=3400, sigma=0.05 for the Schaefer version, while these also work for the Fox model one could more efficiently use  $r=0.3$ ,  $K=12000$ , Binit=4000,  $sigma=0.05$ .

# Format

A data.frame of three columns

year the annual year in which the catches occurred

catch the reported landed catch in tonnes, to the nearest kilogram

cpue the standardized catch-per-unit-effort for this dive fishery

# Subjects

- Surplus Production Modelling, Schaefer and Fox models
- Model fitting using maximum likelihood
- Uncertainty examples

# Source

Catch data from Mundy, C. and J. McAllister (2019) Tasmanian abalone fishery assessment 2018, Institute for Marine and Antarctic Studies, University of Tasmania, 190p. ISBN: 978-1-925646- 46-7. The cpue data is an unpublished early attempt at standardizing the cpue data with respect to month, block, and diver. Many more details are now included in such analyses.

# <span id="page-4-0"></span>addcontours 5

# Examples

```
data(abdat)
print(abdat)
oldpar <- par(no.readonly=TRUE)
plot(abdat$year,abdat$cpue, type="l",xlab="year",ylab="CPUE",
     panel.first=grid())
points(abdat$year,abdat$cpue,pch=16,cex=1.2)
par(oldpar)
```
addcontours *addcontours simplifies adding contours to an xy plot of points*

# Description

addcontours is used to add contours to a dense plot of xy points such as might be generated when conducting an analysis of the the uncertainty associated with a stock assessment, or other analysis using a bootstrap, a Bayesian MCMC, or even using asymptotic errors and sampling from a multivariate normal distribution. addcontours first uses the kde2d function from the MASS package to translate the density of points into 2-D kernal densities, and then searches through the resulting densities for those points that would identify approximate contours. Finally it calls the contour function to add the identified approximate contours to the xy plot.

# Usage

```
addcontours(
  xval,
 yval,
 xrange,
 yrange,
 ngrid = 100,
 control = c(0.5, 0.9),
 1wd = 1,
  col = 1)
```
# Arguments

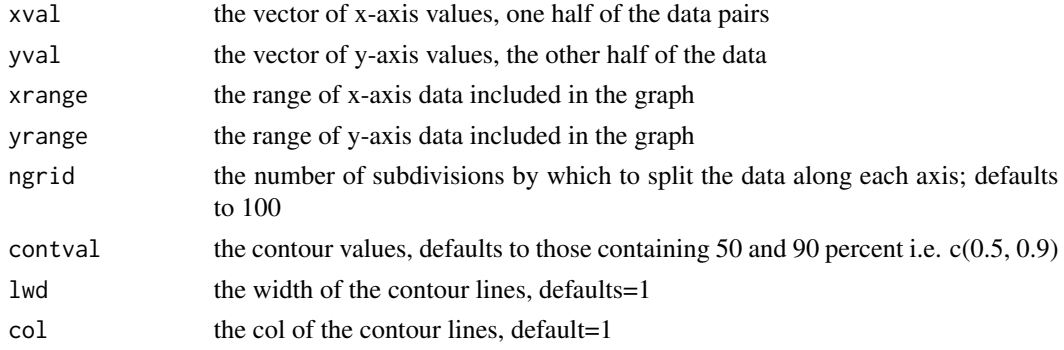

# <span id="page-5-0"></span>Value

nothing but it does add contours to a plot of points

#### Examples

```
library(mvtnorm)
library(MASS)
data(abdat)
param <- log(c(r= 0.42,K=9400,Binit=3400,sigma=0.05))
bestmod <- nlm(f=negLL,p=param,funk=simpspm,indat=abdat,
              hessian=TRUE,logobs=log(abdat$cpue),
               typsize=magnitude(param),iterlim=1000)
optpar <- bestmod$estimate
vcov <- solve(bestmod$hessian) # solve inverts matrices
columns <- c("r","K","Binit","sigma")
N <- 1000 # the contours improve as N increases; try 5000
mvnpar <- matrix(exp(rmvnorm(N,mean=optpar,sigma=vcov)),
                 nrow=N,ncol=4,dimnames=list(1:N,columns))
xv <- mvnpar[,"K"]
yv <- mvnpar[,"r"]
# plotprep(width=6,height=5,newdev = FALSE)
plot(xv,yv,type="p") # use default 0.5 and 0.9 contours.
addcontours(xv,yv,range(xv),range(yv),lwd=2,col=2)
points(mean(xv),mean(yv),pch=16,cex=1.5,col=2)
```
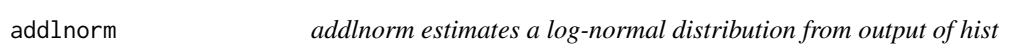

# Description

addlnorm estimates a log-normal distribution from the output of a histogram of a data set.

# Usage

```
addlnorm(inhist, xdata, inc = 0.01)
```
# Arguments

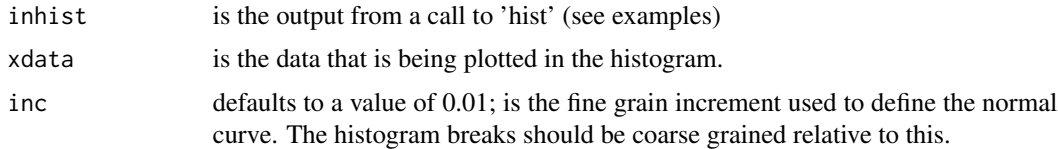

#### Value

a 4 x N matrix of x and y values to be used to plot the fitted normal probability density function.Combined with estimates of mean(log(indata)) and log(sd(indata))

# <span id="page-6-0"></span>addnorm **7**

# Examples

```
oldpar <- par(no.readonly=TRUE)
egdata <- rlnorm(200,meanlog=0.075,sdlog=0.5)
outh <- hist(egdata,main="",col=2,breaks=seq(0,8,0.2))
ans <- addlnorm(outh,egdata)
lines(ans[,"x"],ans[,"y"],lwd=2,col=4)
par(oldpar)
```
addnorm *addnorm adds a normal distribution to a histogram of a data set.*

# Description

addnorm adds a normal distribution to a histogram of a data set. This is generally to be used to illustrate whether log-transformation normalizes a set of catch or cpue data.

# Usage

addnorm(inhist, xdata, inc = 0.01)

# Arguments

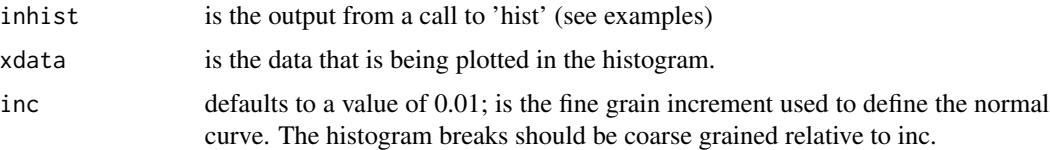

# Value

a list with a vector of 'x' values and a vector of 'y' values (to be used to plot the fitted normal probability density function), and a vector called 'stats' containing the mean and standard deviation of the input data

```
oldpar <- par(no.readonly=TRUE)
x \le - rnorm(1000, mean=5, sd=1)
#plotprep(height=6,width=4,newdev=FALSE)
par(mfrow= c(1,1),mai=c(0.5,0.5,0.3,0.05))
par(cex=0.75, mgp=c(1.5,0.35,0), font.axis=7)
outH <- hist(x,breaks=25,col=3,main="")
nline <- addnorm(outH,x)
lines(nline$x,nline$y,lwd=3,col=2)
print(nline$stats)
par(oldpar)
```
<span id="page-7-0"></span>

aicbic calculates and returns the AIC and BIC using the standard definitions. It defaults to assuming that negative log- likelihoods have been used in the model fitting, but provides the option of having used SSQ (set nLL to FALSE). If using SSQ it uses Burnham and Anderson's (2002) definition but sets BIC to NA. aicbic can recognize the outputs from optim, nlm, and nlminb.

# Usage

aicbic(model, dat, nLL = TRUE)

# Arguments

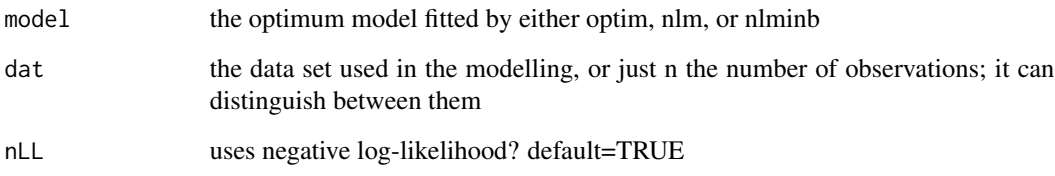

# Value

a vector of four numbers, AIC first, then BIC, then negLL or SSQ, depending on nLL, then number of parameters p

# References

Burnham, K.P. and D.R. Anderson (2002) *Model Selection and Inference. A Practical Information-Theoretic Approach.* Second Edition Springer-Verlag, New York. 488 p.

```
data(blackisland); bi <- blackisland
param <- c(Linf=170.0,K=0.3,sigma=4.0)
modelvb <- nlm(f=negNLL,p=param,funk=fabens,observed=bi$dl,indat=bi,
               initL="l1",delT="dt") # could have used the defaults
aicbic(modelvb,blackisland) # 588.3382 596.3846 291.1691 3
```
<span id="page-8-0"></span>

altnegLL calculates negLLM using the simplification from Haddon (2011) using the ssq calculated within the function spm

#### Usage

altnegLL(inp, indat)

# Arguments

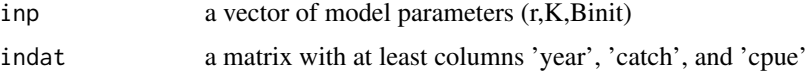

# Value

a single value, the negative log-likelihood

#### Examples

```
data(dataspm)
pars <- log(c(r=0.2,K=6000,Binit=2800,sigma=0.2))
ans <- fitSPM(pars,fish=dataspm,schaefer=TRUE,maxiter=1000)
outfit(ans)
altnegLL(ans$estimate,dataspm) # should be -12.12879
```
bce *bce Baranov catch equation*

# Description

bce the Baranov Catch Equation. The total mortality of fish in an exploited population is made up of fish being killed by fishing and others dying naturally. We use the bce to estimate the catch (those killed by fishing). The bce has value because some fish that would be expected to die naturally can be expected to be caught and killed by fishing so estimating the catch is slightly more complex than numbers of fish available times the harvest rate, Nt x Ht. It is invariably better to use the Baranov Catch Equation when calculating the expected catches.

# Usage

bce(M, Fat, Nt, ages)

# <span id="page-9-0"></span>Arguments

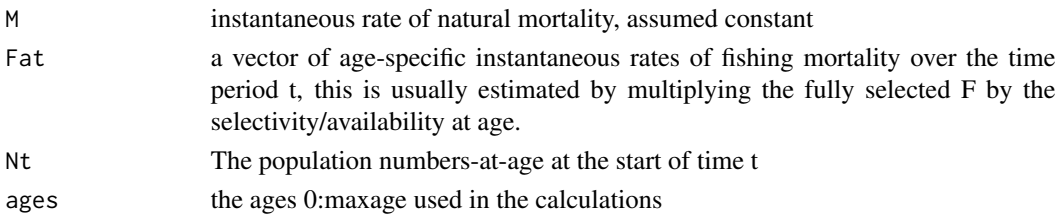

# Value

a matrix of surviving numbers-at age, total mortality-at-age, and catch-at-age

# Examples

```
age <- 0:25
Ft <- -log(1 - 0.2) # harvest rate of 0.2
Faa <- rep(Ft,length(age))
M < -0.12Nt <- 1000
bce(M,Fat=Faa,Nt,ages=age) # should give 188.8862
```
bh *bh represents one version of Beverton-Holt recruitment*

# Description

bh implements the Beverton-Holt stock recruitment equation  $R = aB/(b + B)$ , where R is the recruitment, a and b are the parameters and B is the spawning biomass. a is the maximum recruitment level and b is the biomass required to generate 0.5 x maximum recruitment

# Usage

bh(p, B)

# Arguments

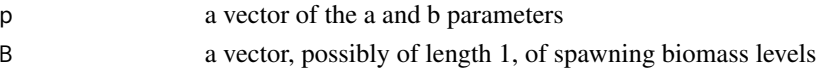

# Value

a vector, the same length as B, of the predicted recruitment(s)

```
B < -1:3000rec <- bh(c(1000,200),B)
plot1(B,rec,xlab="SpB",ylab="Recruitment",lwd=2)
```
<span id="page-10-0"></span>

A 108 x 4 data.frame containing dt, the time in years between tagging and recapture, l1 the shell length at tagging, and l2, the length at recapture, with the growth increment, dl as the last column. This data can be used to estimate the growth characteristics of abalone from the Black Island site, which is on the south west coast of Tasmania, Australia. The mean time interval between tagging and recapture is 1 year and 1 week, 1.02 years, which reflects the practical problems of taking a vessel around the bottom of Tasmania, where it is essential to wait on suitable weather for such sub-tidal field work.

# Format

A data.frame of four columns

- dt the time between tagging and recapture, in years
- l1 the shell length when tagged in mm
- l2 the shell length at recapture in mm
- dl the growth increment between tagging and recapture in mm; there are zero values.

# Subjects

- Tagging data
- Estimation of individual growth
- Binomial likelihoods
- Faben's version of the von Bertalanffy curve

# Source

Thanks to Dr Craig Mundy and the abalone team at the Institute of Marine and Antarctic Studies, of the University of Tasmania for the use of this data.

```
data(blackisland)
print(head(blackisland,20))
oldpar <- par(no.readonly=TRUE)
plot(blackisland$l1,blackisland$dl,type="p",pch=16,
xlab="Initial Length mm",ylab="Growth Increment mm",
panel.first=grid())
abline(h=0)
par(oldpar)
```
<span id="page-11-0"></span>

bracket scans through a series of predicted values for the location of a target value of the y-axis and returns the two y values that bracket the target, perhaps finding the values closest to 0.5 in a vector between 0 and 1. It also returns the x-axis values that gave rise to the two values bracketing the target, and finally returns the target. For example, imagine generating the proportion mature for a given length of fish using an equation for which there was no analytical solution to what the value of the L50 or the inter-quartile distance was. Bracket can find the two lengths that generate proportions just below 0.5 and just above. It does not matter if, by chance, the target is one of those y-axis values.

# Usage

bracket(x, yaxis, xaxis)

# Arguments

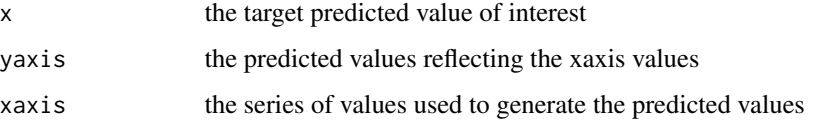

# Value

a vector of 5 values, left, right, bottom, top and target

#### See Also

linter

```
L = \text{seq}(60, 160, 1)p=c(a=0.075,b=0.075,c=1.0,alpha=100)
asym <- srug(p=p,sizeage=L) # Schnute and Richards unified growth curve
L25 <- linter(bracket(0.25,asym,L))
L50 <- linter(bracket(0.5,asym,L))
L75 <- linter(bracket(0.75,asym,L))
ans <- c(L25,L50,L75,L50-L25,L75-L50)
{cat(" L25 L50 L75 L50-L25 L75-L50 \n")
cat(round(ans,4),"\n")}
```
<span id="page-12-0"></span>

calcprior is used to include a prior probability into Bayesian calculations. calcprior is a template for generating such priors. The default given here is to return a constant small number for the prior probability, it needs to sum to 1.0 across the replicates returned by do\_MCMC. If non-uniform priors are required write a different function and in do\_MCMC point priorcalc at it. Whatever function you define needs to have the same input parameters as this calcprior, i.e. the parameters and N. If something else if required then do\_MCMC will need modification in the two places where priorcalc is used. Alternatively, the ellipsis, ..., might be used.

# Usage

calcprior(pars, N)

# Arguments

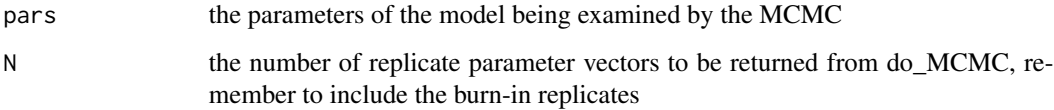

# Value

the sum of a vector of small constant values to act as priors.

# Examples

```
param <- log(c(0.4,9400,3400,0.05))
calcprior(pars=param,N=20000) # should give -39.61395
```
chapter2 *chapter2 The 15 R-code chunks from A Non-Introduction to R*

# Description

chapter2 contains no active function but rather acts as a repository for the various example code chunks found in chapter2. There are 15 r-code chunks in chapter2.

```
## Not run:
# All the example code from # A Non-Introduction to R
### Using Functions
# R-chunk 1 Page 18
#make a function called countones2, don't overwrite original
countones2 <- function(x) return(length(which(x == 1))) # or
countones3 <- function(x) return(length(x[x == 1]))
vect \leq c(1, 2, 3, 1, 2, 3, 1, 2, 3) # there are three ones
countones2(vect) # should both give the answer: 3
countones3(vect)
set.seed(7100809) # if repeatability is desirable.
matdat <- matrix(trunc(runif(40)*10),nrow=5,ncol=8)
matdat #a five by eight matrix of random numbers between 0 - 9apply(matdat,2,countones3) # apply countones3 to 8 columns
apply(matdat,1,countones3) # apply countones3 to 5 rows
# R-chunk 2 Page 19
 #A more complex function prepares to plot a single base graphic
 #It has the syntax for opening a window outside of Rstudio and
 #defining a base graphic. It includes oldpar<-par(no.readonly=TRUE)
 #which is returned invisibly so that the original 'par' settings
 #can be recovered using par(oldpar) after completion of your plot.
plotprep2 <- function(plots=c(1,1),width=6, height=3.75,usefont=7,
                      newdev=TRUE) {
  if ((names(dev.cur()) %in% c("null device","RStudioGD")) &
      (newdev)) {
    dev.new(width=width,height=height,noRStudioGD = TRUE)
  }
  oldpar <- par(no.readonly=TRUE) # not in the book's example
  par(mfrow=plots,mai=c(0.45,0.45,0.1,0.05),oma=c(0,0,0,0))
  par(cex=0.75,mgp=c(1.35,0.35,0),font.axis=usefont,font=usefont,
      font.lab=usefont)
  return(invisible(oldpar))
} # see ?plotprep; see also parsyn() and parset()
### Random Number Generation
# R-chunk 3 pages 20 - 21
#Examine the use of random seeds.
seed <- getseed() # you will very likely get different naswers
set.seed(seed)
round(rnorm(5),5)
set.seed(123456)
round(rnorm(5),5)
set.seed(seed)
round(rnorm(5),5)
```
# chapter2 15

```
### Plotting in R
# R-chunk 4 page 22
#library(MQMF) # The development of a simple graph see Fig. 2.1
#The statements below open the RStudio graphics window, but opening
#a separate graphics window using plotprep is sometimes clearer.
data("LatA") #LatA = length at age data; try properties(LatA)
#plotprep(width=6.0,height=5.0,newdev=FALSE) #unhash for external plot
oldpar <- par(no.readonly=TRUE) # not in the book's example
setpalette("R4") #a more balanced, default palette see its help
par(mfrow=c(2,2),mai=c(0.45,0.45,0.1,0.05)) # see ?parsyn
par(cex=0.75, mgp=c(1.35,0.35,0), font.axis=7,font=7,font.lab=7)
hist(LatA$age) #examine effect of different input parameters
hist(LatA$age,breaks=20,col=3,main="") # 3=green #try ?hist
hist(LatA$age,breaks=30,main="",col=4) # 4=blue
hist(LatA$age, breaks=30,col=2, main="", xlim=c(0,43), #2=red
     xlab="Age (years)",ylab="Count")
par(oldpar) # not in the book's example
### Dealing with Factors
# R-chunk 5 pages 23 - 24
#Dealing with factors/categories can be tricky
DepCat <- as.factor(rep(seq(300,600,50),2)); DepCat
try(5 * DepCat[3], silent=FALSE) #only returns NA and a warning!
as.numeric(DepCat) # returns the levels not the original values
as.numeric(levels(DepCat)) #converts 7 levels not the replicates
DepCat <- as.numeric(levels(DepCat))[DepCat] # try ?facttonum
#converts replicates in DepCat to numbers, not just the levels
5 * DepCat[3] # now treat DepCat as numeric
DepCat <- as.factor(rep(seq(300,600,50),2)); DepCat
facttonum(DepCat)
## Writing Functions
# R-chunk 6 page 25
#Outline of a function's structure
functionname <- function(argument1, fun,...) {
 # body of the function
  #
 # the input arguments and body of a function can include other
 # functions, which may have their own arguments, which is what
 # the ... is for. One can include other inputs that are used but
 # not defined early on and may depend on what function is brought
 # into the main function. See for example negLL(), and others
 answer \leq fun(argument1) + 2
 return(answer)
} # end of functionname
functionname(c(1,2,3,4,5),mean) # = mean(1,2,3,4,5)= 3 + 2 = 5### Simple Functions
# R-chunk 7 page 26
```

```
# Implement the von Bertalanffy curve in multiple ways
ages <-1:20nages <- length(ages)
Linf <- 50; K <- 0.2; t0 <- -0.75
# first try a for loop to calculate length for each age
loopLt <- numeric(nages)
for (ag in ages) loopLt[ag] <- Linf * (1 - exp(-K * (ag - t0)))
# the equations are automatically vectorized so more efficient
vecLt <- Linf * (1 - exp(-K * (ages - t0))) # or we can convert
# the equation into a function and use it again and again
vB <- function(pars,inages) { # requires pars=c(Linf,K,t0)
  Lt \leftarrow pars[1] \star (1 - exp(-pars[2] \star (inages - pars[3])))
  return(Lt)
}
funLt <- vB(c(Linf,K,t0),ages)
ans <- cbind(ages, funLt, vecLt, loopLt)
# R-chunk 8 page 26 - code not shown in book.
# Tabulate the ans from chunk 7
library(knitr) # needed for the function knitr - pretty tables
kable(halftable(ans,yearcol="ages",subdiv=2),digits=c(0,3,3,3,0,3,3,3))
# R-chunk 9 page 27
#A vB function with some input error checking
vB <- function(pars,inages) { # requires pars=c(Linf,K,t0)
  if (is.numeric(pars) & is.numeric(inages)) {
   Lt <- pars[1] \star (1 - exp(-pars[2] \star (inages - pars[3])))
  } else { stop(cat("Not all input values are numeric! \n")) }
  return(Lt)
}
param <- c(50, 0.2,"-0.75")
funLt <- vB(as.numeric(param),ages) #try without the as.numeric
halftable(cbind(ages,funLt))
### Scoping of Objects
# R-chunk 10 page 29
# demonstration that the globel environment is 'visible' inside a
# a function it calls, but the function's environment remains
# invisible to the global or calling environment
vBscope <- function(pars) { # requires pars=c(Linf,K,t0)
  rhside \leftarrow (1 - exp(-pars[2] \star (ages - pars[3])))
  Lt \leq pars[1] \star rhside
  return(Lt)
}
ages <- 1:10; param <- c(50,0.2,-0.75)
vBscope(param)
```
# <span id="page-16-0"></span>chapter3 17

```
try(rhside) # note the use of try() which can trap errors ?try
### Function Inputs and Outputs
# R-chunk 11 page 30
#Bring the data-set schaef into the working of global environment
data(schaef)
# R-chunk 12 page 30 Table 2.2 code not shown
#Tabulate the data held in schaef. Needs knitr
kable(halftable(schaef,yearcol="year",subdiv=2),digits=c(0,0,0,4))
# R-chunk 13 page 30
#examine the properties of the data-set schaef
class(schaef)
a <- schaef[1:5,2]
b <- schaef[1:5,"catch"]
c <- schaef$catch[1:5]
cbind(a,b,c)
mschaef <- as.matrix(schaef)
mschaef[1:5,"catch"] # ok
d <- try(mschaef$catch[1:5]) #invalid for matrices
d # had we not used try()eveerything would have stopped.
# R-chunk 14 page 31
#Convert column names of a data.frame or matrix to lowercase
dolittle <- function(indat) {
  indat1 <- as.data.frame(indat)
  colnames(indat) <- tolower(colnames(indat))
  return(list(dfdata=indat1,indat=as.matrix(indat)))
} # return the original and the new version
colnames(schaef) <- toupper(colnames(schaef))
out <- dolittle(schaef)
str(out, width=63, strict.width="cut")
# R-chunk 15 page 32
#Could have used an S3 plot method had we defined a class Fig.2.2
plotspmdat(schaef) # examine the code as an eg of a custom plot
## End(Not run)
```
chapter3 *chapter3 The 27 R-code chunks from Simple Population Models*

chapter3 is not an active function but rather acts as a repository for the various example code chunks found in chapter3. There are 27 r-code chunks in chapter3.

# Examples

```
## Not run:
### The Discrete Logistic Model
# R-chunk 1 page 36
# Code to produce Figure 3.1. Note the two one-line functions
surprod <- function(Nt,r,K) return((r*Nt)*(1-(Nt/K)))
densdep <- function(Nt,K) return((1-(Nt/K)))
r \le -1.2; K \le -1000.0; Nt \le -100(10, 1000, 10)oldpar <- par(no.readonly=TRUE) # this line not in book
# plotprep(width=7, height=5, newdev=FALSE)
par(mfrow=c(2,1),mai=c(0.4,0.4,0.05,0.05),oma=c(0.0,0,0.0,0.0))
par(cex=0.75, mgp=c(1.35,0.35,0), font.axis=7,font=7,font.lab=7)
plot1(Nt,surprod(Nt,r,K),xlab="Population Nt",defpar=FALSE,
      ylab="Production")
plot1(Nt,densdep(Nt,K),xlab="Population Nt",defpar=FALSE,
     ylab="Density-Dependence")
par(oldpar) # this line not in book
### Dynamic Behaviour
# R-chunk 2 page 38
#Code for Figure 3.2. Try varying the value of rv from 0.5-2.8
yrs <- 100; rv=2.8; Kv <- 1000.0; Nz=100; catch=0.0; p=1.0
ans <- discretelogistic(r=rv,K=Kv,N0=Nz,Ct=catch,Yrs=yrs,p=p)
avcatch <- mean(ans[(yrs-50):yrs,"nt"],na.rm=TRUE) #used in text
label <- paste0("r=",rv," K=",Kv," Ct=",catch, " N0=",Nz," p=",p=p)
oldpar <- par(no.readonly=TRUE) # this line not in book
plot(ans, main=label, cex=0.9, font=7) #Schaefer dynamics
par(oldpar) # this line not in book
# R-chunk 3 page 39
#run discrete logistic dynamics for 600 years
yrs=600
ans <- discretelogistic(r=2.55,K=1000.0,N0=100,Ct=0.0,Yrs=yrs)
# R-chunk 4 page 40, code not in the book
#tabulate the last 30 years of the dynamics needs knitr
library(knitr)
kable(halftable(ans[(yrs-29):yrs,],yearcol="year",subdiv=3),digits=c(0,1,1,0,1,1,0,1,1))
```
### Finding Boundaries between Behaviours. # R-chunk 5 page 40

# chapter3 19

```
#run discretelogistic and search for repeated values of Nt
```

```
vrs <- 600
ans <- discretelogistic(r=2.55,K=1000.0,N0=100,Ct=0.0,Yrs=yrs)
avt <- round(apply(ans[(yrs-100):(yrs-1),2:3],1,mean),2)
count \leftarrow table(avt)count[count > 1] # with r=2.55 you should find an 8-cycle limit
# R-chunk 6 page 41
#searches for unique solutions given an r value see Table 3.2
testseq <- seq(1.9,2.59,0.01)
nseq <- length(testseq)
result <- matrix(0,nrow=nseq,ncol=2,
                 dimnames=list(testseq,c("r","Unique")))
yrs <- 600
for (i in 1:nseq) { \# i = 31rval <- testseq[i]
  ans <- discretelogistic(r=rval,K=1000.0,N0=100,Ct=0.0,Yrs=yrs)
  ans <- ans[-yrs,] # remove last year, see str(ans) for why
  ans[,"nt1"] <- round(ans[,"nt1"],3) #try hashing this out
  result[i,] <- c(rval,length(unique(tail(ans[,"nt1"],100))))
}
# R-chunk 7 page 41 - 42, Table 3.2. Code not in the book.
#unique repeated Nt values 100 = non-equilibrium or chaos
kable(halftable(result,yearcol = "r"),)
### Classical Bifurcation Diagram of Chaos
# R-chunk 8 pages 42 - 43
#the R code for the bifurcation function
bifurcation <- function(testseq,taill=100,yrs=1000,limy=0,incx=0.001){
  nseq <- length(testseq)
  result <- matrix(0,nrow=nseq,ncol=2,
                   dimnames=list(testseq,c("r","Unique Values")))
  result2 <- matrix(NA,nrow=nseq,ncol=taill)
  for (i in 1:nseq) {
    rval <- testseq[i]
    ans <- discretelogistic(r=rval,K=1000.0,N0=100,Ct=0.0,Yrs=yrs)
   ans[, "nt1"] \leftarrow round(ans[, "nt1"], 4)
   result[i,] <- c(rval,length(unique(tail(ans[,"nt1"],taill))))
   result2[i,] <- tail(ans[,"nt1"],taill)
  }
  if (limy[1] == 0) limy \leq c(0, \text{getmax}(\text{result2}, \text{mult=1.02}))oldpar <- parset() #plot taill values against taill of each r value
  on.exit(par(oldpar)) # this line not in book
  plot(rep(testseq[1],taill),result2[1,],type="p",pch=16,cex=0.1,
       ylim=limy,xlim=c(min(testseq)*(1-incx),max(testseq)*(1+incx)),
```

```
xlab="r value",yaxs="i",xaxs="i",ylab="Equilibrium Numbers",
      panel.first=grid())
 for (i in 2:nseq)
   points(rep(testseq[i],taill),result2[i,],pch=16,cex=0.1)
 return(invisible(list(result=result,result2=result2)))
} # end of bifurcation
# R-chunk 9 page 43
#Alternative r value arrangements for you to try; Fig 3.3
#testseq <- seq(2.847,2.855,0.00001) #hash/unhash as needed
#bifurcation(testseq,limy=c(600,740),incx=0.0001) # t
#testseq <- seq(2.6225,2.6375,0.00001) # then explore
#bifurcation(testseq,limy=c(660,730),incx=0.0001)
testseq <- seq(1.9,2.975,0.0005) # modify to explore
bifurcation(testseq,limy=0)
### The Effect of Fishing on Dynamics
# R-chunk 10 page 43 - 44.
#Effect of catches on stability properties of discretelogistic
yrs=50; Kval=1000.0
nocatch <- discretelogistic(r=2.56,K=Kval,N0=500,Ct=0,Yrs=yrs)
catch50 <- discretelogistic(r=2.56,K=Kval,N0=500,Ct=50,Yrs=yrs)
catch200 <- discretelogistic(r=2.56,K=Kval,N0=500,Ct=200,Yrs=yrs)
catch300 <- discretelogistic(r=2.56,K=Kval,N0=500,Ct=300,Yrs=yrs)
# R-chunk 11 page 45
#Effect of different catches on n-cyclic behaviour Fig3.4
plottime <- function(x,ylab) {
 yrs \leftarrow nrow(x)plot1(x[,"year"],x[,"nt"],ylab=ylab,defpar=FALSE)
 avB <- round(mean(x[(yrs-40):yrs,"nt"],na.rm=TRUE),3)
 mtext(avB,side=1,outer=F,line=-1.1,font=7,cex=1.0)
} # end of plottime
#the oma argument is used to adjust the space around the graph
oldpar <- par(no.readonly=TRUE) # this line not in book
par(mfrow=c(2,2),mai=c(0.25,0.4,0.05,0.05),oma=c(1.0,0,0.25,0))
par(cex=0.75, mgp=c(1.35,0.35,0), font.axis=7,font=7,font.lab=7)
plottime(nocatch,"Catch = 0")
plottime(catch50,"Catch = 50")
plottime(catch200,"Catch = 200")
plottime(catch300,"Catch = 300")
mtext("years",side=1,outer=TRUE,line=-0.2,font=7,cex=1.0)
par(oldpar)
# R-chunk 12 page 46
#Phase plot for Schaefer model Fig 3.5
```
# chapter3 21

```
plotphase <- function(x,label,ymax=0) { #x from discretelogistic
  yrs \leftarrow nrow(x)colnames(x) <- tolower(colnames(x))
  if (\gammamax[1] == 0) ymax <- getmax(x[,c(2:3)])
  plot(x[, "nt"],x[, "nt1"],type="p",pch=16,cex=1.0,ylim=c(0,ymax),
       yaxs="i",xlim=c(0,ymax),xaxs="i",ylab="nt1",xlab="",
       panel.first=grid(),col="darkgrey")
  begin \le trunc(yrs * 0.6) #last 40% of yrs = 20, when yrs=50
  points(x[begin:yrs,"nt"],x[begin:yrs,"nt1"],pch=18,col=1,cex=1.2)
  mtext(label,side=1,outer=F,line=-1.1,font=7,cex=1.2)
} # end of plotphase
oldpar <- par(no.readonly=TRUE) # this line not in book
par(mfrow=c(2,2),mai=c(0.25,0.25,0.05,0.05),oma=c(1.0,1.0,0,0))
par(cex=0.75, mgp=c(1.35,0.35,0), font.axis=7,font=7,font.lab=7)
plotphase(nocatch,"Catch = 0",ymax=1300)
plotphase(catch50,"Catch = 50",ymax=1300)
plotphase(catch200,"Catch = 200",ymax=1300)
plotphase(catch300,"Catch = 300",ymax=1300)
mtext("nt",side=1,outer=T,line=0.0,font=7,cex=1.0)
mtext("nt+1",side=2,outer=T,line=0.0,font=7,cex=1.0)
par(oldpar) # this line not in book
### Determinism
## Age-Structured Modelling Concepts
### Survivorship in a Cohort
# R-chunk 13 pages 48 - 49
#Exponential population declines under different Z. Fig 3.6
yrs \le 50; yrs1 \le yrs + 1 # to leave room for B[0]
years \leq seq(0, yrs, 1)
B0 <- 1000 # now alternative total mortality rates
Z \leftarrow c(0.05, 0.1, 0.2, 0.4, 0.55)nZ <- length(Z)
Bt <- matrix(0,nrow=yrs1,ncol=nZ,dimnames=list(years,Z))
Bt[1,] < - B0for (j in 1:nZ) for (i in 2:yrs1) Bt[i,j] \leftarrow Bt[(i-1),j] \ast exp(-Z[j])oldp <- plot1(years,Bt[,1],xlab="Years",ylab="Population Size",lwd=2)
if (nZ > 1) for (j in 2:nZ) lines(years, Bt[,j], lwd=2, col=j, lty=j)
legend("topright",legend=paste0("Z = ",Z),col=1:nZ,lwd=3,
       bty="n",cex=1,lty=1:5)
par(oldp) # this line not in book
### Instantaneous vs Annual Mortality Rates
# R-chunk 14 page 51
#Prepare matrix of harvest rate vs time to appoximate F
Z \leftarrow -\log(0.5)timediv <- c(2,4,12,52,365,730,2920,8760,525600)
yrfrac <- 1/timediv
names(yrfrac) <- c("6mth","3mth","1mth","1wk","1d","12h","3h","1h","1m")
nfrac <- length(yrfrac)
columns <- c("yrfrac","divisor","yrfracH","Remain")
result <- matrix(0,nrow=nfrac,ncol=length(columns),
```

```
dimnames=list(names(yrfrac),columns))
for (i in 1:nfrac) {
 timestepmort <- Z/timediv[i]
 N < - 1000for (j in 1:timediv[i]) N \leftarrow N * (1 - timestepmort)
 result[i,] <- c(yrfrac[i],timediv[i],timestepmort,N)
}
# R-chunk 15 page 51 Table 3.3, code not shown in book
#output of constant Z for shorter and shorter periods
kable(result,digits=c(10,0,8,4))
# R-chunk 16 page 51
#Annual harvest rate against instantaneous F, Fig 3.7
Fi <- seq(0.001,2,0.001)
H < -1 - exp(-Fi)oldpar <- parset() # a wrapper for simplifying defining the par values
plot(Fi,H,type="l",lwd=2,panel.first=grid(),xlab="Instantaneous Fishing Mortality F",
    ylab="Annual Proportion Mortality H")
lines(c(0,1),c(0,1),lwd=2,lty=2,col=2)
par(oldpar) # this line not in book
## Simple Yield per Recruit
# R-chunk 17 page 53
# Simple Yield-per-Recruit see Russell (1942)
age \le 1:11; nage \le length(age); N0 \le 1000 # some definitions
# weight-at-age values
WaA <- c(NA,0.082,0.175,0.283,0.4,0.523,0.7,0.85,0.925,0.99,1.0)
# now the harvest rates
H <- c(0.01,0.06,0.11,0.16,0.21,0.26,0.31,0.36,0.55,0.8)
nH <- length(H)
NaA <- matrix(0,nrow=nage,ncol=nH,dimnames=list(age,H)) # storage
CatchN <- NaA; CatchW <- NaA # define some storage matrices
for (i in 1:nH) { # loop through the harvest rates
 NaA[1,i] <- N0 # start each harvest rate with initial numbers
 for (age in 2:nage) { # loop through over-simplified dynamics
   NaA[age, i] < - NaA[(age-1), i] * (1 - H[i])CatchN[age,i] <- NaA[(age-1),i] - NaA[age,i]
 }
 CatchW[,i] <- CatchN[,i] * WaA
} # transpose the vector of total catches to
totC <- t(colSums(CatchW,na.rm=TRUE)) # simplify later printing
```

```
# R-chunk 18 page 54 Table 3.4 code not shown in book
#Tabulate numbers-at-age for different harvest rates needs knitr
```
# chapter3 23

```
kable(NaA,digits=c(0,0,0,0,0,0,0,0,1,1),row.names=TRUE)
# R-chunk 19 page 54, Table 3.5, code not shown in book.
#Tabulate Weight-at-age for different harvest rates
kable(CatchW[2:11,],digits=c(2,2,2,2,2,2,2,2,2,2),row.names=TRUE)
# R-chunk 20 page 54, Table 3.6, code not shown in book.
#Total weights vs Harvest rate
kable(totC,digits=c(1,1,1,1,1,1,1,1,1,1))
# R-chunk 21 page 55
#Use MQMF::plot1 for a quick plot of the total catches. Figure 3.8
oldpar <- plot1(H,totC,xlab="Harvest Rate",ylab="Total Yield",lwd=2)
par(oldpar) # to reset the par values if desired
### Selectivity in Yield-per-Recruit
# R-chunk 22 Page 56
#Logistic S shaped cureve for maturity
ages <- seq(0,50,1)
sel1 <- mature(-3.650425,0.146017,sizeage=ages) #-3.65/0.146=25
sel2 \leq mature(-6,0.2,ages)
sel3 <- mature(-6,0.24,ages)
oldp <- plot1(ages,sel1,xlab="Age Yrs",ylab="Selectivity",cex=0.75,lwd=2)
lines(ages,sel2,col=2,lwd=2,lty=2)
lines(ages,sel3,col=3,lwd=2,lty=3)
abline(v=25,col="grey",lty=2)
abline(h=c(0.25,0.5,0.75),col="grey",lty=2)
legend("topleft",c("25_15.04","30_10.986","25_9.155"),col=c(1,2,3),
       lwd=3,cex=1.1,bty="n",lty=1:3)
par(oldp)
### The Baranov Catch Equation
# R-chunk 23 Page 58
# Baranov catch equation
age <- 0:12; nage <- length(age)
sa <-mature(-4,2,age) #selectivity-at-age
H < -0.2; M < -0.35FF <- -log(1 - H)#Fully selected instantaneous fishing mortality
Ft \leq sa \star FF # instantaneous Fishing mortality-at-age
N0 <- 1000
out <- cbind(bce(M,Ft,N0,age),"Select"=sa) # out becomes Table 3.7
```

```
# R-chunk 24 page 59, Table 3.7, code not shown in book.
#tabulate output from Baranov Catch Equations
```

```
kable(out,digits=c(3,3,3,3))
### Growth and Weight-at-Age
## Full Yield-per-Recruit
# R-chunk 25 Page 60 - 61
# A more complete YPR analysis
age <- 0:20; nage <- length(age) #storage vectors and matrices
laa <- vB(c(50.0,0.25,-1.5),age) # length-at-age
WaA <- (0.015 * laa ^ 3.0)/1000 # weight-at-age as kg
H <- seq(0.01,0.65,0.05); nH <- length(H)
FF \le round(-log(1 - H),5) # Fully selected fishing mortality
N0 <- 1000
M < -0.1numt <- matrix(0,nrow=nage,ncol=nH,dimnames=list(age,FF))
catchN <- matrix(0,nrow=nage,ncol=nH,dimnames=list(age,FF))
as50 < -c(1,2,3)yield <- matrix(0,nrow=nH,ncol=length(as50),dimnames=list(H,as50))
for (sel in 1:length(as50)) {
  sa <- logist(as50[sel],1.0,age) # selectivity-at-age
  for (harv in 1:nH) {
   Ft <- sa * FF[harv] # Fishing mortality-at-age
    out <- bce(M,Ft,N0,age)
    numt[,harv] <- out[,"Nt"]
    catchN[,harv] <- out[,"Catch"]
   yield[harv,sel] <- sum(out[,"Catch"] * WaA,na.rm=TRUE)
  } # end of harv loop
} # end of sel loop
# R-chunk 26 Page 61
#A full YPR analysis Figure 3.10
oldp <- plot1(H,yield[,3],xlab="Harvest Rate",ylab="Yield",cex=0.75,lwd=2)
lines(H,yield[,2],lwd=2,col=2,lty=2)
lines(H,yield[,1],lwd=2,col=3,lty=3)
legend("bottomright",legend=as50,col=c(3,2,1),lwd=3,bty="n",
       cex=1.0,lty=c(3,2,1))
par(oldp)
# R-chunk 27 page 62, Table 3.8, code not shown in book.
#Tabulate yield-per-recruit using Baranoc catch equation
kable(yield,digits=c(2,3,3,3))
## End(Not run)
```
chapter4 *chapter4 The 47 R-code chunks from Model Parameter Estimation*

# Description

chapter4 is not an active function but rather acts as a repository for the various example code chunks found in chapter4. There are 47 r-code chunks in chapter3.

```
## Not run:
# All the example code from # Model Parameter Estimation
# Model Parameter Estimation
## Introduction
### Optimization
## Criteria of Best Fit
## Model Fitting in R
### Model Requirements
### A Length-at-Age Example
### Alternative Models of Growth
## Sum of Squared Residual Deviations
### Assumptions of Least-Squares
### Numerical Solutions
# R-chunk 1 Page 75
#setup optimization using growth and ssq
#convert equations 4.4 to 4.6 into vectorized R functions
#These will over-write the same functions in the MQMF package
data(LatA) # try ?LatA assumes library(MQMF) already run
vB <- function(p, ages) return(p[1]*(1-exp(-p[2]*(ages-p[3]))))
Gz \leq function(p, ages) return(p[1]*exp(-p[2]*exp(p[3]*ages)))
mm <- function(p, ages) return((p[1]*ages)/(p[2] + ages^p[3]))
#specific function to calc ssq. The ssq within MQMF is more
ssq <- function(p,funk,agedata,observed) { #general and is
 predval <- funk(p,agedata) #not limited to p and agedata
 return(sum((observed - predval)^2,na.rm=TRUE))
} #end of ssq
# guess starting values for Linf, K, and t0, names not needed
pars <- c("Linf"=27.0,"K"=0.15,"t0"=-2.0) #ssq should=1478.449
ssq(p=pars, funk=vB, agedata=LatA$age, observed=LatA$length)
# try misspelling LatA$Length with a capital. What happens?
### Passing Functions as Arguments to other Functions
# R-chunk 2 Page 76
# Illustrates use of names within function arguments
vB <- function(p,ages) return(p[1]*(1-exp(-p[2] *(ages-p[3]))))
ssq <- function(funk,observed,...) { # only define ssq arguments
 predval \leq funk(...) # funks arguments are implicit
 return(sum((observed - predval)^2,na.rm=TRUE))
} # end of ssq
pars <- c("Linf"=27.0,"K"=0.15,"t0"=-2.0) # ssq should = 1478.449
ssq(p=pars, funk=vB, ages=LatA$age, observed=LatA$length) #if no
ssq(vB,LatA$length,pars,LatA$age) # name order is now vital!
```

```
# R-chunk 3 Page 77
# Illustrate a problem with calling a function in a function
# LatA$age is typed as LatA$Age but no error, and result = 0
ssq(funk=vB, observed=LatA$length, p=pars, ages=LatA$Age) # !!!
### Fitting the Models
# R-chunk 4 Page 77
#plot the LatA data set Figure 4.2
oldpar <- parset() # parset and getmax are two MQMF functions
ymax <- getmax(LatA$length) # simplifies use of base graphics. For
# full colour, with the rgb as set-up below, there must be >= 5 obs
plot(LatA$age,LatA$length,type="p",pch=16,cex=1.2,xlab="Age Years",
     ylab="Length cm",col=rgb(1,0,0,1/5),ylim=c(0,ymax),yaxs="i",
     xlim=c(0,44),panel.first=grid())
par(oldpar) # this line not in book
# R-chunk 5 Pages 78 - 79
# use nlm to fit 3 growth curves to LatA, only p and funk change
ages <- 1:max(LatA$age) # used in comparisons
pars <- c(27.0,0.15,-2.0) # von Bertalanffy
bestvB <- nlm(f=ssq,funk=vB,observed=LatA$length,p=pars,
              ages=LatA$age,typsize=magnitude(pars))
outfit(bestvB,backtran=FALSE,title="vB"); cat("\n")
pars <- c(26.0,0.7,-0.5) # Gompertz
bestGz <- nlm(f=ssq,funk=Gz,observed=LatA$length,p=pars,
              ages=LatA$age,typsize=magnitude(pars))
outfit(bestGz,backtran=FALSE,title="Gz"); cat("\n")
pars \leq c(26.2, 1.0, 1.0) # Michaelis-Menton - first start point
bestMM1 <- nlm(f=ssq,funk=mm,observed=LatA$length,p=pars,
               ages=LatA$age,typsize=magnitude(pars))
outfit(bestMM1,backtran=FALSE,title="MM"); cat("\n")
pars <- c(23.0,1.0,1.0) # Michaelis-Menton - second start point
bestMM2 <- nlm(f=ssq,funk=mm,observed=LatA$length,p=pars,
               ages=LatA$age,typsize=magnitude(pars))
outfit(bestMM2,backtran=FALSE,title="MM2"); cat("\n")
# R-chunk 6 Page 81
#The use of args() and formals()
args(nlm) # formals(nlm) uses more screen space. Try yourself.
# R-chunk 7 Page 81, code not in the book
#replacement for args(nlm) to keep within page borders without truncation
{cat("function (f, p, ..., hessian = FALSE, typsize = rep(1,\n^n))cat(" length(p)), fscale = 1, print. level = 0, ndigit = 12, \n\binom{n}{r}cat(" gridto1 = 1e-06, stepmax = max(1000 * \n'')cat(" sqrt(sum((p/typsize)^2)), 1000), steptol = 1e-06, \n")
```

```
cat(" iterlim = 100, check.analyticals = TRUE)\n") }
# R-chunk 8 Pages 81 - 82
#Female length-at-age + 3 growth fitted curves Figure 4.3
predvB <- vB(bestvB$estimate,ages) #get optimumpredicted lengths
predGz <- Gz(bestGz$estimate,ages) # using the outputs
predmm <- mm(bestMM2$estimate,ages) #from the nlm analysis above
ymax <- getmax(LatA$length) #try ?getmax or getmax [no brackets]
xmax <- getmax(LatA$age) #there is also a getmin, not used here
oldpar <- parset(font=7) #or use parsyn() to prompt for par syntax
plot(LatA$age,LatA$length,type="p",pch=16, col=rgb(1,0,0,1/5),
     cex=1.2,xlim=c(0,xmax),ylim=c(0,ymax),yaxs="i",xlab="Age",
     ylab="Length (cm)",panel.first=grid())
lines(ages,predvB,lwd=2,col=4) # vB col=4=blue
lines(ages,predGz,lwd=2,col=1,lty=2) # Gompertz 1=black
lines(ages,predmm,lwd=2,col=3,lty=3) # MM 3=green
#notice the legend function and its syntax.
legend("bottomright",cex=1.2,c("von Bertalanffy","Gompertz",
                   "Michaelis-Menton"),col=c(4,1,3),lty=c(1,2,3),lwd=3,bty="n")
par(oldpar) # this line not in book
### Objective Model Selection
### The Influence of Residual Error Choice on Model Fit
# R-chunk 9 Page 84 - 85
# von Bertalanffy
pars <- c(27.25,0.15,-3.0)
bestvBN <- nlm(f=ssq,funk=vB,observed=LatA$length,p=pars,
               ages=LatA$age,typsize=magnitude(pars),iterlim=1000)
outfit(bestvBN,backtran=FALSE,title="Normal errors"); cat("\n")
# modify ssq to account for log-normal errors in ssqL
ssqL <- function(funk,observed,...) {
  predval \leq funk( \dots )return(sum((log(observed) - log(predval))^2,na.rm=TRUE))
} # end of ssqL
bestvBLN <- nlm(f=ssqL,funk=vB,observed=LatA$length,p=pars,
                ages=LatA$age,typsize=magnitude(pars),iterlim=1000)
outfit(bestvBLN,backtran=FALSE,title="Log-Normal errors")
# R-chunk 10 Pages 85 - 86
# Now plot the resultibng two curves and the data Fig 4.4
predvBN <- vB(bestvBN$estimate,ages)
predvBLN <- vB(bestvBLN$estimate,ages)
ymax <- getmax(LatA$length)
xmax <- getmax(LatA$age)
oldpar <- parset()
plot(LatA$age,LatA$length,type="p",pch=16, col=rgb(1,0,0,1/5),
     cex=1.2,xlim=c(0,xmax),ylim=c(0,ymax),yaxs="i",xlab="Age",
     ylab="Length (cm)",panel.first=grid())
```

```
28 chapter4
```

```
lines(ages,predvBN,lwd=2,col=4,lty=2) # add Normal dashed
lines(ages,predvBLN,lwd=2,col=1) # add Log-Normal solid
legend("bottomright",c("Normal Errors","Log-Normal Errors"),
      col=c(4,1),lty=c(2,1),lwd=3,bty="n",cex=1.2)
par(oldpar)
### Remarks on Initial Model Fitting
## Maximum Likelihood
### Introductory Examples
# R-chunk 11 Page 88
# Illustrate Normal random likelihoods. see Table 4.1
set.seed(12345) # make the use of random numbers repeatable
x \le rnorm(10, mean=5.0, sd=1.0) # pseudo-randomly generate 10
avx \leq mean(x) # normally distributed values
sdx \leftarrow sd(x) \qquad # estimate the mean and stdev of the sample
L1 <- dnorm(x,mean=5.0,sd=1.0) # obtain likelihoods, L1, L2 for
L2 \le dnorm(x, mean=avx, sd=sdx) # each data point for both sets
result <- cbind(x,L1,L2,"L2gtL1"=(L2>L1)) # which is larger?
result <- rbind(result,c(NA,prod(L1),prod(L2),1)) # result+totals
rownames(result) <- c(1:10,"product")
colnames(result) <- c("x","original","estimated","est > orig")
# R-chunk 12 page 88, Table 4.1, code not shown in book.
#tabulate results of Normal Likelihoods
kable(result,digits=c(4,8,8,0),row.names = TRUE, caption='(ref:tab401)')
# R-chunk 13 Page 89
# some examples of pnorm, dnorm, and qnorm, all mean = 0
cat("x = 0.0 Likelihood =",dnorm(0.0,mean=0,sd=1),"\n")
cat("x = 1.95996395 Likelihood =",dnorm(1.95996395,mean=0,sd=1), "\n")cat("x =-1.95996395 Likelihood =",dnorm(-1.95996395,mean=0,sd=1),"\n")
# 0.5 = half cumulative distribution
cat("x = 0.0 cdf = ",pnorm(\theta,mean=0, sd=1), "\n")cat("x = 0.6744899 \text{ cdf = ",}pnorm(0.6744899,mean=0,sd=1),"\n")
cat("x = 0.75 Quantile =", qnorm(0.75), "\n") # reverse pnorm
cat("x = 1.95996395 cdf = ",pnorm(1.95996395,mean=0,sd=1), "\n")cat("x =-1.95996395 cdf = ",pnorm(-1.95996395,mean=0,sd=1),"\n")
cat("x = 0.975 Quantile =", qnorm(0.975), "\n") # expect ~1.96
# try x <- seq(-5,5,0.2); round(dnorm(x,mean=0.0,sd=1.0),5)
## Likelihoods from the Normal Distribution
# R-chunk 14 Page 90
# Density plot and cumulative distribution for Normal Fig 4.5
x \leq - seq(-5,5,0.1) # a sequence of values around a mean of 0.0
NL \le - dnorm(x, mean=0, sd=1.0) # normal likelihoods for each X
CD \le - pnorm(x, mean=0, sd=1.0) # cumulative density vs X
oldp <- plot1(x,CD,xlab="x = StDev from Mean",ylab="Likelihood and CDF")
lines(x,NL,lwd=3,col=2,lty=3) # dashed line as these are points
```

```
abline(h=0.5,col=4,lwd=1)
par(oldp)
# R-chunk 15 Pages 91 - 92
#function facilitates exploring different polygons Fig 4.6
plotpoly <- function(mid,delta,av=5.0,stdev=1.0) {
 neg <- mid-delta; pos <- mid+delta
 pdval <- dnorm(c(mid,neg,pos),mean=av,sd=stdev)
 polygon(c(neg,neg,mid,neg),c(pdval[2],pdval[1],pdval[1],
                               pdval[2]),col=rgb(0.25,0.25,0.25,0.5))
 polygon(c(pos,pos,mid,pos),c(pdval[1],pdval[3],pdval[1],
                               pdval[1]),col=rgb(0,1,0,0.5))
 polygon(c(mid,neg,neg,mid,mid),
          c(0,0,pdval[1],pdval[1],0),lwd=2,lty=1,border=2)
 polygon(c(mid,pos,pos,mid,mid),
          c(0,0,pdval[1],pdval[1],0),lwd=2,lty=1,border=2)
 text(3.395,0.025,paste0("~",round((2*(delta*pdval[1])),7)),
      cex=1.1,pos=4)
 return(2*(delta*pdval[1])) # approx probability, see below
} # end of plotpoly, a temporary function to enable flexibility
#This code can be re-run with different values for delta
x \leq -\text{seq}(3.4, 3.6, 0.05) # where under the normal curve to examine
pd <- dnorm(x,mean=5.0,sd=1.0) #prob density for each X value
mid < - mean(x)delta <- 0.05 # how wide either side of the sample mean to go?
oldpar <- parset() #pre-defined MQMF base graphics set-up for par
ymax <- getmax(pd) # find maximum y value for the plot
plot(x,pd,type="l",xlab="Variable x",ylab="Probability Density",
    ylim=c(0,ymax),yaxs="i",lwd=2,panel.first=grid())
approxprob <- plotpoly(mid,delta) #use function defined above
par(oldpar) # this line not in the book
### Equivalence with Sum-of-Squares
### Fitting a Model to Data using Normal Likelihoods
# R-chunk 16 Page 94
#plot of length-at-age data Fig 4.7
data(LatA) # load the redfish data set into memory and plot it
ages <- LatA$age; lengths <- LatA$length
oldpar <- plot1(ages,lengths,xlab="Age",ylab="Length",type="p",cex=0.8,
      pch=16,col=rgb(1,0,0,1/5))
par(oldpar)
# R-chunk 17 Page 95
# Fit the vB growth curve using maximum likelihood
pars <- c(Linf=27.0,K=0.15,t0=-3.0,sigma=2.5) # starting values
# note, estimate for sigma is required for maximum likelihood
ansvB <- nlm(f=negNLL,p=pars,funk=vB,observed=lengths,ages=ages,
             typsize=magnitude(pars))
outfit(ansvB,backtran=FALSE,title="vB by minimum -veLL")
```

```
# R-chunk 18 Page 96
#Now fit the Michaelis-Menton curve
pars <- c(a=23.0,b=1.0,c=1.0,sigma=3.0) # Michaelis-Menton
ansMM <- nlm(f=negNLL,p=pars,funk=mm,observed=lengths,ages=ages,
            typsize=magnitude(pars))
outfit(ansMM,backtran=FALSE,title="MM by minimum -veLL")
# R-chunk 19 Page 96
#plot optimum solutions for vB and mm. Fig 4.8
Age <- 1:max(ages) # used in comparisons
predvB <- vB(ansvB$estimate,Age) #optimum solution
predMM <- mm(ansMM$estimate,Age) #optimum solution
oldpar <- parset() \qquad # plot the deata points first
plot(ages,lengths,xlab="Age",ylab="Length",type="p",pch=16,
    ylim=c(10,33),panel.first=grid(),col=rgb(1,0,0,1/3))
lines(Age,predvB,lwd=2,col=4) # then add the growth curves
lines(Age,predMM,lwd=2,col=1,lty=2)
legend("bottomright",c("von Bertalanffy","Michaelis-Menton"),
      col=c(4,1),lwd=3,bty="n",cex=1.2,lty=c(1,2))
par(oldpar)
# R-chunk 20 Pages 96 - 97
# residual plot for vB curve Fig 4.9
predvB <- vB(ansvB$estimate,ages) # predicted values for age data
resids <- lengths - predvB # calculate vB residuals
oldpar <- plot1(ages, resids, type="p", col=rgb(1,0,0,1/3),
          xlim=c(0,43),pch=16,xlab="Ages Years",ylab="Residuals")
abline(h=0.0,col=1,lty=2) # emphasize the zero line
par(oldpar)
## Log-Normal Likelihoods
### Simplification of Log-Normal Likelihoods
### Log-Normal Properties
# R-chunk 21 Page 100
# meanlog and sdlog affects on mode and spread of lognormal Fig 4.10
x < - seq(0.05,5.0,0.01) # values must be greater than 0.0
y <- dlnorm(x,meanlog=0,sdlog=1.2,log=FALSE) #dlnorm=likelihoods
y2 <- dlnorm(x,meanlog=0,sdlog=1.0,log=FALSE)#from log-normal
y3 <- dlnorm(x,meanlog=0,sdlog=0.6,log=FALSE)#distribution
y4 \leq dlnorm(x, 0.75, 0.6) #log=TRUE = log-likelihoods
oldpar \leq parset(plots=c(1,2)) #MQMF base plot formatting function
plot(x,y3,type="l",lwd=2,panel.first=grid(),
    ylab="Log-Normal Likelihood")
lines(x,y,lwd=2,col=2,lty=2)
lines(x,y2,lwd=2,col=3,lty=3)
lines(x,y4,lwd=2,col=4,lty=4)
legend("topright",c("meanlog sdlog"," 0.0 0.6 0.0",
                   " 1.0"," 0.0 1.2"," 0.75 0.6"),
```

```
col = c(0, 1, 3, 2, 4), lwd=3, bty="n", cex=1.0, lty=c(0,1,3,2,4))
plot(log(x),y3,type="l",lwd=2,panel.first=grid(),ylab="")
lines(log(x),y,lwd=2,col=2,lty=2)
lines(log(x),y2,lwd=2,col=3,lty=3)
lines(log(x),y4,lwd=2,col=4,lty=4)
par(oldpar) # return par to old settings; this line not in book
# R-chunk 22 Pages 100 - 101
set.seed(12354) # plot random log-normal numbers as Fig 4.11
meanL <- 0.7; sdL <- 0.5 # generate 5000 random log-normal
x \le - rlnorm(5000, meanlog = meanL, sdlog = sdL) # values
oldpar \leq parset(plots=c(1,2)) # simplifies plots par() definition
hist(x[x < 8.0], breaks = seq(0, 8, 0.25), col = 0, main = "")meanx \leq mean(log(x)); sdx \leq sd(log(x))
outstat <- c(exp(meanx-(sdx^2)),exp(meanx),exp(meanx+(sdx^2)/2))
abline(v=outstat,col=c(4,1,2),lwd=3,lty=c(1,2,3))
legend("topright",c("mode","median","bias-correct"),
      col=c(4,1,2),lwd=3,bty="n",cex=1.2,lty=c(1,2,3))
outh <- hist(log(x),breaks=30,col=0,main="") # approxnormal
hans <- addnorm(outh,log(x)) #MQMF function; try ?addnorm
lines(hans$x,hans$y,lwd=3,col=1) # type addnorm into the console
par(oldpar) # return par to old settings; this line not in book
# R-chunk 23 Page 101
#examine log-normal propoerties. It is a bad idea to reuse
set.seed(12345) #'random' seeds, use getseed() for suggestions
meanL \leq -0.7; sdL \leq -0.5 #5000 random log-normal values then
x \le rlnorm(5000, meanlog = meanL, sdlog = sdL) #try with only 500
meanx \leq mean(log(x)); sdx \leq sd(log(x))
cat(" Original Sample \n")
cat("Mode(x) = ",exp(meanL - sdL^2),outstat[1], "\n")cat("Median(x) = ",exp(meanL),outstat[2], "\\n")cat("Mean(x) = ",exp(meanL + (sdL^2)/2),outstat[3], "\n")cat("Mean(log(x) = 0.7 ", meanx, "\n")
cat("sd(log(x) = 0.5 ", sdx," \n'n")### Fitting a Curve using Log-Normal Likelihoods
# R-chunk 24 Page 103
# fit a Beverton-Holt recruitment curve to tigers data Table 4.2
data(tigers) # use the tiger prawn data set
1bh \leq function(p, biom) return(log((p[1]*biom)/(p[2] + biom)))
#note we are returning the log of Beverton-Holt recruitment
pars <- c("a"=25,"b"=4.5,"sigma"=0.4) # includes a sigma
best <- nlm(negNLL,pars,funk=lbh,observed=log(tigers$Recruit),
            biom=tigers$Spawn,typsize=magnitude(pars))
outfit(best,backtran=FALSE,title="Beverton-Holt Recruitment")
predR <- exp(lbh(best$estimate,tigers$Spawn))
#note exp(lbh(...)) is the median because no bias adjustment
```

```
result <- cbind(tigers,predR,tigers$Recruit/predR)
# R-chunk 25 Page 103
# Fig 4.12 visual examination of the fit to the tigers data
oldp <- plot1(tigers$Spawn,predR,xlab="Spawning Biomass","Recruitment",
     maxy=getmax(c(predR,tigers$Recruit)),lwd=2)
points(tigers$Spawn,tigers$Recruit,pch=16,cex=1.1,col=2)
par(oldp) # return par to old settings; this line not in book
# R-chunk 26 page 104, Table 4.12, code not shown in book.
#tabulating observed, predicted and residual recruitment
colnames(result) <- c("SpawnB","Recruit","PredR","Residual")
kable(result,digits=c(1,1,3,4), caption='(ref:tab402)')
### Fitting a Dynamic Model using Log-Normal Errors
# R-chunk 27 Page 106
data(abdat) # plot abdat fishery data using a MQMF helper Fig 4.13
plotspmdat(abdat) # function to quickly plot catch and cpue
# R-chunk 28 Pages 106 - 107
# Use log-transformed parameters for increased stability when
# fitting the surplus production model to the abdat data-set
param <- log(c(r= 0.42,K=9400,Binit=3400,sigma=0.05))
obslog <- log(abdat$cpue) #input log-transformed observed data
bestmod <- nlm(f=negLL,p=param,funk=simpspm,indat=as.matrix(abdat),
              logobs=obslog) # no typsize, or iterlim needed
#backtransform estimates, outfit's default, as log-transformed
outfit(bestmod,backtran = TRUE,title="abdat") # in param
# R-chunk 29 Pages 107 - 108
# Fig 4.14 Examine fit of predicted to data
predce <- simpspm(bestmod$estimate,abdat) #compare obs vs pred
ymax <- getmax(c(predce,obslog))
oldp <- plot1(abdat$year,obslog,type="p",maxy=ymax,ylab="Log(CPUE)",
     xlab="Year",cex=0.9)
lines(abdat$year,predce,lwd=2,col=2)
par(oldp) # return par to old settings; this line not in book
## Likelihoods from the Binomial Distribution
### An Example using Binomial Likelihoods
# R-chunk 30 Page 109
#Use Binomial distribution to test biased sex-ratio Fig 4.15
n <- 60 # a sample of 60 animals
p \le -0.5 # assume a sex-ration of 1:1
```

```
m <- 1:60 # how likely is each of the 60 possibilites?
binom <- dbinom(m,n,p) # get individual likelihoods
cumbin <- pbinom(m,n,p) # get cumulative distribution
oldp <- plot1(m,binom,type="h",xlab="Number of Males",ylab="Probability")
abline(v=which.closest(0.025,cumbin),col=2,lwd=2) # lower 95% CI
par(oldp) # return par to old settings; this line not in book
# R-chunk 31 Page 111
# plot relative likelihood of different p values Fig 4.16
n <- 60 # sample size; should really plot points as each independent
m < -20 # number of successes = finding a male
p \leq -\text{seq}(0.1, 0.6, 0.001) #range of probability we find a male
lik \leq dbinom(m, n, p) # R function for binomial likelihoods
oldp <- plot1(p,lik,type="l",xlab="Prob. of 20 Males",ylab="Prob.")
abline(v=p[which.max(lik)],col=2,lwd=2) # try "p" instead of "l"
par(oldp) # return par to old settings; this line not in book
# R-chunk 32 Page 111
# find best estimate using optimize to finely search an interval
n < -60; m < -20 # trials and successes
p <- c(0.1,0.6) #range of probability we find a male
optimize(function(p) {dbinom(m,n,p)},interval=p,maximum=TRUE)
### Open Bay Juvenile Fur Seal Population Size
# R-chunk 33 Page 112
# Juvenile furseal data-set Greaves, 1992. Table 4.3
furseal <- c(32,222,1020,704,1337,161.53,31,181,859,593,1125,
             135.72,29,185,936,634,1238,153.99)
columns <- c("tagged(m)","Sample(n)","Population(X)",
             "95%Lower","95%Upper","StErr")
furs <- matrix(furseal,nrow=3,ncol=6,dimnames=list(NULL,columns),
               byrow=TRUE)
#tabulate fur seal data Table 4.3
kable(furs, caption='(ref:tab403)')
# R-chunk 34 Pages 113 - 114
# analyse two pup counts 32 from 222, and 31 from 181, rows 1-2 in
# Table 4.3. Now set-up storage for solutions
optsol <- matrix(0,nrow=2,ncol=2,
                 dimnames=list(furs[1:2,2],c("p","Likelihood")))
X \leq - seq(525,1850,1) # range of potential population sizes
p <- 151/X #range of proportion tagged; 151 originally tagged
m \leq furs[1,1] + 1 #tags observed, with Bailey's adjustment
n \leq furs[1,2] + 1 # sample size with Bailey's adjustment
lik1 <- dbinom(m,n,p) # individaul likelihoods
#find best estimate with optimize to finely search an interval
#use unlist to convert the output list into a vector
#Note use of Bailey's adjustment (m+1), (n+1) Caughley, (1977)
```

```
optsol[1,] <- unlist(optimize(function(p) {dbinom(m,n,p)},p,
                              maximum=TRUE))
m \le - furs[2,1]+1; n \le - furs[2,2]+1 #repeat for sample2
lik2 \leq dibinom(m,n,p)totlik <- lik1 * lik2 #Joint likelihood of 2 vectors
optsol[2,] <- unlist(optimize(function(p) {dbinom(m,n,p)},p,
                              maximum=TRUE))
# R-chunk 35 Page 114
# Compare outcome for 2 independent seal estimates Fig 4.17
# Should plot points not a line as each are independent
oldp <- plot1(X,lik1,type="l",xlab="Total Pup Numbers",
      ylab="Probability",maxy=0.085,lwd=2)
abline(v=X[which.max(lik1)],col=1,lwd=1)
lines(X,lik2,lwd=2,col=2,lty=3) # add line to plot
abline(v=X[which.max(lik2)],col=2,lwd=1) # add optimum
#given p = 151/X, then X = 151/p and p = optimum proportion
legend("topright",legend=round((151/optsol[,"p"])),col=c(1,2),lwd=3,
       bty="n",cex=1.1,lty=c(1,3))
par(oldp) # return par to old settings; this line not in book
### Using Multiple Independent Samples
# R-chunk 36 Pages 114 - 115
#Combined likelihood from 2 independent samples Fig 4.18
totlik <- totlik/sum(totlik) # rescale so the total sums to one
cumlik <- cumsum(totlik) #approx cumulative likelihood for CI
oldp <- plot1(X,totlik,type="l",lwd=2,xlab="Total Pup Numbers",
     ylab="Posterior Joint Probability")
percs <- c(X[which.closest(0.025,cumlik)],X[which.max(totlik)],
           X[which.closest(0.975,cumlik)])
abline(v=percs,lwd=c(1,2,1),col=c(2,1,2))
legend("topright",legend=percs,lwd=c(2,4,2),bty="n",col=c(2,1,2),
       cex=1.2) # now compare with averaged count
m \leftarrow \text{furs}[3,1]; n \leftarrow \text{furs}[3,2] \text{ # likelihoods for the}lik3 <- dbinom(m,n,p) # average of six samples
lik4 <- lik3/sum(lik3) # rescale for comparison with totlik
lines(X,lik4,lwd=2,col=3,lty=2) #add 6 sample average to plot
par(oldp) # return par to old settings; this line not in book
### Analytical Approaches
## Other Distributions
## Likelihoods from the Multinomial Distribution
### Using the Multinomial Distribution
# R-chunk 37 Page 119
#plot counts x shell-length of 2 cohorts Figure 4.19
cw <- 2 # 2 mm size classes, of which mids are the centers
mids \leq seq(8,54, cw) #each size class = 2 mm as in 7-9, 9-11, ...
obs <- c(0,0,6,12,35,40,29,23,13,7,10,14,11,16,11,11,9,8,5,2,0,0,0,0)
# data from (Helidoniotis and Haddon, 2012)
```

```
dat <- as.matrix(cbind(mids,obs)) #xy matrix needed by inthist
oldp <- parset() #set up par declaration then use an MQMF function
inthist(dat,col=2,border=3,width=1.8, #histogram of integers
        xlabel="Shell Length mm",ylabel="Frequency",xmin=7,xmax=55)
par(oldp) # return par to old settings; this line not in book
# R-chunk 38 Page 121
#cohort data with 2 guess-timated normal curves Fig 4.20
oldp <- parset() # set up the required par declaration
inthist(dat,col=0,border=8,width=1.8,xlabel="Shell Length mm",
        ylabel="Frequency",xmin=7,xmax=55,lwd=2) # MQMF function
#Guess normal parameters and plot those curves on histogram
av \leq c(18.0,34.5) # the initial trial and error means and
stdev \leq c(2.75,5.75) # their standard deviations
prop1 <- 0.55 # proportion of observations in cohort 1
n <- sum(obs) #262 observations, now calculate expected counts
cohort1 <- (n*prop1*cw)*dnorm(mids,av[1],stdev[1]) # for each
cohort2 <- (n*(1-prop1)*cw)*dnorm(mids,av[2],stdev[2])# cohort
#(n*prop1*cw) scales likelihoods to suit the 2mm class width
lines(mids,cohort1,lwd=2,col=1)
lines(mids,cohort2,lwd=2,col=4)
par(oldp) # return par to old settings; this line not in book
# R-chunk 39 Page 122
#wrapper function for calculating the multinomial log-likelihoods
#using predfreq and mnnegLL, Use ? and examine their code
wrapper <- function(pars,obs,sizecl,midval=TRUE) {
 freqf <- predfreq(pars,sum(obs),sizecl=sizecl,midval=midval)
 return(mnnegLL(obs,freqf))
} # end of wrapper which uses MQMF::predfreq and MQMF::mnnegLL
mids \leq seq(8,54,2) # each size class = 2 mm as in 7-9, 9-11, ...
av \leq c(18.0, 34.5) # the trial and error means and
stdev \leq c(2.95,5.75) # standard deviations
phi1 <- 0.55 # proportion of observations in cohort 1
pars <-c(av,stdev,phi1) # combine parameters into a vector
wrapper(pars,obs=obs,sizecl=mids) # calculate total -veLL
# R-chunk 40 Page 122
# First use the midpoints
bestmod <- nlm(f=wrapper,p=pars,obs=obs,sizecl=mids,midval=TRUE,
               typsize=magnitude(pars))
outfit(bestmod,backtran=FALSE,title="Using Midpts"); cat("\n")
#Now use the size class bounds and cumulative distribution
#more sensitive to starting values, so use best pars from midpoints
X \leq -\text{seq}((\text{mids}[1]-\text{cw}/2),(\text{tail}(\text{mids},1)+\text{cw}/2),\text{cw})bestmodb <- nlm(f=wrapper,p=bestmod$estimate,obs=obs,sizecl=X,
                midval=FALSE,typsize=magnitude(pars))
outfit(bestmodb,backtran=FALSE,title="Using size-class bounds")
# R-chunk 41 Page 123
```

```
#prepare the predicted Normal distribution curves
```

```
pars <- bestmod$estimate # best estimate using mid-points
cohort1 <- (n*pars[5]*cw)*dnorm(mids,pars[1],pars[3])
cohort2 <- (n*(1-pars[5])*cw)*dnorm(mids,pars[2],pars[4])
parsb <- bestmodb$estimate # best estimate with bounds
nedge <- length(mids) + 1 # one extra estimate
cump1 <- (n*pars[5])*pnorm(X,pars[1],pars[3])#no need to rescale
cohort1b <- (cump1[2:nedge] - cump1[1:(nedge-1)])
cump2 <- (n*(1-pars[5]))*pnorm(X,pars[2],pars[4]) # cohort 2
\text{cohort2b} \leq (\text{cump2}[2:\text{nedge}] - \text{cump2}[1:(\text{nedge}-1)]# R-chunk 42 Page 123
#plot the alternate model fits to cohorts Fig 4.21
oldp <- parset() #set up required par declaration; then plot curves
pick <- which(mids < 28)
inthist(dat[pick,],col=0,border=8,width=1.8,xmin=5,xmax=28,
        xlabel="Shell Length mm",ylabel="Frequency",lwd=3)
lines(mids,cohort1,lwd=3,col=1,lty=2) # have used setpalette("R4")
lines(mids,cohort1b,lwd=2,col=4) # add the bounded results
label <- c("midpoints","bounds") # very minor differences
legend("topleft",legend=label,lwd=3,col=c(1,4),bty="n",
       cex=1.2,lty=c(2,1))
par(oldp) # return par to old settings; this line not in book
# R-chunk 43 Page 124
# setup table of results for comparison of fitting strategies
predmid <- rowSums(cbind(cohort1,cohort2))
predbnd <- rowSums(cbind(cohort1b,cohort2b))
result <- as.matrix(cbind(mids,obs,predmid,predbnd,predbnd-predmid))
colnames(result) <- c("mids","Obs","Predmid","Predbnd","Difference")
result <- rbind(result,c(NA,colSums(result,na.rm=TRUE)[2:5]))
# R-chunk 44 page 125, Table 4.4, code not shown in book.
#tabulate the results of fitting cohort data in two ways
kable(result,digits=c(0,0,4,4,4),align=c("r","r","r","r","r"))
## Likelihoods from the Gamma Distribution
# R-chunk 45 Pages 126 - 127
#Illustrate different Gamma function curves Figure 4.22
X \leq - seq(0.0,10,0.1) #now try different shapes and scale values
dg <- dgamma(X,shape=1,scale=1)
oldp <- plot1(X,dg,xlab = "Quantile","Probability Density")
lines(X,dgamma(X,shape=1.5,scale=1),lwd=2,col=2,lty=2)
lines(X,dgamma(X,shape=2,scale=1),lwd=2,col=3,lty=3)
lines(X,dgamma(X,shape=4,scale=1),lwd=2,col=4,lty=4)
```

```
legend("topright",legend=c("Shape 1","Shape 1.5","Shape 2",
```
```
"Shape 4"),lwd=3,col=c(1,2,3,4),bty="n",cex=1.25,lty=1:4)
mtext("Scale c = 1",side=3,outer=FALSE,line=-1.1,cex=1.0,font=7)
par(oldp) # return par to old settings; this line not in book
## Likelihoods from the Beta Distribution
# R-chunk 46 Pages 127 - 128
#Illustrate different Beta function curves. Figure 4.23
x \le - seq(0, 1, length = 1000)
oldp <- parset()
plot(x,dbeta(x,shape1=3,shape2=1),type="l",lwd=2,ylim=c(0,4),
     yaxs="i",panel.first=grid(), xlab="Variable 0 - 1",
     ylab="Beta Probability Density - Scale1 = 3")
bval <- c(1.25,2,4,10)
for (i in 1:length(bval))
 lines(x,dbeta(x,shape1=3,shape2=bval[i]),lwd=2,col=(i+1),lty=c(i+1))
legend(0.5,3.95,c(1.0,bval),col=c(1:7),lwd=2,bty="n",lty=1:5)
par(oldp) # return par to old settings; this line not in book
## Bayes' Theorem
### Introduction
### Bayesian Methods
### Prior Probabilities
# R-chunk 47 Pages 132 - 133
# can prior probabilities ever be uniniformative? Figure 4.24
x < -1:1000y <- rep(1/1000,1000)
cumy <- cumsum(y)
group <- sort(rep(c(1:50),20))
xlab <- seq(10,990,20)
oldp <- par(no.readonly=TRUE) # this line not in book
par(mfrow=c(2,1),mai=c(0.45,0.3,0.05,0.05),oma=c(0.0,1.0,0.0,0.0))
par(cex=0.75, mgp=c(1.35,0.35,0), font.axis=7,font=7,font.lab=7)
yval <- tapply(y,group,sum)
plot(x,cumy,type="p",pch=16,cex=0.5,panel.first=grid(),
     xlim=c(0,1000),ylim=c(0,1),ylab="",xlab="Linear Scale")
plot(log(x),cumy,type="p",pch=16,cex=0.5,panel.first=grid(),
     xlim=c(0,7),xlab="Logarithmic Scale",ylab="")
mtext("Cumulative Probability",side=2,outer=TRUE,cex=0.9,font=7)
par(oldp) # return par to old settings; this line not in book
## End(Not run)
```
## Description

chapter5 is not an active function but rather acts as a repository for the various example code chunks found in chapter5. There are 23 r-code chunks in chapter5. You should, of course, feel free to use and modify any of these example chunks in your own work.

# Examples

```
## Not run:
# All the example code from # Static Models
# Static Models
## Introduction
## Productivity Parameters
## Growth
### Seasonal Growth Curves
# R-chunk 1 Page 138
#vB growth curve fit to Pitcher and Macdonald derived seasonal data
data(minnow); week <- minnow$week; length <- minnow$length
pars <- c(75,0.1,-10.0,3.5); label=c("Linf","K","t0","sigma")
bestvB <- nlm(f=negNLL,p=pars,funk=vB,ages=week,observed=length,
              typsize=magnitude(pars))
predL <- vB(bestvB$estimate,0:160)
outfit(bestvB,backtran = FALSE,title="Non-Seasonal vB",parnames=label)
# R-chunk 2 Page 139
#plot the non-seasonal fit and its residuals. Figure 5.1
oldp <- parset(plots=c(2,1),margin=c(0.35,0.45,0.02,0.05))
plot1(week,length,type="p",cex=1.0,col=2,xlab="Weeks",pch=16,
     ylab="Length (mm)",defpar=FALSE)
lines(0:160,predL,lwd=2,col=1)
# calculate and plot the residuals
resids <- length - vB(bestvB$estimate,week)
plot1(week,resids,type="l",col="darkgrey",cex=0.9,lwd=2,
    xlab="Weeks",lty=3,ylab="Normal Residuals",defpar=FALSE)
points(week,resids,pch=16,cex=1.1,col="red")
abline(h=0,col=1,lwd=1)
par(oldp) # return par to old settings; this line not in book
# R-chunk 3 Pages 139 - 140
# Fit seasonal vB curve, parameters = Linf, K, t0, C, s, sigma
svb <- function(p,ages,inc=52) {
 return(p[1]*(1 - exp(-(p[4] * sin(2*pi*(ages - p[5]))/inc) +p[2] * (ages - p[3]))))} # end of svB
spars <- c(bestvB$estimate[1:3],0.1,5,2.0) # keep sigma at end
bestsvb <- nlm(f=negNLL,p=spars,funk=svb,ages=week,observed=length,
              typsize=magnitude(spars))
predLs <- svb(bestsvb$estimate,0:160)
outfit(bestsvb, backtran = FALSE, title="Seasonal Growth",
```

```
parnames=c("Linf","K","t0","C","s","sigma"))
# R-chunk 4 Page 140
#Plot seasonal growth curve and residuals Figure 5.2
oldp \leq parset(plots=c(2,1)) # MQMF utility wrapper function
plot1(week,length,type="p",cex=0.9,col=2,xlab="Weeks",pch=16,
     ylab="Length (mm)",defpar=FALSE)
lines(0:160,predLs,lwd=2,col=1)
# calculate and plot the residuals
resids <- length - svb(bestsvb$estimate,week)
plot1(week,resids,type="l",col="darkgrey",cex=0.9,xlab="Weeks",
      lty=3,ylab="Normal Residuals",defpar=FALSE)
points(week,resids,pch=16,cex=1.1,col="red")
abline(h=0,col=1,lwd=1)
par(oldp) # return par to old settings; this line not in book
### Fabens Method with Tagging Data
# R-chunk 5 Pages 142 - 143
# tagging growth increment data from Black Island, Tasmania
data(blackisland); bi <- blackisland # just to keep things brief
oldp <- parset()
plot(bi$l1,bi$dl,type="p",pch=16,cex=1.0,col=2,ylim=c(-1,33),
     ylab="Growth Increment mm",xlab="Initial Length mm",
     panel.first = grid())
abline(h=0,col=1)
par(oldp) # return par to old settings; this line not in book
### Fitting Models to Tagging Data
# R-chunk 6 Page 144
# Fit the vB and Inverse Logistic to the tagging data
linm <- lm(bi$dl ~ bi$l1) # simple linear regression
param <- c(170.0,0.3,4.0); label <- c("Linf","K","sigma")
modelvb <- nlm(f=negNLL,p=param,funk=fabens,observed=bi$dl,indat=bi,
               initL="l1",delT="dt") # could have used the defaults
outfit(modelvb,backtran = FALSE,title="vB",parnames=label)
predvB <- fabens(modelvb$estimate,bi)
cat("\n")
param2 <- c(25.0,130.0,35.0,3.0)
label2=c("MaxDL","L50","delta","sigma")
modelil <- nlm(f=negNLL,p=param2,funk=invl,observed=bi$dl,indat=bi,
               initL="l1",delT="dt")
outfit(modelil,backtran = FALSE,title="IL",parnames=label2)
predil <- invl(modelil$estimate,bi)
# R-chunk 7 Page 145
#growth curves and regression fitted to tagging data Fig 5.4
oldp <- parset(margin=c(0.4,0.4,0.05,0.05))
plot(bi$l1,bi$dl,type="p",pch=16,cex=1.0,col=3,ylim=c(-2,31),
     ylab="Growth Increment mm",xlab="Length mm",panel.first=grid())
```

```
abline(h=0,col=1)
lines(bi$l1,predvB,pch=16,col=1,lwd=3,lty=1) # vB
lines(bi$l1,predil,pch=16,col=2,lwd=3,lty=2) # IL
abline(linm,lwd=3,col=7,lty=2) # add dashed linear regression
legend("topright",c("vB","LinReg","IL"),lwd=3,bty="n",cex=1.2,
                   col=c(1,7,2),lty=c(1,2,2))
par(oldp) # return par to old settings; this line not in book
# R-chunk 8 Pages 145 - 146
#residuals for vB and inverse logistic for tagging data Fig 5.5
oldp <- parset(plots=c(1,2),outmargin=c(1,1,0,0),margin=c(.25,.25,.05,.05))
plot(bi$l1,(bi$dl - predvB),type="p",pch=16,col=1,ylab="",
     xlab="",panel.first=grid(),ylim=c(-8,11))
abline(h=0,col=1)
mtext("vB",side=1,outer=FALSE,line=-1.1,cex=1.2,font=7)
plot(bi$l1,(bi$dl - predil),type="p",pch=16,col=1,ylab="",
     xlab="",panel.first=grid(),ylim=c(-8,11))
abline(h=0,col=1)
mtext("IL",side=3,outer=FALSE,line=-1.2,cex=1.2,font=7)
mtext("Length mm",side=1,line=-0.1,cex=1.0,font=7,outer=TRUE)
mtext("Residual",side=2,line=-0.1,cex=1.0,font=7,outer=TRUE)
par(oldp) # return par to old settings; this line not in book
### A Closer Look at the Fabens Methods
### Implementation of Non-Constant Variances
# R-chunk 9 Page 149
# fit the Fabens tag growth curve with and without the option to
# modify variation with predicted length. See the MQMF function
# negnormL. So first no variation and then linear variation.
sigfunk <- function(pars,predobs) return(tail(pars,1)) #no effect
data(blackisland)
bi <- blackisland # just to keep things brief
param <- c(170.0,0.3,4.0); label=c("Linf","K","sigma")
modelvb <- nlm(f=negnormL,p=param,funk=fabens,funksig=sigfunk,
               indat=bi,initL="l1",delT="dt")
outfit(modelvb,backtran = FALSE,title="vB constant sigma",parnames = label)
sigfunk2 <- function(pars,predo) { # linear with predicted length
 sig \le tail(pars, 1) * predo # sigma x predDL, see negnormL
 pick \leq which(sig \leq 0) \qquad # ensure no negative sigmas from
 sig[pick] <- 0.01 # possible negative predicted lengths
 return(sig)
} # end of sigfunk2
param <- c(170.0,0.3,1.0); label=c("Linf","K","sigma")
modelvb2 <- nlm(f=negnormL,p=param,funk=fabens,funksig=sigfunk2,
                indat=bi,initL="l1",delT="dt",
                typsize=magnitude(param),iterlim=200)
outfit(modelvb2,backtran = FALSE,parnames = label,title="vB inverse DeltaL, sigma < 1")
# R-chunk 10 Page 150
 #plot to two Faben's lines with constant and varying sigma Fig 5.6
```

```
predvB <- fabens(modelvb$estimate,bi)
predvB2 <- fabens(modelvb2$estimate,bi)
oldp <- parset(margin=c(0.4,0.4,0.05,0.05))
plot(bi$l1,bi$dl,type="p",pch=1,cex=1.0,col=1,ylim=c(-2,31),
    ylab="Growth Increment mm",xlab="Length mm",panel.first=grid())
abline(h=0,col=1)
lines(bi$l1,predvB,col=1,lwd=2) # vB
lines(bi$l1,predvB2,col=2,lwd=2,lty=2) # IL
legend("topright",c("Constant sigma","Changing sigma"),lwd=3,
      col=c(1,2),bty="n",cex=1.1,lty=c(1,2))
par(oldp) # return par to old settings; this line not in book
## Objective Model Selection
### Akiake's Information Criterion
# R-chunk 11 Page 152
#compare the relative model fits of Vb and IL
cat("von Bertalanffy \n")
aicbic(modelvb,bi)
cat("inverse-logistic \n")
aicbic(modelil,bi)
### Likelihood Ratio Test
# R-chunk 12 Page 154
# Likelihood ratio comparison of two growth models see Fig 5.4
vb <- modelvb$minimum # their respective -ve log-likelihoods
il <- modelil$minimum
dof < -1round(likeratio(vb,il,dof),8)
### Caveats on Likelihood Ratio Tests
## Remarks on Growth
## Maturity
### Introduction
### Alternative Maturity Ogives
# R-chunk 13 Page 158
# The Maturity data from tasab data-set
data(tasab) # see ?tasab for a list of the codes used
properties(tasab) # summarize properties of columns in tasab
table(tasab$site,tasab$sex) # sites 1 & 2 vs F, I, and M
# R-chunk 14 Page 158
#plot the proportion mature vs shell length Fig 5.7
propm <- tapply(tasab$mature,tasab$length,mean) #mean maturity at L
lens <- as.numeric(names(propm)) # lengths in the data
oldp <- plot1(lens,propm,type="p",cex=0.9,xlab="Length mm",
     ylab="Proportion Mature")
par(oldp) # return par to old settings; this line not in book
```

```
# R-chunk 15 Pages 159 - 160
 #Use glm to estimate mature logistic
binglm <- function(x,digits=6) { #function to simplify printing
  out \leftarrow summary(x)print(out$call)
  print(round(out$coefficients,digits))
  cat("\nNull Deviance ",out$null.deviance,"df",out$df.null,"\n")
  cat("Resid.Deviance ",out$deviance,"df",out$df.residual,"\n")
  cat("AIC = ",out$aic," \n\n\\n\n\\n"return(invisible(out)) # retain the full summary
} #end of binglm
tasab$site <- as.factor(tasab$site) # site as a factor
smodel <- glm(mature ~ site + length, family=binomial, data=tasab)
outs <- binglm(smodel) #outs contains the whole summary object
model <- glm(mature ~ length, family=binomial, data=tasab)
outm <- binglm(model)
cof <- outm$coefficients
cat("Lm50 = ",-cof[1,1]/cof[2,1], "\n")cat("IQ = ",2*log(3)/cof[2,1], "\\n")# R-chunk 16 Page 161
 #Add maturity logistics to the maturity data plot Fig 5.8
propm <- tapply(tasab$mature,tasab$length,mean) #prop mature
lens <- as.numeric(names(propm)) # lengths in the data
pick <- which((lens > 79) & (lens < 146))
oldp <- parset()
plot(lens[pick],propm[pick],type="p",cex=0.9, #the data points
      xlab="Length mm",ylab="Proportion Mature",pch=1)
L \leq - seq(80,145,1) # for increased curve separation
pars <- coef(smodel)
lines(L,mature(pars[1],pars[3],L),lwd=3,col=3,lty=2)
lines(L,mature(pars[1]+pars[2],pars[3],L),lwd=3,col=2,lty=4)
lines(L,mature(coef(model)[1],coef(model)[2],L),lwd=2,col=1,lty=1)
abline(h=c(0.25,0.5,0.75),lty=3,col="grey")
legend("topleft",c("site1","both","site2"),col=c(3,1,2),lty=c(2,1,4),
       lwd=3,bty="n")
par(oldp) # return par to old settings; this line not in book
### The Assumption of Symmetry
# R-chunk 17 Page 163
 #Asymmetrical maturity curve from Schnute and Richard's curve Fig5.9
L = \text{seq}(50, 160, 1)p=c(a=0.07,b=0.2,c=1.0,alpha=100)
asym <- srug(p=p,sizeage=L)
L25 <- linter(bracket(0.25,asym,L))
L50 <- linter(bracket(0.5,asym,L))
L75 <- linter(bracket(0.75,asym,L))
oldp <- parset()
```

```
plot(L,asym,type="l",lwd=2,xlab="Length mm",ylab="Proportion Mature")
abline(h=c(0.25,0.5,0.75),lty=3,col="grey")
abline(v=c(L25,L50,L75),lwd=c(1,2,1),col=c(1,2,1))
par(oldp) # return par to old settings; this line not in book
# R-chunk 18 Page 164 code not printed in the book
 #Variation possible using the Schnute and Richard's Curve fig 5.10
 # This code not printed in the book
tmplot <- function(vals,label) {
  text(170,0.6,paste0(" ",label),font=7,cex=1.5)
  legend("bottomright",legend=vals,col=1:nvals,lwd=3,bty="n",
         cex=1.25,lty=c(1:nvals))
}
L = \text{seq}(50, 180, 1)vals <- seq(0.05,0.09,0.01) # a value
nvals <- length(vals)
asym <- srug(p=c(a=vals[1],b=0.2,c=1.0,alpha=100),sizeage=L)
oldp <- parset(plots=c(2,2))
plot(L,asym,type="l",lwd=2,xlab="Length mm",ylab="Proportion Mature",
      ylim=c(0,1.05))
abline(h=c(0.25,0.5,0.75),lty=3,col="darkgrey")
for (i in 2:nvals) {
  asym <- srug(p=c(a=vals[i],b=0.2,c=1.0,alpha=100),sizeage=L)
  lines(L,asym,lwd=2,col=i,lty=i)
}
tmplot(vals,"a")
vals <- seq(0.02,0.34,0.08) # b value
nvals <- length(vals)
asym <- srug(p=c(a=0.07,b=vals[1],c=1.0,alpha=100),sizeage=L)
plot(L,asym,type="l",lwd=2,xlab="Length mm",ylab="Proportion Mature",
      ylim=c(0,1.05))
abline(h=c(0.25,0.5,0.75),lty=3,col="darkgrey")
for (i in 2:nvals) {
  asym <- srug(p=c(a=0.07,b=vals[i],c=1.0,alpha=100),sizeage=L)
  lines(L,asym,lwd=2,col=i,lty=i)
}
tmplot(vals,"b")
vals <- seq(0.95,1.05,0.025) # c value
nvals <- length(vals)
asym <- srug(p=c(a=0.07,b=0.2,c=vals[1],alpha=100),sizeage=L)
plot(L,asym,type="l",lwd=2,xlab="Length mm",ylab="Proportion Mature",
      ylim=c(0,1.05))
abline(h=c(0.25,0.5,0.75),lty=3,col="darkgrey")
for (i in 2:nvals) {
  asym <- srug(p=c(a=0.07,b=0.2,c=vals[i],alpha=100),sizeage=L)
  lines(L,asym,lwd=2,col=i,lty=i)
}
tmplot(vals,"c")
vals <- seq(25,225,50) # alpha value
nvals <- length(vals)
asym <- srug(p=c(a=0.07,b=0.2,c=1.0,alpha=vals[1]),sizeage=L)
plot(L,asym,type="l",lwd=2,xlab="Length mm",ylab="Proportion Mature",
```

```
44 chapter5
```

```
ylim=c(0,1.05))
abline(h=c(0.25,0.5,0.75),lty=3,col="darkgrey")
for (i in 2:nvals) {
  asym <- srug(p=c(a=0.07,b=0.2,c=1.0,alpha=vals[i]),sizeage=L)
  lines(L,asym,lwd=2,col=i,lty=i)
}
tmplot(vals,"alpha")
par(oldp) # return par to old settings; this line not in book
## Recruitment
### Introduction
### Properties of Good Stock Recruitment Relationships
### Recruitment Overfishing
### Beverton and Holt Recruitment
# R-chunk 19 Page 169
#plot the MQMF bh function for Beverton-Holt recruitment Fig 5.11
B < -1:3000bhb <- c(1000,500,250,150,50)
oldp <- parset()
plot(B,bh(c(1000,bhb[1]),B),type="l",ylim=c(0,1050),
      xlab="Spawning Biomass",ylab="Recruitment")
for (i in 2:5) lines(B,bh(c(1000,bhb[i]),B),lwd=2,col=i,lty=i)
legend("bottomright",legend=bhb,col=c(1:5),lwd=3,bty="n",lty=c(1:5))
abline(h=c(500,1000),col=1,lty=2)
par(oldp) # return par to old settings; this line not in book
### Ricker Recruitment
# R-chunk 20 Page 170
#plot the MQMF ricker function for Ricker recruitment Fig 5.12
B < -1:20000rickb <- c(0.0002,0.0003,0.0004)
oldp <- parset()
plot(B,ricker(c(10,rickb[1]),B),type="l",xlab="Spawning Biomass",ylab="Recruitment")
for (i in 2:3)
   lines(B,ricker(c(10,rickb[i]),B),lwd=2,col=i,lty=i)
legend("topright",legend=rickb,col=1:3,lty=1:3,bty="n",lwd=2)
par(oldp) # return par to old settings; this line not in book
### Deriso's Generalized Model
# R-chunk 21 Page 172
# plot of three special cases from Deriso-Schnute curve Fig. 5.13
deriso <- function(p,B) return(p[1] * B *(1 - p[2]*p[3]*B)^(1/p[3]))
B < -1:10000oldp <- plot1(B,deriso(c(10,0.001,-1),B),lwd=2,xlab="Spawning Biomass",
             ylab="Recruitment")
lines(B,deriso(c(10,0.0004,0.25),B),lwd=2,col=2,lty=2) # DS
lines(B,deriso(c(10,0.0004,1e-06),B),lwd=2,col=3,lty=3) # Ricker
lines(B,deriso(c(10,0.0004,0.5),B),lwd=2,col=1,lty=3) # odd line
legend(x=7000,y=8500,legend=c("BH","DS","Ricker","odd line"),
```

```
col=c(1,2,3,1),lty=c(1,2,3,3),bty="n",lwd=3)
par(oldp) # return par to old settings; this line not in book
### Re-Parameterized Beverton-Holt Equation
### Re-Parameterized Ricker Equation
## Selectivity
### Introduction
### Logistic Selection
# R-chunk 22 Page 177
 #Selectivity curves from logist and mature functions See Fig 5.14
ages <- seq(0,50,1); in50 <- 25.0
sel1 <- logist(in50,12,ages) #-3.65/0.146=L50=25.0
sel2 <- mature(-3.650425,0.146017,sizeage=ages)
sel3 <- mature(-6,0.2,ages)
sel4 <- logist(22.0,14,ages,knifeedge = TRUE)
oldp <- plot1(ages,sel1,xlab="Age Years",ylab="Selectivity",cex=0.75,lwd=2)
lines(ages,sel2,col=2,lwd=2,lty=2)
lines(ages,sel3,col=3,lwd=2,lty=3)
lines(ages,sel4,col=4,lwd=2,lty=4)
abline(v=in50,col=1,lty=2); abline(h=0.5,col=1,lty=2)
legend("topleft",c("25_eq5.30","25_eq5.31","30_eq5.31","22_eq5.30N"),
       col=c(1,2,3,4),lwd=3,cex=1.1,bty="n",lty=c(1:4))
par(oldp) # return par to old settings; this line not in book
### Dome Shaped Selection
# R-chunk 23 Page 179
#Examples of domed-shaped selectivity curves from domed. Fig.5.15
L \leq -\text{seq}(1, 30, 1)p \leftarrow c(10, 11, 16, 33, -5, -2)oldp <- plot1(L,domed(p,L),type="l",lwd=2,ylab="Selectivity",xlab="Age Years")
p1 \leftarrow c(8, 12, 16, 33, -5, -1)lines(L,domed(p1,L),lwd=2,col=2,lty=2)
p2 \leq -c(9,10,16,33,-5,-4)lines(L,domed(p2,L),lwd=2,col=4,lty=4)
par(oldp) # return par to old settings; this line not in book
## End(Not run)
```
chapter6 *chapter6 The 53 R-code chunks from On Uncertainty*

#### **Description**

chapter6 is not an active function but rather acts as a repository for the various example code chunks found in chapter6. There are 53 r-code chunks in chapter6. You should, of course, feel free to use and modify any of these example chunks in your own work.

# Examples

```
## Not run:
# All the example code from # On Uncertainty
# On Uncertainty
## Introduction
### Types of Uncertainty
### The Example Model
# R-chunk 1 Page 189
#Fit a surplus production model to abdat fisheries data
data(abdat); logce <- log(abdat$cpue)
param <- log(c(0.42,9400,3400,0.05))
label=c("r","K","Binit","sigma") # simpspm returns
bestmod <- nlm(f=negLL,p=param,funk=simpspm,indat=abdat,logobs=logce)
outfit(bestmod,title="SP-Model",parnames=label) #backtransforms
# R-chunk 2 Page 190
#plot the abdat data and the optimum sp-model fit Fig 6.1
predce <- exp(simpspm(bestmod$estimate,abdat))
optresid <- abdat[,"cpue"]/predce #multiply by predce for obsce
ymax <- getmax(c(predce,abdat$cpue))
oldp <- plot1(abdat$year,(predce*optresid),type="l",maxy=ymax,cex=0.9,
     ylab="CPUE",xlab="Year",lwd=3,col="grey",lty=1)
points(abdat$year,abdat$cpue,pch=1,col=1,cex=1.1)
lines(abdat$year,predce,lwd=2,col=1) # best fit line
par(oldp) # return par to old settings; this line not in book
## Bootstrapping
### Empirical Probability Density Distributions
## A Simple Bootstrap Example
# R-chunk 3 Page 193
#regression between catches of NPF prawn species Fig 6.2
data(npf)
model <- lm(endeavour ~ tiger,data=npf)
oldp <- plot1(npf$tiger,npf$endeavour,type="p",xlab="Tiger Prawn (t)",
     ylab="Endeavour Prawn (t)",cex=0.9)
abline(model,col=1,lwd=2)
correl <- sqrt(summary(model)$r.squared)
pval <- summary(model)$coefficients[2,4]
label <- paste0("Correlation ",round(correl,5)," P = ",round(pval,8))
text(2700,180,label,cex=1.0,font=7,pos=4)
par(oldp) # return par to old settings; this line not in book
# R-chunk 4 Page 194
# 5000 bootstrap estimates of correlation coefficient Fig 6.3
set.seed(12321) # better to use a less obvious seed, if at all
N <- 5000 # number of bootstrap samples
```

```
result <- numeric(N) #a vector to store 5000 correlations
for (i in 1:N) { #sample index from 1:23 with replacement
  pick <- sample(1:23,23,replace=TRUE) #sample is an R function
  result[i] <- cor(npf$tiger[pick],npf$endeavour[pick])
}
rge <- range(result) \qquad # store the range of results
CI < - quants(result) # calculate quantiles; 90\%CI = 5\% and 95\%restrim \le result[result > 0] #remove possible -ve values for plot
oldp <- parset(cex=1.0) #set up a plot window and draw a histogram
bins <- seq(trunc(range(restrim)[1]*10)/10,1.0,0.01)
outh <- hist(restrim,breaks=bins,main="",col=0,xlab="Correlation")
abline(v=c(correl,mean(result)),col=c(4,3),lwd=c(3,2),lty=c(1,2))
abline(v=CI[c(2,4)],col=4,lwd=2) # and 90% confidence intervals
text(0.48,400,makelabel("Range ",rge,sep=" ",sigdig=4),font=7,pos=4)
label <- makelabel("90%CI ",CI[c(2,4)],sep=" ",sigdig=4)
text(0.48,300,label,cex=1.0,font=7,pos=4)
par(oldp) # return par to old settings; this line not in book
## Bootstrapping Time-Series Data
# R-chunk 5 Page 196
# fitting Schaefer model with log-normal residuals with 24 years
data(abdat); logce <- log(abdat$cpue) # of abalone fisheries data
param <- log(c(r= 0.42,K=9400,Binit=3400,sigma=0.05)) #log values
bestmod <- nlm(f=negLL,p=param,funk=simpspm,indat=abdat,logobs=logce)
optpar <- bestmod$estimate # these are still log-transformed
predce <- exp(simpspm(optpar,abdat)) #linear-scale pred cpue
optres <- abdat[,"cpue"]/predce # optimum log-normal residual
optmsy <- exp(optpar[1])*exp(optpar[2])/4
sampn <- length(optres) # number of residuals and of years
# R-chunk 6 Page 196 Table 6.1 code not included in the book
outtab <- halftable(cbind(abdat,predce,optres),subdiv=2)
kable(outtab, digits=c(0,0,3,3,3,0,0,3,3,3), caption='(ref:tab601)')
# R-chunk 7 Pages 196 - 197
# 1000 bootstrap Schaefer model fits; takes a few seconds
start <- Sys.time() # use of as.matrix faster than using data.frame
bootfish <- as.matrix(abdat) # and avoid altering original data
N <- 1000; years <- abdat[,"year"] # need N x years matrices
columns <- c("r","K","Binit","sigma")
results <- matrix(0,nrow=N,ncol=sampn,dimnames=list(1:N,years))
bootcpue <- matrix(0,nrow=N,ncol=sampn,dimnames=list(1:N,years))
parboot <- matrix(0,nrow=N,ncol=4,dimnames=list(1:N,columns))
for (i in 1:N) \{ # fit the models and save solutions
 bootcpue[i,] <- predce * sample(optres, sampn, replace=TRUE)
 bootfish[,"cpue"] <- bootcpue[i,] #calc and save bootcpue
 bootmod <- nlm(f=negLL,p=optpar,funk=simpspm,indat=bootfish,
       logobs=log(bootfish[,"cpue"]))
 parboot[i,] <- exp(bootmod$estimate) #now save parameters
 results[i,] <- exp(simpspm(bootmod$estimate,abdat)) #and predce
```

```
}
cat("total time = ",Sys.time() - start, "seconds \n\n\quad n")# R-chunk 8 Page 197
# bootstrap replicates in grey behind main plot Fig 6.4
oldp <- plot1(abdat[,"year"],abdat[,"cpue"],type="n",xlab="Year",
             ylab="CPUE") # type="n" just lays out an empty plot
for (i \text{ in } 1:N) # ready to add the separate components
 lines(abdat[,"year"],results[i,],lwd=1,col="grey")
points(abdat[,"year"],abdat[,"cpue"],pch=16,cex=1.0,col=1)
lines(abdat[,"year"],predce,lwd=2,col=1)
par(oldp) # return par to old settings; this line not in book
# R-chunk 9 Pages 198 - 199
#histograms of bootstrap parameters and model outputs Fig 6.5
dohist <- function(invect,nmvar,bins=30,bootres,avpar) { #adhoc
 hist(invect[,nmvar],breaks=bins,main="",xlab=nmvar,col=0)
 abline(v=c(exp(avpar),bootres[pick,nmvar]),lwd=c(3,2,3,2),
         col=c(3,4,4,4))
}
msy <- parboot[,"r"]*parboot[,"K"]/4 #calculate bootstrap MSY
msyB <- quants(msy) #from optimum bootstrap parameters
oldp <- parset(plots=c(2,2),cex=0.9)
bootres <- apply(parboot,2,quants); pick <- c(2,3,4) #quantiles
dohist(parboot,nmvar="r",bootres=bootres,avpar=optpar[1])
dohist(parboot,nmvar="K",bootres=bootres,avpar=optpar[2])
dohist(parboot,nmvar="Binit",bootres=bootres,avpar=optpar[3])
hist(msy,breaks=30,main="",xlab="MSY",col=0)
abline(v=c(optmsy,msyB[pick]),lwd=c(3,2,3,2),col=c(3,4,4,4))
par(oldp) # return par to old settings; this line not in book
### Parameter Correlation
# R-chunk 10 Page 200
#relationships between parameters and MSY Fig 6.6
parboot1 <- cbind(parboot,msy)
# note rgb use, alpha allows for shading, try 1/15 or 1/10
pairs(parboot1,pch=16,col=rgb(red=1,green=0,blue=0,alpha = 1/20))
## Asymptotic Errors
# R-chunk 11 Page 203
#Fit Schaefer model and generate the Hessian
data(abdat)
param <- log(c(r= 0.42,K=9400,Binit=3400,sigma=0.05))
# Note inclusion of the option hessian=TRUE in nlm function
bestmod <- nlm(f=negLL,p=param,funk=simpspm,indat=abdat,
               logobs=log(abdat[,"cpue"]),hessian=TRUE)
outfit(bestmod,backtran = TRUE) #try typing bestmod in console
# Now generate the confidence intervals
vcov <- solve(bestmod$hessian) # solve inverts matrices
```

```
sterr <- sqrt(diag(vcov)) #diag extracts diagonal from a matrix
optpar <- bestmod$estimate #use qt for t-distrib quantiles
U95 <- optpar + qt(0.975, 20)*sterr # 4 parameters hence
L95 <- optpar - qt(0.975,20)*sterr # (24 - 4) df
cat("\n r K Binit sigma \n")
cat("Upper 95% ",round(exp(U95),5),"\n") # backtransform
cat("Optimum ",round(exp(optpar),5),"\n")#\n =linefeed in cat
cat("Lower 95%", round(exp(L95), 5), "\n")
### Uncertainty about the Model Outputs
### Sampling from a Multi-Variate Normal Distribution
# R-chunk 12 Page 204
# Use multi-variate normal to generate percentile CI Fig 6.7
library(mvtnorm) # use RStudio, or install.packages("mvtnorm")
N <- 1000 # number of multi-variate normal parameter vectors
years <- abdat[,"year"]; sampn <- length(years) # 24 years
mvncpue <- matrix(0,nrow=N,ncol=sampn,dimnames=list(1:N,years))
columns <- c("r","K","Binit","sigma")
# Fill parameter vectors with N vectors from rmvnorm
mvnpar <- matrix(exp(rmvnorm(N,mean=optpar,sigma=vcov)),
                nrow=N,ncol=4,dimnames=list(1:N,columns))
# Calculate N cpue trajectories using simpspm
for (i in 1:N) mvncpue[i,] <- exp(simpspm(log(mvnpar[i,]),abdat))
msy <- mvnpar[,"r"]*mvnpar[,"K"]/4 #N MSY estimates
# plot data and trajectories from the N parameter vectors
oldp <- plot1(abdat[,"year"],abdat[,"cpue"],type="p",xlab="Year",
             ylab="CPUE",cex=0.9)
for (i in 1:N) lines(abdat[,"year"],mvncpue[i,],col="grey",lwd=1)
points(abdat[,"year"],abdat[,"cpue"],pch=16,cex=1.0)#orig data
lines(abdat[,"year"],exp(simpspm(optpar,abdat)),lwd=2,col=1)
par(oldp) # return par to old settings; this line not in book
# R-chunk 13 Page 205
#correlations between parameters when using mvtnorm Fig 6.8
pairs(cbind(mvnpar,msy),pch=16,col=rgb(red=1,0,0,alpha = 1/10))
# R-chunk 14 Pages 206 - 207
#N parameter vectors from the multivariate normal Fig 6.9
mvnres <- apply(mvnpar,2,quants) # table of quantiles
pick \leq c(2,3,4) # select rows for 5%, 50%, and 95%
meanmsy <- mean(msy) # optimum bootstrap parameters
msymvn <- quants(msy) # msy from mult-variate normal estimates
plothist <- function(x,optp,label,resmvn) {
 hist(x,breaks=30,main="",xlab=label,col=0)
 abline(v=c(exp(optp),resmvn),lwd=c(3,2,3,2),col=c(3,4,4,4))
} # repeated 4 times, so worthwhile writing a short function
oldp <- par(no.readonly=TRUE)
par(mfrow=c(2,2),mai=c(0.45,0.45,0.05,0.05),oma=c(0.0,0,0.0,0.0))
par(cex=0.85, mgp=c(1.35,0.35,0), font.axis=7,font=7,font.lab=7)
plothist(mvnpar[,"r"],optpar[1],"r",mvnres[pick,"r"])
```

```
plothist(mvnpar[,"K"],optpar[2],"K",mvnres[pick,"K"])
plothist(mvnpar[,"Binit"],optpar[3],"Binit",mvnres[pick,"Binit"])
plothist(msy,meanmsy,"MSY",msymvn[pick])
par(oldp) # return par to old settings; this line not in book
# R-chunk 15 Page 208 Table 6.2 code not included in the book
#Tabulate percentile CI from bootstrap (B) and multi-variate (mvn)
kable(cbind(bootres,msyB),digits=c(4,3,3,4,3), caption='(ref:tab602)')
kable(cbind(mvnres,msymvn),digits=c(4,3,3,4,3))
## Likelihood Profiles
# R-chunk 16 Page 209
#Fit the Schaefer surplus production model to abdat
data(abdat); logce <- log(abdat$cpue) # using negLL
param <- log(c(r= 0.42,K=9400,Binit=3400,sigma=0.05))
optmod <- nlm(f=negLL,p=param,funk=simpspm,indat=abdat,logobs=logce)
outfit(optmod,parnames=c("r","K","Binit","sigma"))
# R-chunk 17 Page 210
#the code for MQMF's negLLP function
negLLP <- function(pars, funk, indat, logobs, initpar=pars,
                  notfixed=c(1:length(pars)),...) {
 usepar <- initpar #copy the original parameters into usepar
 usepar[notfixed] <- pars[notfixed] #change 'notfixed' values
 npar <- length(usepar)
 logpred <- funk(usepar,indat,...) #funk uses the usepar values
 pick <- which(is.na(logobs)) # proceed as in negLL
 if (length(pick) > 0) {
   LL <- -sum(dnorm(logobs[-pick],logpred[-pick],exp(pars[npar]),
                    log=T))
 } else {
   LL <- -sum(dnorm(logobs,logpred,exp(pars[npar]),log=T))
 }
 return(LL)
} # end of negLLP
# R-chunk 18 Page 211
#does negLLP give same answers as negLL when no parameters fixed?
param <- log(c(r= 0.42,K=9400,Binit=3400,sigma=0.05))
bestmod <- nlm(f=negLLP,p=param,funk=simpspm,indat=abdat,logobs=logce)
outfit(bestmod,parnames=c("r","K","Binit","sigma"))
# R-chunk 19 Page 211
#Likelihood profile for r values 0.325 to 0.45
rval <- seq(0.325,0.45,0.001) # set up the test sequence
ntrial <- length(rval) # create storage for the results
columns <- c("r","K","Binit","sigma","-veLL")
result <- matrix(0,nrow=ntrial,ncol=length(columns),
```

```
dimnames=list(rval,columns))# close to optimum
bestest <- c(r= 0.32,K=11000,Binit=4000,sigma=0.05)
for (i in 1:ntrial) { \#i <- 1
 param <- log(c(rval[i],bestest[2:4])) #recycle bestest values
 parinit <- param #to improve the stability of nlm as r changes
 bestmodP <- nlm(f=negLLP,p=param,funk=simpspm,initpar=parinit,
                  indat=abdat,logobs=log(abdat$cpue),notfixed=c(2:4),
                  typsize=magnitude(param),iterlim=1000)
 bestest <- exp(bestmodP$estimate)
 result[i,] <- c(bestest,bestmodP$minimum) # store each result
}
minLL <- min(result[,"-veLL"]) #minimum across r values used.
# R-chunk 20 Page 212 Table 6.3 code not included in the book
#tabulate first 12 records from likelihood profile
kable(head(result,12),digits=c(3,3,3,4,5), caption='(ref:tab603)')
### Likelihood Ratio Based Confidence Intervals
# R-chunk 21 Page 213
#likelihood profile on r from the Schaefer model Fig 6.10
plotprofile(result,var="r",lwd=2) # review the code
# R-chunk 22 Page 214
#Likelihood profile for K values 7200 to 12000
Kval <- seq(7200,12000,10)
ntrial <- length(Kval)
columns <- c("r","K","Binit","sigma","-veLL")
resultK <- matrix(0,nrow=ntrial,ncol=length(columns),
                 dimnames=list(Kval,columns))
bestest <- c(r= 0.45,K=7500,Binit=2800,sigma=0.05)
for (i in 1:ntrial) {
 param <- log(c(bestest[1],Kval[i],bestest[c(3,4)]))
 parinit <- param
 bestmodP <- nlm(f=negLLP,p=param,funk=simpspm,initpar=parinit,
                indat=abdat,logobs=log(abdat$cpue),
                notfixed=c(1,3,4),iterlim=1000)
 bestest <- exp(bestmodP$estimate)
 resultK[i,] <- c(bestest,bestmodP$minimum)
}
minLLK <- min(resultK[,"-veLL"])
#kable(head(result,12),digits=c(4,3,3,4,5)) # if wanted.
# R-chunk 23 Page 214
#likelihood profile on K from the Schaefer model Fig 6.11
plotprofile(resultK,var="K",lwd=2)
### -ve Log-Likelihoods or Likelihoods
# R-chunk 24 Page 215
```

```
#translate -velog-likelihoods into likelihoods
likes <- exp(-resultK[,"-veLL"])/sum(exp(-resultK[,"-veLL"]),na.rm=TRUE)
resK <- cbind(resultK,likes,cumlike=cumsum(likes))
# R-chunk 25 Page 216 Table 6.4 code not included in the book
#tabulate head of likelihood profile matrix for K
kable(head(resK,8),digits=c(4,0,3,4,5,9,7),caption='(ref:tab604)')
# R-chunk 26 Page 216 Figure 6.12 code not in the book
#K parameter likelihood profile Fig 6.12
oldp <- plot1(resK[,"K"],resK[,"likes"],xlab="K value",
              ylab="Likelihood",lwd=2)
lower <- which.closest(0.025,resK[,"cumlike"])
mid <- which(resK[,"likes"] == max(resK[,"likes"]))
upper <- which.closest(0.975,resK[,"cumlike"])
abline(v=c(resK[c(lower,mid,upper),"K"]),col=1,lwd=c(1,2,1))
label <- makelabel("",resK[c(lower,mid,upper),"K"],sep=" ")
text(9500,0.005,label,cex=1.2,pos=4)
par(oldp) # return par to old settings; this line not in book
### Percentile Likelihood Profiles for Model Outputs
# R-chunk 27 Page 217 - 218
 #examine effect on -veLL of MSY values from 740 - 1050t
 #need a different negLLP() function, negLLO(): O for output.
 #now optvar=888.831 (rK/4), the optimum MSY, varval ranges 740-1050
 #and wght is the weighting to give to the penalty
negLLO <- function(pars,funk,indat,logobs,wght,optvar,varval) {
 logpred <- funk(pars,indat)
 LL <- -sum(dnorm(logobs,logpred,exp(tail(pars,1)),log=T)) +
             wght*((varval - optvar)/optvar)^2 #compare with negLL
 return(LL)
} # end of negLLO
msyP <- seq(740,1020,2.5);
optmsy <- exp(optmod$estimate[1])*exp(optmod$estimate[2])/4
ntrial <- length(msyP)
wait <- 400
columns <- c("r","K","Binit","sigma","-veLL","MSY","pen","TrialMSY")
resultO <- matrix(0,nrow=ntrial,ncol=length(columns),dimnames=list(msyP,columns))
bestest <- c(r= 0.47,K=7300,Binit=2700,sigma=0.05)
for (i in 1:ntrial) { \# i <- 1
 param <- log(bestest)
 bestmodO <- nlm(f=negLLO,p=param,funk=simpspm,indat=abdat,
                  logobs=log(abdat$cpue),wght=wait,
                  optvar=optmsy,varval=msyP[i],iterlim=1000)
 bestest <- exp(bestmodO$estimate)
 ans <- c(bestest,bestmodO$minimum,bestest[1]*bestest[2]/4,
           wait *((msyP[i] - optmsy)/optmsy)^2,msyP[i])
 result0[i, ] \leftarrow ans}
```

```
minLLO <- min(resultO[,"-veLL"])
# R-chunk 28 Page 218 Table 6.5 code not included in the book
#tabulate first and last few records of profile on MSY
kable(head(resultO[,1:7],4),digits=c(3,3,3,4,2,3,2),caption='(ref:tab605)')
kable(tail(resultO[,1:7],4),digits=c(3,3,3,4,2,3,2))
# R-chunk 29 Page 219 Figure 6.13 code not included in the book
#likelihood profile on MSY from the Schaefer model Fig 6.13
plotprofile(resultO,var="TrialMSY",lwd=2)
## Bayesian Posterior Distributions
### Generating the Markov Chain
### The Starting Point
### The Burn-in Period
### Convergence to the Stationary Distribution
### The Jumping Distribution
### Application of MCMC to the Example
# R-chunk 30 Page 225
#activate and plot the fisheries data in abdat Fig 6.14
data(abdat) # type abdat in the console to see contents
plotspmdat(abdat) #use helper function to plot fishery stats vs year
### Markov Chain Monte Carlo
### A First Example of an MCMC
# R-chunk 31 Pages 228 - 229
# Conduct MCMC analysis to illustrate burn-in. Fig 6.15
data(abdat); logce <- log(abdat$cpue)
fish \leq as.matrix(abdat) # faster to use a matrix than a data.frame!
begin <- Sys.time() # enable time taken to be calculated
chains \leq -1 # 1 chain per run; normally do more
burnin \leq 0 # no burn-in for first three chains
N <- 100 + Number of MCMC steps to keep
step \leq -4 # equals one step per parameter so no thinning
priorcalc <- calcprior # define the prior probability function
scales <- c(0.065,0.055,0.065,0.425) #found by trial and error
set.seed(128900) #gives repeatable results in book; usually omitted
inpar <- log(c(r= 0.4,K=11000,Binit=3600,sigma=0.05))
result1 <- do_MCMC(chains,burnin,N,step,inpar,negLL,calcpred=simpspm,
                  calcdat=fish,obsdat=logce,priorcalc,scales)
inpar <- log(c(r= 0.35,K=8500,Binit=3400,sigma=0.05))
result2 <- do_MCMC(chains,burnin,N,step,inpar,negLL,calcpred=simpspm,
                  calcdat=fish,obsdat=logce,priorcalc,scales)
inpar <- log(c(r= 0.45,K=9500,Binit=3200,sigma=0.05))
result3 <- do_MCMC(chains,burnin,N,step,inpar,negLL,calcpred=simpspm,
                  calcdat=fish,obsdat=logce,priorcalc,scales)
burnin <- 50 # strictly a low thinning rate of 4; not enough
```

```
step <-16 # 16 thinstep rate = 4 parameters x 4 = 16
N < -10000 # 16 x 10000 = 160,000 steps + 50 burnin
inpar <- log(c(r= 0.4,K=9400,Binit=3400,sigma=0.05))
result4 <- do_MCMC(chains,burnin,N,step,inpar,negLL,calcpred=simpspm,
                   calcdat=fish,obsdat=logce,priorcalc,scales)
post1 <- result1[[1]][[1]]
post2 <- result2[[1]][[1]]
post3 <- result3[[1]][[1]]
postY <- result4[[1]][[1]]
cat("time = ",Sys.time() - begin, "\n")cat("Accept = ",result4[[2]], "\\n")# R-chunk 32 Pages 229 - 230
#first example and start of 3 initial chains for MCMC Fig6.15
oldp <- parset(cex=0.85)
P <- 75 # the first 75 steps only start to explore parameter space
plot(postY[,"K"],postY[,"r"],type="p",cex=0.2,xlim=c(7000,13000),
   ylim=c(0.28,0.47),col=8,xlab="K",ylab="r",panel.first=grid())
lines(post2[1:P,"K"],post2[1:P,"r"],lwd=1,col=1)
points(post2[1:P,"K"],post2[1:P,"r"],pch=15,cex=1.0)
lines(post1[1:P,"K"],post1[1:P,"r"],lwd=1,col=1)
points(post1[1:P,"K"],post1[1:P,"r"],pch=1,cex=1.2,col=1)
lines(post3[1:P,"K"],post3[1:P,"r"],lwd=1,col=1)
points(post3[1:P,"K"],post3[1:P,"r"],pch=2,cex=1.2,col=1)
par(oldp) # return par to old settings; this line not in book
# R-chunk 33 Pages 230 - 231
 #pairs plot of parameters from the first MCMC Fig 6.16
posterior <- result4[[1]][[1]]
msy <-posterior[,1]*posterior[,2]/4
pairs(cbind(posterior[,1:4],msy),pch=16,col=rgb(1,0,0,1/50),font=7)
# R-chunk 34 Pages 231 - 232
 #plot the traces from the first MCMC example Fig 6.17
posterior <- result4[[1]][[1]]
oldp <- par(no.readonly=TRUE) # this line not in book
par(mfrow=c(4,2),mai=c(0.4,0.4,0.05,0.05),oma=c(0.0,0,0.0,0.0))
par(cex=0.8, mgp=c(1.35,0.35,0), font.axis=7,font=7,font.lab=7)
label <- colnames(posterior)
N <- dim(posterior)[1]
for (i in 1:4) {
  ymax <- getmax(posterior[,i]); ymin <- getmin(posterior[,i])
  plot(1:N,posterior[,i],type="l",lwd=1,ylim=c(ymin,ymax),
       panel.first=grid(),ylab=label[i],xlab="Step")
  plot(density(posterior[,i]),lwd=2,col=2,panel.first=grid(),main="")
}
par(oldp) # return par to old settings; this line not in book
# R-chunk 35 Page 233
```

```
#Use acf to examine auto-correlation with thinstep = 16 Fig 6.18
posterior <- result4[[1]][[1]]
label <- colnames(posterior)[1:4]
oldp \leq parset(plots=c(2,2), cex=0.85)
for (i in 1:4) auto <- acf(posterior[,i],type="correlation",lwd=2,
                           plot=TRUE,ylab=label[i],lag.max=20)
par(oldp) # return par to old settings; this line not in book
# R-chunk 36 Pages 233 - 234
 #setup MCMC with thinstep of 128 per parameter Fig 6.19
begin=gettime()
scales <- c(0.06,0.05,0.06,0.4)
inpar <- log(c(r= 0.4,K=9400,Binit=3400,sigma=0.05))
result <- do_MCMC(chains=1,burnin=100,N=1000,thinstep=512,inpar,
                  negLL,calcpred=simpspm,calcdat=fish,
                  obsdat=logce,calcprior,scales,schaefer=TRUE)
posterior <- result[[1]][[1]]
label <- colnames(posterior)[1:4]
oldp <- parset(plots=c(2,2),cex=0.85)
for (i in 1:4) auto <- acf(posterior[,i],type="correlation",lwd=2,
                           plot=TRUE,ylab=label[i],lag.max=20)
par(oldp) # return par to old settings; this line not in book
cat(gettime() - begin)
### Marginal Distributions
# R-chunk 37 Pages 235 - 236
 # plot marginal distributions from the MCMC Fig 6.20
dohist \le function(x,xlab) { # to save a little space
  return(hist(x,main="",breaks=50,col=0,xlab=xlab,ylab="",
               panel.first=grid()))
}
 # ensure we have the optimum solution available
param <- log(c(r= 0.42,K=9400,Binit=3400,sigma=0.05))
bestmod <- nlm(f=negLL,p=param,funk=simpspm,indat=abdat,
               logobs=log(abdat$cpue))
optval <- exp(bestmod$estimate)
posterior <- result[[1]][[1]] #example above N=1000, thin=512
oldp <- par(no.readonly=TRUE)
par(mfrow=c(5,1),mai=c(0.4,0.3,0.025,0.05),oma=c(0,1,0,0))
par(cex=0.85, mgp=c(1.35,0.35,0), font.axis=7,font=7,font.lab=7)
np <- length(param)
for (i in 1:np) { #store invisible output from hist for later use
  outH <- dohist(posterior[,i],xlab=colnames(posterior)[i])
  abline(v=optval[i],lwd=3,col=4)
  tmp <- density(posterior[,i])
  scaler <- sum(outH$counts)*(outH$mids[2]-outH$mids[1])
  tmp$y <- tmp$y * scaler
```
#### 56 chapter6 chapter6 chapter6 chapter6 chapter6 chapter6 chapter6 chapter6

```
lines(tmp,lwd=2,col=2)
}
msy <- posterior[,"r"]*posterior[,"K"]/4
mout <- dohist(msy,xlab="MSY")
tmp <- density(msy)
tmp$y <- tmp$y * (sum(mout$counts)*(mout$mids[2]-mout$mids[1]))
lines(tmp,lwd=2,col=2)
abline(v=(optval[1]*optval[2]/4),lwd=3,col=4)
mtext("Frequency",side=2,outer=T,line=0.0,font=7,cex=1.0)
par(oldp) # return par to old settings; this line not in book
## The Use of Rcpp
# R-chunk 38 Pages 236 - 237
 #profile the running of do_MCMC using the now well known abdat
data(abdat); logce <- log(abdat$cpue); fish <- as.matrix(abdat)
param <- log(c(r=0.39,K=9200,Binit=3400,sigma=0.05))
Rprof(append=TRUE) # note the use of negLL1()
result <- do_MCMC(chains=1,burnin=100,N=20000,thinstep=16,inpar=param,
                 infunk=negLL1,calcpred=simpspm,calcdat=fish,
                 obsdat=logce,priorcalc=calcprior,
                 scales=c(0.07,0.06,0.07,0.45))
Rprof(NULL)
outprof <- summaryRprof()
# R-chunk 39 Page 238 Table 6.6 code not included in the book
 #tabulate output of Rprof on do_MCMC function
kable(head(outprof$by.self,12),caption='(ref:tab606)')
### Addressing Vectors and Matrices
### Replacement for simpspm()
# R-chunk 40 Page 240
library(Rcpp)
 #Send a text string containing the C++ code to cppFunction this will
 #take a few seconds to compile, then the function simpspmC will
 #continue to be available during the rest of your R session. The
 #code in this chunk could be included into its own R file, and then
 #the R source() function can be used to include the C++ into a
 #session. indat must have catch in col2 (col1 in C++), and cpue in
 #col3 (col2 in C++). Note the use of ; at the end of each line.
 #Like simpspm(), this returns only the log(predicted cpue).
cppFunction('NumericVector simpspmC(NumericVector pars,
             NumericMatrix indat, LogicalVector schaefer) {
    int nyrs = indat.nrow();
    NumericVector predce(nyrs);
    NumericVector biom(nyrs+1);
    double Bt, qval;
    double sumq = 0.0;
    double p = 0.00000001;
```

```
if (schaefer(0) == TRUE) {
     p = 1.0;
    }
    NumericVector ep = exp(pars);
    biom[0] = ep[2];for (int i = 0; i < nyrs; i++) {
      Bt = bin[m[i];biom[(i+1)]=Bt+(ep[0]/p)*Bt*(1-pow((Bt/ep[1]),p))-
                      indat(i,1);if (biom[(i+1)] < 40.0) bin[(i+1)] = 40.0;sumq += log(indat(i,2)/biom[i]);
    }
    qval = exp(sumq/nyrs);
    for (int i = 0; i < nyrs; i++) {
      predce[i] = log(biom[i] * qval);}
    return predce;
}')
# R-chunk 41 Page 241
 #Ensure results obtained from simpspm and simpspmC are same
library(microbenchmark)
data(abdat)
fishC \leq as.matrix(abdat) # Use a matrix rather than a data.frame
inpar <- log(c(r= 0.389,K=9200,Binit=3300,sigma=0.05))
spmR <- exp(simpspm(inpar,fishC)) # demonstrate equivalence
 #need to declare all arguments in simpspmC, no default values
spmC <- exp(simpspmC(inpar,fishC,schaefer=TRUE))
out <- microbenchmark( # verything identical calling function
  simpspm(inpar,fishC,schaefer=TRUE),
  simpspmC(inpar,fishC,schaefer=TRUE),
  times=1000
\lambdaout2 <- summary(out)[,2:8]
out2 <- rbind(out2,out2[2,]/out2[1,])
rownames(out2) <- c("simpspm","simpspmC","TimeRatio")
# R-chunk 42 Page 241 Table 6.7 code not included in the book
 #compare results from simpspm and simpspmC
kable(halftable(cbind(spmR,spmC)),row.names=TRUE,digits=c(4,4,4,4,4,4),caption='(ref:tab607)')
# R-chunk 43 Page 242 Table 6.8 code not included in the book
 #output from microbenchmark comparison of simpspm and simpspmC
kable(out2,row.names=TRUE,digits=c(3,3,3,3,3,3,3,0),caption='(ref:tab608)')
# R-chunk 44 Pages 242 - 243
 #How much does using simpspmC in do_MCMC speed the run time?
```

```
#Assumes Rcpp code has run, eg source("Rcpp_functions.R")
set.seed(167423) #Can use getseed() to generate a suitable seed
beginR <- gettime() #to enable estimate of time taken
setscale <- c(0.07,0.06,0.07,0.45)
reps <- 2000 #Not enough but sufficient for demonstration
param <- log(c(r=0.39,K=9200,Binit=3400,sigma=0.05))
resultR <- do_MCMC(chains=1,burnin=100,N=reps,thinstep=128,
                 inpar=param,infunk=negLL1,calcpred=simpspm,
                 calcdat=fishC,obsdat=log(abdat$cpue),schaefer=TRUE,
                 priorcalc=calcprior,scales=setscale)
timeR <- gettime() - beginR
cat("time = ",timeR,"\ncat("acceptance rate = ",resultR$arate," \n'postR <- resultR[[1]][[1]]
set.seed(167423) # Use the same pseudo-random numbers and the
beginC <- gettime() # same starting point to make the comparsion
param <- log(c(r=0.39,K=9200,Binit=3400,sigma=0.05))
resultC <- do_MCMC(chains=1,burnin=100,N=reps,thinstep=128,
                inpar=param,infunk=negLL1,calcpred=simpspmC,
                calcdat=fishC,obsdat=log(abdat$cpue),schaefer=TRUE,
                priorcalc=calcprior,scales=setscale)
timeC <- gettime() - beginC
cat("time = ",timeC,"\\n") # note the same acceptance rates
cat("acceptance rate = ",resultC$arate," \n")
postC <- resultC[[1]][[1]]
cat("Time Ratio = ",timeC/timeR)
# R-chunk 45 Page 243
#compare marginal distributions of the 2 chains Fig 6.21
oldp <- par(no.readonly=TRUE) # this line not in the book
par(mfrow=c(1,1),mai=c(0.45,0.45,0.05,0.05),oma=c(0.0,0,0.0,0.0))
par(cex=0.85, mgp=c(1.35,0.35,0), font.axis=7,font=7,font.lab=7)
maxy <- getmax(c(density(postR[,"K"])$y,density(postC[,"K"])$y))
plot(density(postR[,"K"]),lwd=2,col=1,xlab="K",ylab="Density",
     main="",ylim=c(0,maxy),panel.first=grid())
lines(density(postC[,"K"]),lwd=3,col=5,lty=2)
par(oldp) # return par to old settings; this line not in book
### Multiple Independent Chains
# R-chunk 46 Page 244
#run multiple = 3 chains
setscale <- c(0.07,0.06,0.07,0.45) # I only use a seed for
set.seed(9393074) # reproducibility within this book
reps <- 10000 # reset the timer
beginC <- gettime() # remember a thinstep=256 is insufficient
resultC <- do_MCMC(chains=3,burnin=100,N=reps,thinstep=256,
                   inpar=param,infunk=negLL1,calcpred=simpspmC,
```

```
calcdat=fishC,obsdat=log(fishC[,"cpue"]),
```

```
priorcalc=calcprior,scales=setscale,schaefer=TRUE)
cat("time = ",gettime() - beginC," secs \n\infty")# R-chunk 47 Pages 244 - 245
#3 chain run using simpspmC, 10000 reps, thinstep=256 Fig 6.22
oldp <- par(no.readonly=TRUE)
par(mfrow=c(2,2),mai=c(0.4,0.45,0.05,0.05),oma=c(0.0,0,0.0,0.0))
par(cex=0.85, mgp=c(1.35,0.35,0), font.axis=7,font=7,font.lab=7)
label <- c("r","K","Binit","sigma")
for (i in 1:4) {
   plot(density(resultC$result[[2]][,i]),lwd=2,col=1,
        xlab=label[i],ylab="Density",main="",panel.first=grid())
   lines(density(resultC$result[[1]][,i]),lwd=2,col=2)
   lines(density(resultC$result[[3]][,i]),lwd=2,col=3)
}
par(oldp) # return par to old settings; this line not in book
# R-chunk 48 Pages 245 - 246
#generate summary stats from the 3 MCMC chains
av <- matrix(0,nrow=3,ncol=4,dimnames=list(1:3,label))
sig2 < -av # do the variance
relsig <- av # relative to mean of all chains
for (i in 1:3) {
  tmp <- resultC$result[[i]]
  av[i, ] \leftarrow apply(tmp[, 1:4], 2, mean)sig2[i, ] \leftarrow apply(tmp[, 1:4], 2, var)}
cat("Average \n")
av
cat("\nVariance per chain \n")
sig2
cat("\n'\)for (i in 1:4) relsig[,i] < - sig2[,i]/mean(sig2[,i])cat("Variance Relative to Mean Variance of Chains \n")
relsig
# R-chunk 49 Pages 246 - 247
 #compare quantile from the 2 most widely separate MCMC chains
tmp <- resultC$result[[2]] # the 10000 values of each parameter
cat("Chain 2 \n")
msy1 <- tmp[,"r"]*tmp[,"K"]/4
ch1 <- apply(cbind(tmp[,1:4],msy1),2,quants)
round(ch1,4)
tmp <- resultC$result[[3]]
cat("Chain 3 \n")
msy2 <- tmp[,"r"]*tmp[,"K"]/4
ch2 < - apply(cbind(tmp[,1:4],msy2),2,quants)
round(ch2,4)
```

```
cat("Percent difference ")
cat("\n2.5% ", round(100*(ch1[1,] - ch2[1,]))/ch1[1,],4), "\n")cat("50% ",round(100*(ch1[3,] - ch2[3,])/ch1[3,],4),"\n")
cat("97.5%", round(100*(ch1[5,] - ch2[5,]))/ch1[5,],4), "\n")### Replicates Required to Avoid Serial Correlation
# R-chunk 50 Page 248
#compare two higher thinning rates per parameter in MCMC
param <- log(c(r=0.39,K=9200,Binit=3400,sigma=0.05))
setscale <- c(0.07,0.06,0.07,0.45)
result1 <- do_MCMC(chains=1,burnin=100,N=2000,thinstep=1024,
                   inpar=param,infunk=negLL1,calcpred=simpspmC,
                   calcdat=fishC,obsdat=log(abdat$cpue),
                   priorcalc=calcprior,scales=setscale,schaefer=TRUE)
result2 <- do_MCMC(chains=1,burnin=50,N=1000,thinstep=2048,
                   inpar=param,infunk=negLL1,calcpred=simpspmC,
                   calcdat=fishC,obsdat=log(abdat$cpue),
                   priorcalc=calcprior,scales=setscale,schaefer=TRUE)
# R-chunk 51 Page 248
#autocorrelation of 2 different thinning rate chains Fig6.23
posterior1 <- result1$result[[1]]
posterior2 <- result2$result[[1]]
label <- colnames(posterior1)[1:4]
oldp <- par(no.readonly=TRUE)
par(mfrow=c(4,2),mai=c(0.25,0.45,0.05,0.05),oma=c(1.0,0,1.0,0.0))
par(cex=0.85, mgp=c(1.35,0.35,0), font.axis=7,font=7,font.lab=7)
for (i in 1:4) {
 auto <- acf(posterior1[,i],type="correlation",plot=TRUE,
             ylab=label[i],lag.max=20,xlab="",ylim=c(0,0.3),lwd=2)
 if (i == 1) mtext(1024, side=3, line=-0.1, outer=FALSE, cex=1.2)
 auto <- acf(posterior2[,i],type="correlation",plot=TRUE,
              ylab=label[i],lag.max=20,xlab="",ylim=c(0,0.3),lwd=2)
 if (i == 1) mtext(2048, side=3, line=-0.1, outer=FALSE, cex=1.2)
}
mtext("Lag",side=1,line=-0.1,outer=TRUE,cex=1.2)
par(oldp) # return par to old settings; this line not in book
# R-chunk 52 Page 249
#visual comparison of 2 chains marginal densities Fig 6.24
oldp <- parset(plots=c(2,2),cex=0.85)
label <- c("r","K","Binit","sigma")
for (i in 1:4) {
  plot(density(result1$result[[1]][,i]),lwd=4,col=1,xlab=label[i],
       ylab="Density",main="",panel.first=grid())
  lines(density(result2$result[[1]][,i]),lwd=2,col=5,lty=2)
}
par(oldp) # return par to old settings; this line not in book
```
#### chapter7 61

```
# R-chunk 53 Pages 250 - 251
#tablulate a summary of the two different thinning rates.
cat("1024 thinning rate \n")
posterior <- result1$result[[1]]
msy <-posterior[,1]*posterior[,2]/4
tmp1 <- apply(cbind(posterior[,1:4],msy),2,quants)
rge <- apply(cbind(posterior[,1:4],msy),2,range)
tmp1 < - rbind(tmp1, rge[2,] - rge[1,])rownames(tmp1)[6] <- "Range"
print(round(tmp1,4))
posterior2 <- result2$result[[1]]
msy2 <-posterior2[,1]*posterior2[,2]/4
cat("2048 thinning rate \n")
tmp2 <- apply(cbind(posterior2[,1:4],msy2),2,quants)
rge2 <- apply(cbind(posterior2[,1:4],msy2),2,range)
tmp2 <- rbind(tmp2,rge2[2,] - rge2[1,])
rownames(tmp2)[6] <- "Range"
print(round(tmp2,4))
cat("Inner 95% ranges and Differences between total ranges \n")
cat("95% 1", round((tmp1[5,] - tmp1[1,]), 4), "\n")cat("95% 2 ",round((tmp2[5,] - tmp2[1,]),4),"\n")
cat("Diff ",round((tmp2[6,] - tmp1[6,]),4),"\n")
```

```
## End(Not run)
```
chapter7 *chapter7 The 67 R-code chunks from Surplus Production Models*

## **Description**

chapter7 is not an active function but rather acts as a repository for the various example code chunks found in chapter7. There are 67 r-code chunks in chapter7 You should, of course, feel free to use and modify any of these example chunks in your own work.

# Examples

```
## Not run:
# All the example code from # Surplus Production Models
# Surplus Production Models
## Introduction
### Data Needs
### The Need for Contrast
### When are Catch-Rates Informative
# R-chunk 1 Page 256
#Yellowfin-tuna data from Schaefer 12957
# R-chunk 2 Page 256 Table 7.1 code not in the book
```

```
data(schaef)
kable(halftable(schaef,subdiv=2),digits=c(0,0,0,4))
# R-chunk 3 Page 256
#schaef fishery data and regress cpue and catch Fig 7.1
oldp <- parset(plots=c(3,1),margin=c(0.35,0.4,0.05,0.05))
plot1(schaef[,"year"],schaef[,"catch"],ylab="Catch",xlab="Year",
      defpar=FALSE,lwd=2)
plot1(schaef[,"year"],schaef[,"cpue"],ylab="CPUE",xlab="Year",
      defpar=FALSE,lwd=2)
plot1(schaef[,"catch"],schaef[,"cpue"],type="p",ylab="CPUE",
      xlab="Catch",defpar=FALSE,pch=16,cex=1.0)
model <- lm(schaef[,"cpue"] ~ schaef[,"catch"])
abline(model,lwd=2,col=2) # summary(model)
par(oldp) # return par to old settings; this line not in book
# R-chunk 4 Page 257
#cross correlation between cpue and catch in schaef Fig 7.2
oldp <- parset(cex=0.85) #sets par values for a tidy base graphic
ccf(x=schaef[,"catch"],y=schaef[,"cpue"],type="correlation",
   ylab="Correlation",plot=TRUE)
par(oldp) # return par to old settings; this line not in book
# R-chunk 5 Page 257
#now plot schaef data with timelag of 2 years on cpue Fig 7.3
oldp <- parset(plots=c(3,1),margin=c(0.35,0.4,0.05,0.05))
plot1(schaef[1:20,"year"],schaef[1:20,"catch"],ylab="Catch",
     xlab="Year",defpar=FALSE,lwd=2)
plot1(schaef[3:22,"year"],schaef[3:22,"cpue"],ylab="CPUE",
      xlab="Year",defpar=FALSE,lwd=2)
plot1(schaef[1:20,"catch"],schaef[3:22,"cpue"],type="p",
     ylab="CPUE",xlab="Catch",defpar=FALSE,cex=1.0,pch=16)
model2 <- lm(schaef[3:22,"cpue"] ~ schaef[1:20,"catch"])
abline(model2,lwd=2,col=2)
par(oldp) # return par to old settings; this line not in book
# R-chunk 6 Page 259
#write out a summary of he regression model2
summary(model2)
## Some Equations
### Production Functions
# R-chunk 7 Page 262
#plot productivity and density-dependence functions Fig7.4
prodfun <- function(r,Bt,K,p) return((r*Bt/p)*(1-(Bt/K)^p))
densdep <- function(Bt,K,p) return((1/p)*(1-(Bt/K)^p))
r <- 0.75; K <- 1000.0; Bt <- 1:1000
sp <- prodfun(r,Bt,K,1.0) # Schaefer equivalent
```
### chapter7 63

```
sp0 \leq -\text{prodfun}(r, Bt, K, p=1e-08) # Fox equivalent
sp3 <- prodfun(r,Bt,K,3) #left skewed production, marine mammal?
oldp <- parset(plots=c(2,1),margin=c(0.35,0.4,0.1,0.05))
plot1(Bt,sp,type="l",lwd=2,xlab="Stock Size",
     ylab="Surplus Production",maxy=200,defpar=FALSE)
lines(Bt,sp0 * (max(sp)/max(sp0)),lwd=2,col=2,lty=2) # rescale
lines(Bt,sp3*(max(sp)/max(sp3)),lwd=3,col=3,lty=3) # production
legend(275,100,cex=1.1,lty=1:3,c("p = 1.0 Schaefer","p = 1e-08 Fox",
                 "p = 3 \text{LeftSkewed"}, col=c(1,2,3), lwd=3, bty="n"plot1(Bt,densdep(Bt,K,p=1),xlab="Stock Size",defpar=FALSE,
      ylab="Density-Dependence",maxy=2.5,lwd=2)
lines(Bt,densdep(Bt,K,1e-08),lwd=2,col=2,lty=2)
lines(Bt,densdep(Bt,K,3),lwd=3,col=3,lty=3)
par(oldp) # return par to old settings; this line not in book
### The Schaefer Model
### Sum of Squared Residuals
### Estimating Management Statistics
# R-chunk 8 Page 266
#compare Schaefer and Fox MSY estimates for same parameters
param <- c(r=1.1,K=1000.0,Binit=800.0,sigma=0.075)
cat("MSY Schaefer = ",getMSY(param,p=1.0),"\n") # p=1 is default
cat("MSY Fox = ",getMSY(param, p=1e-08), "\n")### The Trouble with Equilibria
## Model Fitting
### A Possible Workflow for Stock Assessment
# R-chunk 9 Page 269
#Initial model 'fit' to the initial parameter guess Fig 7.5
data(schaef); schaef <- as.matrix(schaef)
param <- log(c(r=0.1,K=2250000,Binit=2250000,sigma=0.5))
negatL <- negLL(param,simpspm,schaef,logobs=log(schaef[,"cpue"]))
ans <- plotspmmod(inp=param,indat=schaef,schaefer=TRUE,
                 addrmse=TRUE,plotprod=FALSE)
# R-chunk 10 Pages 270 - 271
#Fit the model first using optim then nlm in sequence
param <- log(c(0.1,2250000,2250000,0.5))
pnams <- c("r","K","Binit","sigma")
best <- optim(par=param,fn=negLL,funk=simpspm,indat=schaef,
             logobs=log(schaef[,"cpue"]),method="BFGS")
outfit(best,digits=4,title="Optim",parnames = pnams)
cat("\n'\)best2 <- nlm(negLL,best$par,funk=simpspm,indat=schaef,
           logobs=log(schaef[,"cpue"]))
outfit(best2,digits=4,title="nlm",parnames = pnams)
# R-chunk 11 Page 271
 #optimum fit. Defaults used in plotprod and schaefer Fig 7.6
```

```
ans <- plotspmmod(inp=best2$estimate,indat=schaef,addrmse=TRUE,
                  plotprod=TRUE)
# R-chunk 12 Page 272
#the high-level structure of ans; try str(ans$Dynamics)
str(ans, width=65, strict.width="cut",max.level=1)
# R-chunk 13 Page 273
#compare the parameteric MSY with the numerical MSY
round(ans$Dynamics$sumout,3)
cat("\n Productivity Statistics \n")
summspm(ans) # the q parameter needs more significantr digits
### Is the Analysis Robust?
# R-chunk 14 Page 274
#conduct a robustness test on the Schaefer model fit
data(schaef); schaef <- as.matrix(schaef); reps <- 12
param <- log(c(r=0.15,K=2250000,Binit=2250000,sigma=0.5))
ansS <- fitSPM(pars=param,fish=schaef,schaefer=TRUE, #use
              maxiter=1000,funk=simpspm,funkone=FALSE) #fitSPM
#getseed() #generates random seed for repeatable results
set.seed(777852) #sets random number generator with a known seed
robout <- robustSPM(inpar=ansS$estimate,fish=schaef,N=reps,
                    scaler=40,verbose=FALSE,schaefer=TRUE,
                    funk=simpspm,funkone=FALSE)
#use str(robout) to see the components included in the output
# R-chunk 15 Page 275 Table 7.2 code not in the book
#outcome of robustness tests
kable(robout$results[,1:5],digits=c(3,4,3,4,3))
kable(robout$results[,6:11],digits=c(3,4,3,4,5,0))
# R-chunk 16 Pages 275 - 276
#Repeat robustness test on fit to schaef data 100 times
set.seed(777854)
robout2 <- robustSPM(inpar=ansS$estimate,fish=schaef,N=100,
                     scaler=25,verbose=FALSE,schaefer=TRUE,
                     funk=simpspm,funkone=TRUE,steptol=1e-06)
lastbits <- tail(robout2$results[,6:11],10)
# R-chunk 17 Page 276 Table 7.3 code not in the book
#last 10 rows of robustness test showing deviations
kable(lastbits,digits=c(5,1,1,4,5,0))
# R-chunk 18 Page 276
```
#### chapter7 65

```
# replicates from the robustness test Fig 7.7
result <- robout2$results
oldp <- parset(plots=c(2,2),margin=c(0.35,0.45,0.05,0.05))
hist(result[,"r"],breaks=15,col=2,main="",xlab="r")
hist(result[,"K"],breaks=15,col=2,main="",xlab="K")
hist(result[,"Binit"],breaks=15,col=2,main="",xlab="Binit")
hist(result[,"MSY"],breaks=15,col=2,main="",xlab="MSY")
par(oldp) # return par to old settings; this line not in book
# R-chunk 19 Page 277
 #robustSPM parameters against each other Fig 7.8
pairs(result[,c("r","K","Binit","MSY")],upper.panel=NULL,pch=1)
### Using Different Data?
# R-chunk 20 Page 278
 #Now use the dataspm data-set, which is noisier
set.seed(777854) #other random seeds give different results
data(dataspm); fish <- dataspm #to generalize the code
param <- log(c(r=0.24,K=5174,Binit=2846,sigma=0.164))
ans <- fitSPM(pars=param, fish=fish, schaefer=TRUE, maxiter=1000,
             funkone=TRUE)
out <- robustSPM(ans$estimate,fish,N=100,scaler=15, #making
                verbose=FALSE,funkone=TRUE) #scaler=10 gives
result <- tail(out$results[,6:11],10) #16 sub-optimal results
# R-chunk 21 Page 279 Table 7.4 code not in the book
 #last 10 trials of robustness on dataspm fit
kable(result,digits=c(4,2,2,4,4,3))
## Uncertainty
### Likelihood Profiles
# R-chunk 22 Page 280
 # Fig 7.9 Fit of optimum to the abdat data-set
data(abdat); fish <- as.matrix(abdat)
colnames(fish) <- tolower(colnames(fish)) # just in case
pars <- log(c(r=0.4,K=9400,Binit=3400,sigma=0.05))
ans <- fitSPM(pars,fish,schaefer=TRUE) #Schaefer
answer <- plotspmmod(ans$estimate,abdat,schaefer=TRUE,addrmse=TRUE)
# R-chunk 23 Pages 280 - 282
 # likelihood profiles for r and K for fit to abdat Fig 7.10
 #doprofile input terms are vector of values, fixed parameter
 #location, starting parameters, and free parameter locations.
 #all other input are assumed to be in the calling environment
doprofile <- function(val,loc,startest,indat,notfix=c(2:4)) {
  pname <- c("r","K","Binit","sigma","-veLL")
```

```
numv <- length(val)
 outpar <- matrix(NA,nrow=numv,ncol=5,dimnames=list(val,pname))
  for (i in 1:numv) { #
   param <- log(startest) # reset the parameters
   param[loc] <- log(val[i]) #insert new fixed value
   parinit <- param # copy revised parameter vector
   bestmod <- nlm(f=negLLP,p=param,funk=simpspm,initpar=parinit,
                  indat=indat,logobs=log(indat[,"cpue"]),notfixed=notfix)
   outpar[i,] <- c(exp(bestmod$estimate),bestmod$minimum)
 }
 return(outpar)
}
rval <- seq(0.32,0.46,0.001)
outr <- doprofile(rval,loc=1,startest=c(rval[1],11500,5000,0.25),
                  indat=fish,notfix=c(2:4))
Kval <- seq(7200,11500,200)
outk <- doprofile(Kval,loc=2,c(0.4,7200,6500,0.3),indat=fish,notfix=c(1,3,4))
oldp <- parset(plots=c(2,1),cex=0.85,outmargin=c(0.5,0.5,0,0))
plotprofile(outr,var="r",defpar=FALSE,lwd=2) #MQMF function
plotprofile(outk,var="K",defpar=FALSE,lwd=2)
par(oldp) # return par to old settings; this line not in book
### Bootstrap Confidence Intervals
# R-chunk 24 Page 283
#find optimum Schaefer model fit to dataspm data-set Fig 7.11
data(dataspm)
fish <- as.matrix(dataspm)
colnames(fish) <- tolower(colnames(fish))
pars <- log(c(r=0.25,K=5500,Binit=3000,sigma=0.25))
ans <- fitSPM(pars,fish,schaefer=TRUE,maxiter=1000) #Schaefer
answer <- plotspmmod(ans$estimate,fish,schaefer=TRUE,addrmse=TRUE)
# R-chunk 25 Page 284
#bootstrap the log-normal residuals from optimum model fit
set.seed(210368)
reps <- 1000 # can take 10 sec on a large Desktop. Be patient
 #startime <- Sys.time() # schaefer=TRUE is the default
boots <- spmboot(ans$estimate,fishery=fish,iter=reps)
#print(Sys.time() - startime) # how long did it take?
str(boots,max.level=1)
# R-chunk 26 Page 285
#Summarize bootstrapped parameter estimates as quantiles Table 7.6
bootpar <- boots$bootpar
rows <- colnames(bootpar)
columns <- c(c(0.025,0.05,0.5,0.95,0.975),"Mean")
bootCI <- matrix(NA,nrow=length(rows),ncol=length(columns),
                 dimnames=list(rows,columns))
for (i in 1:length(rows)) {
  tmp <- bootpar[,i]
```

```
qtil <- quantile(tmp,probs=c(0.025,0.05,0.5,0.95,0.975),na.rm=TRUE)
  bootCI[i,] <- c(qtil,mean(tmp,na.rm=TRUE))
}
kable(bootCI,digits=c(4,4,4,4,4,4))
# R-chunk 28 Page 286
#boostrap CI. Note use of uphist to expand scale Fig 7.12
\text{colf} \leftarrow c(1,1,1,4); \text{lwdf} \leftarrow c(1,3,1,3); \text{ltyf} \leftarrow c(1,1,1,2){\rm colsf} \leftarrow {\rm c}(2,3,4,6)oldp <- parset(plots=c(3,2))
hist(bootpar[,"r"],breaks=25,main="",xlab="r")
abline(v=c(bootCI["r",colsf]),col=colf,lwd=lwdf,lty=ltyf)
uphist(bootpar[,"K"],maxval=14000,breaks=25,main="",xlab="K")
abline(v=c(bootCI["K",colsf]),col=colf,lwd=lwdf,lty=ltyf)
hist(bootpar[,"Binit"],breaks=25,main="",xlab="Binit")
abline(v=c(bootCI["Binit",colsf]),col=colf,lwd=lwdf,lty=ltyf)
uphist(bootpar[,"MSY"],breaks=25,main="",xlab="MSY",maxval=450)
abline(v=c(bootCI["MSY",colsf]),col=colf,lwd=lwdf,lty=ltyf)
hist(bootpar[,"Depl"],breaks=25,main="",xlab="Final Depletion")
abline(v=c(bootCI["Depl",colsf]),col=colf,lwd=lwdf,lty=ltyf)
hist(bootpar[,"Harv"],breaks=25,main="",xlab="End Harvest Rate")
abline(v=c(bootCI["Harv",colsf]),col=colf,lwd=lwdf,lty=ltyf)
par(oldp) # return par to old settings; this line not in book
# R-chunk 29 Page 286
#Fig7.13 1000 bootstrap trajectories for dataspm model fit
dynam <- boots$dynam
years <- fish[,"year"]
nyrs <- length(years)
oldp <- parset()
ymax <- getmax(c(dynam[,,"predCE"],fish[,"cpue"]))
plot(fish[,"year"],fish[,"cpue"],type="n",ylim=c(0,ymax),
     xlab="Year",ylab="CPUE",yaxs="i",panel.first = grid())
for (i in 1:reps) lines(years,dynam[i,,"predCE"],lwd=1,col=8)
lines(years,answer$Dynamics$outmat[1:nyrs,"predCE"],lwd=2,col=0)
points(years,fish[,"cpue"],cex=1.2,pch=16,col=1)
percs <- apply(dynam[,,"predCE"],2,quants)
arrows(x0=years,y0=percs["5%",],y1=percs["95%",],length=0.03,
       angle=90,code=3,col=0)
par(oldp) # return par to old settings; this line not in book
# R-chunk 30 Page 288
#Fit the Fox model to dataspm; note different parameters
pars <- log(c(r=0.15,K=6500,Binit=3000,sigma=0.20))
ansF <- fitSPM(pars,fish,schaefer=FALSE,maxiter=1000) #Fox version
bootsF <- spmboot(ansF$estimate,fishery=fish,iter=reps,schaefer=FALSE)
dynamF <- bootsF$dynam
# R-chunk 31 Pages 288 - 289
```

```
# bootstrap trajectories from both model fits Fig 7.14
oldp <- parset()
ymax <- getmax(c(dynam[,,"predCE"],fish[,"cpue"]))
plot(fish[,"year"],fish[,"cpue"],type="n",ylim=c(0,ymax),
     xlab="Year",ylab="CPUE",yaxs="i",panel.first = grid())
for (i in 1:reps) lines(years,dynamF[i,,"predCE"],lwd=1,col=1,lty=1)
for (i in 1:reps) lines(years,dynam[i,,"predCE"],lwd=1,col=8)
lines(years,answer$Dynamics$outmat[1:nyrs,"predCE"],lwd=2,col=0)
points(years,fish[,"cpue"],cex=1.1,pch=16,col=1)
percs <- apply(dynam[,,"predCE"],2,quants)
arrows(x0=years,y0=percs["5%",],y1=percs["95%",],length=0.03,
       angle=90,code=3,col=0)
legend(1985,0.35,c("Schaefer","Fox"),col=c(8,1),bty="n",lwd=3)
par(oldp) # return par to old settings; this line not in book
### Parameter Correlations
# R-chunk 32 Page 290
# plot variables against each other, use MQMF panel.cor Fig 7.15
pairs(boots$bootpar[,c(1:4,6,7)],lower.panel=panel.smooth,
      upper.panel=panel.cor,gap=0,lwd=2,cex=0.5)
### Asymptotic Errors
# R-chunk 33 Page 290
#Start the SPM analysis using asymptotic errors.
data(dataspm) # Note the use of hess=TRUE in call to fitSPM
fish <- as.matrix(dataspm) # using as.matrix for more speed
colnames(fish) <- tolower(colnames(fish)) # just in case
pars <- log(c(r=0.25,K=5200,Binit=2900,sigma=0.20))
ans <- fitSPM(pars,fish,schaefer=TRUE,maxiter=1000,hess=TRUE)
# R-chunk 34 page 291
#The hessian matrix from the Schaefer fit to the dataspm data
outfit(ans)
# R-chunk 35 Page 292
#calculate the var-covar matrix and the st errors
vcov <- solve(ans$hessian) # calculate variance-covariance matrix
label <- c("r","K", "Binit","sigma")
colnames(vcov) <- label; rownames(vcov) <- label
outvcov <- rbind(vcov,sqrt(diag(vcov)))
rownames(outvcov) <- c(label,"StErr")
# R-chunk 36 Page 290 Table 7.6 code not in the book
# tabulate the variance covariance matrix and StErrs
kable(outvcov,digits=c(5,5,5,5))
# R-chunk 37 Pages 292 - 293
```
#generate 1000 parameter vectors from multi-variate normal

```
library(mvtnorm) # use RStudio, or install.packages("mvtnorm")
N <- 1000 # number of parameter vectors, use vcov from above
mvn <- length(fish[,"year"]) #matrix to store cpue trajectories
mvncpue <- matrix(0,nrow=N,ncol=mvn,dimnames=list(1:N,fish[,"year"]))
columns <- c("r","K","Binit","sigma")
optpar <- ans$estimate # Fill matrix with mvn parameter vectors
mvnpar <- matrix(exp(rmvnorm(N,mean=optpar,sigma=vcov)),nrow=N,
                ncol=4,dimnames=list(1:N,columns))
msy <- mvnpar[,"r"]*mvnpar[,"K"]/4
nyr <- length(fish[,"year"])
depletion <- numeric(N) #now calculate N cpue series in linear space
for (i in 1:N) { # calculate dynamics for each parameter set
 dynamA <- spm(log(mvnpar[i,1:4]),fish)
 mvncpue[i,] <- dynamA$outmat[1:nyr,"predCE"]
 depletion[i] <- dynamA$outmat["2016","Depletion"]
}
mvnpar <- cbind(mvnpar,msy,depletion) # try head(mvnpar,10)
# R-chunk 38 Page 293
#data and trajectories from 1000 MVN parameter vectors Fig 7.16
oldp <- plot1(fish[,"year"],fish[,"cpue"],type="p",xlab="Year",
             ylab="CPUE",maxy=2.0)
for (i in 1:N) lines(fish[,"year"],mvncpue[i,],col="grey",lwd=1)
points(fish[,"year"],fish[,"cpue"],pch=1,cex=1.3,col=1,lwd=2) # data
lines(fish[,"year"],exp(simpspm(optpar,fish)),lwd=2,col=1)# pred
percs <- apply(mvncpue,2,quants) # obtain the quantiles
arrows(x0=fish[,"year"],y0=percs["5%",],y1=percs["95%",],length=0.03,
      angle=90,code=3,col=1) #add 90% quantiles
msy <- mvnpar[,"r"]*mvnpar[,"K"]/4 # 1000 MSY estimates
text(2010,1.75,paste0("MSY ",round(mean(msy),3)),cex=1.25,font=7)
par(oldp) # return par to old settings; this line not in book
# R-chunk 39 Pages 293 - 294
#Isolate errant cpue trajectories Fig 7.17
pickd <- which(mvncpue[,"2016"] < 0.40)
oldp <- plot1(fish[,"year"],fish[,"cpue"],type="n",xlab="Year",
             ylab="CPUE",maxy=6.25)
for (i in 1:length(pickd))
 lines(fish[,"year"],mvncpue[pickd[i],],col=1,lwd=1)
points(fish[,"year"],fish[,"cpue"],pch=16,cex=1.25,col=4)
lines(fish[,"year"],exp(simpspm(optpar,fish)),lwd=3,col=2,lty=2)
par(oldp) # return par to old settings; this line not in book
# R-chunk 40 Page 294
#Use adhoc function to plot errant parameters Fig 7.18
oldp <- parset(plots=c(2,2),cex=0.85)
```

```
plot1(mvnpar[,var1],mvnpar[,var2],type="p",pch=16,cex=1.0,
       defpar=FALSE,xlab=var1,ylab=var2,col=8)
 points(mvnpar[pickdev,var1],mvnpar[pickdev,var2],pch=16,cex=1.0)
}
outplot("r","K",pickd) # assumes mvnpar in working environment
outplot("sigma","Binit",pickd)
outplot("r","Binit",pickd)
outplot("K","Binit",pickd)
par(oldp) # return par to old settings; this line not in book
# R-chunk 41 Page 296
#asymptotically sampled parameter vectors Fig 7.19
pairs(mvnpar,lower.panel=panel.smooth, upper.panel=panel.cor,
      gap=0,cex=0.25,lwd=2)
# R-chunk 42 Page 297
# Get the ranges of parameters from bootstrap and asymptotic
bt \leq apply(bootpar, 2, range)[, c(1:4, 6, 7)]
ay <- apply(mvnpar,2,range)
out <- rbind(bt,ay)
rownames(out) <- c("MinBoot","MaxBoot","MinAsym","MaxAsym")
# R-chunk 43 Page 297 Table 7.7 code not in the book
#tabulate ranges from two approsches
kable(out,digits=c(4,3,3,4,3,4))
### Sometimes Asymptotic Errors Work
# R-chunk 44 Pages 297 - 298
#repeat asymptotice errors using abdat data-set Figure 7.20
data(abdat)
fish <- as.matrix(abdat)
pars <- log(c(r=0.4,K=9400,Binit=3400,sigma=0.05))
ansA <- fitSPM(pars,fish,schaefer=TRUE,maxiter=1000,hess=TRUE)
vcovA <- solve(ansA$hessian) # calculate var-covar matrix
mvn <- length(fish[,"year"])
N <- 1000 # replicates
mvncpueA <- matrix(0,nrow=N,ncol=mvn,dimnames=list(1:N,fish[,"year"]))
columns <- c("r","K","Binit","sigma")
optparA <- ansA$estimate # Fill matrix of parameter vectors
mvnparA <- matrix(exp(rmvnorm(N,mean=optparA,sigma=vcovA)),
                 nrow=N,ncol=4,dimnames=list(1:N,columns))
msy <- mvnparA[,"r"]*mvnparA[,"K"]/4
for (i in 1:N) mvncpueA[i,]<-exp(simpspm(log(mvnparA[i,]),fish))
mvnparA <- cbind(mvnparA,msy)
oldp <- plot1(fish[,"year"],fish[,"cpue"],type="p",xlab="Year",
              ylab="CPUE",maxy=2.5)
for (i in 1:N) lines(fish[,"year"],mvncpueA[i,],col=8,lwd=1)
points(fish[,"year"],fish[,"cpue"],pch=16,cex=1.0) #orig data
```
#### chapter7 71

```
lines(fish[,"year"],exp(simpspm(optparA,fish)),lwd=2,col=0)
par(oldp) # return par to old settings; this line not in book
# R-chunk 45 Page 298
#plot asymptotically sampled parameter vectors Figure 7.21
pairs(mvnparA,lower.panel=panel.smooth, upper.panel=panel.cor,
      gap=0,pch=16,col=rgb(red=0,green=0,blue=0,alpha = 1/10))
### Bayesian Posteriors
# R-chunk 46 Page 299
#Fit the Fox Model to the abdat data Figure 7.22
data(abdat); fish <- as.matrix(abdat)
param <- log(c(r=0.3,K=11500,Binit=3300,sigma=0.05))
foxmod <- nlm(f=negLL1,p=param,funk=simpspm,indat=fish,
              logobs=log(fish[,"cpue"]),iterlim=1000,schaefer=FALSE)
optpar <- exp(foxmod$estimate)
ans <- plotspmmod(inp=foxmod$estimate,indat=fish,schaefer=FALSE,
                 addrmse=TRUE, plotprod=TRUE)
# R-chunk 47 Page 301
# Conduct an MCMC using simpspmC on the abdat Fox SPM
# This means you will need to compile simpspmC from appendix
set.seed(698381) #for repeatability, possibly only on Windows10
begin <- gettime() # to enable the time taken to be calculated
inscale <- c(0.07,0.05,0.09,0.45) #note large value for sigma
pars <- log(c(r=0.205,K=11300,Binit=3200,sigma=0.044))
result <- do_MCMC(chains=1,burnin=50,N=2000,thinstep=512,
                  inpar=pars,infunk=negLL,calcpred=simpspmC,
                  obsdat=log(fish[,"cpue"]),calcdat=fish,
                  priorcalc=calcprior,scales=inscale,schaefer=FALSE)
# alternatively, use simpspm, but that will take longer.
cat("acceptance rate = ",result~\{arate, " \n}\cat("time = ",gettime() - begin, "\n")post1 <- result[[1]][[1]]
p <- 1e-08
msy <- post1[,"r"]*post1[,"K"]/((p + 1)^((p+1)/p))
# R-chunk 48 Page 302
#pairwise comparison for MCMC of Fox model on abdat Fig 7.23
pairs(cbind(post1[,1:4],msy),upper.panel = panel.cor,lwd=2,cex=0.2,
      lower.panel=panel.smooth,col=1,gap=0.1)
# R-chunk 49 Page 302
# marginal distributions of 3 parameters and msy Figure 7.24
oldp <- parset(plots=c(2,2), cex=0.85)
plot(density(post1[,"r"]),lwd=2,main="",xlab="r") #plot has a method
plot(density(post1[,"K"]),lwd=2,main="",xlab="K") #for output from
plot(density(post1[,"Binit"]),lwd=2,main="",xlab="Binit") # density
plot(density(msy),lwd=2,main="",xlab="MSY") #try str(density(msy))
```

```
par(oldp) # return par to old settings; this line not in book
# R-chunk 50 Page 304
#MCMC r and K parameters, approx 50 + 90% contours. Fig7.25
puttxt <- function(xs,xvar,ys,yvar,lvar,lab="",sigd=0) {
 text(xs*xvar[2],ys*yvar[2],makelabel(lab,lvar,sep=" ",
      sigdig=sigd),cex=1.2,font=7,pos=4)
} # end of puttxt - a quick utility function
kran <- range(post1[,"K"]); rran <- range(post1[,"r"])
mran <- range(msy) #ranges used in the plots
oldp <- parset(plots=c(1,2),margin=c(0.35,0.35,0.05,0.1)) #plot r vs K
plot(post1[,"K"],post1[,"r"],type="p",cex=0.5,xlim=kran,
     ylim=rran,col="grey",xlab="K",ylab="r",panel.first=grid())
points(optpar[2],optpar[1],pch=16,col=1,cex=1.75) # center
addcontours(post1[,"K"],post1[,"r"],kran,rran, #if fails make
           contval=c(0.5,0.9),lwd=2,col=1) #contval smaller
puttxt(0.7,kran,0.97,rran,kran,"K= ",sigd=0)
puttxt(0.7,kran,0.94,rran,rran,"r= ",sigd=4)
plot(post1[,"K"],msy,type="p",cex=0.5,xlim=kran, # K vs msy
     ylim=mran,col="grey",xlab="K",ylab="MSY",panel.first=grid())
points(optpar[2],getMSY(optpar,p),pch=16,col=1,cex=1.75)#center
addcontours(post1[,"K"],msy,kran,mran,contval=c(0.5,0.9),lwd=2,col=1)
puttxt(0.6,kran,0.99,mran,kran,"K= ",sigd=0)
puttxt(0.6,kran,0.97,mran,mran,"MSY= ",sigd=3)
par(oldp) # return par to old settings; this line not in book
# R-chunk 51 Page 305
#Traces for the Fox model parameters from the MCMC Fig7.26
oldp <- parset(plots=c(4,1),margin=c(0.3,0.45,0.05,0.05),
              outmargin = c(1, 0, 0, 0), cex=0.85)label <- colnames(post1)
N < - dim(post1)[1]
for (i in 1:3) {
 plot(1:N,post1[,i],type="l",lwd=1,ylab=label[i],xlab="")
 abline(h=median(post1[,i]),col=2)
}
msy <- post1[,1]*post1[,2]/4
plot(1:N,msy,type="l",lwd=1,ylab="MSY",xlab="")
abline(h=median(msy),col=2)
mtext("Step",side=1,outer=T,line=0.0,font=7,cex=1.1)
par(oldp) # return par to old settings; this line not in book
# R-chunk 52 Page 306
#Do five chains of the same length for the Fox model
set.seed(6396679) # Note all chains start from same place, which is
inscale \leq c(0.07,0.05,0.09,0.45) # suboptimal, but still the chains
pars <- log(c(r=0.205,K=11300,Binit=3220,sigma=0.044)) # differ
result <- do_MCMC(chains=5,burnin=50,N=2000,thinstep=512,
                  inpar=pars,infunk=negLL1,calcpred=simpspmC,
                 obsdat=log(fish[,"cpue"]),calcdat=fish,
```
### chapter7 73

```
priorcalc=calcprior,scales=inscale,
                  schaefer=FALSE)
cat("acceptance rate = ",result$arate," \n") # always check this
# R-chunk 53 Page 306
#Now plot marginal posteriors from 5 Fox model chains Fig7.27
oldp <- parset(plots=c(2,1),cex=0.85,margin=c(0.4,0.4,0.05,0.05))
post <- result[[1]][[1]]
plot(density(post[,"K"]),lwd=2,col=1,main="",xlab="K",
     ylim=c(0,4.4e-04),panel.first=grid())
for (i in 2:5) lines(density(result$result[[i]][,"K"]),lwd=2,col=i)
p <- 1e-08
post <- result$result[[1]]
msy <- post[, "r"]*post[, "K"]/((p + 1)^((p+1)/p))plot(density(msy),lwd=2,col=1,main="",xlab="MSY",type="l",
    ylim=c(0,0.0175),panel.first=grid())
for (i in 2:5) {
 post <- result$result[[i]]
 msy <- post[, "r"] * post[, "K"]/((p + 1)^*((p+1)/p))lines(density(msy),lwd=2,col=i)
}
par(oldp) # return par to old settings; this line not in book
# R-chunk 54 Page 307
# get quantiles of each chain
probs <- c(0.025,0.05,0.5,0.95,0.975)
storeQ <- matrix(0,nrow=6,ncol=5,dimnames=list(1:6,probs))
for (i in 1:5) storeQ[i, ] \leftarrow quants(resultSresult[[i]][, "K"])x \leftarrow apply(store[1:5,],2,range)storeQ[6,] <- 100*(x[2,] - x[1,])/x[2,]# R-chunk 55 Page 308 Table 7.8 code not in the book
#tabulate qunatiles of the five chains
kable(storeQ,digits=c(3,3,3,3,3))
## Management Advice
### Two Views of Risk
### Harvest Strategies
## Risk Assessment Projections
### Deterministic Projections
# R-chunk 56 Pages 310 - 311
#Prepare Fox model on abdat data for future projections Fig7.28
data(abdat); fish <- as.matrix(abdat)
param <- log(c(r=0.3,K=11500,Binit=3300,sigma=0.05))
bestmod <- nlm(f=negLL1,p=param,funk=simpspm,schaefer=FALSE,
               logobs=log(fish[,"cpue"]),indat=fish,hessian=TRUE)
optpar <- exp(bestmod$estimate)
ans <- plotspmmod(inp=bestmod$estimate,indat=fish,schaefer=FALSE,
```

```
target=0.4,addrmse=TRUE, plotprod=FALSE)
# R-chunk 57 Page 312
out <- spm(bestmod$estimate,indat=fish,schaefer=FALSE)
str(out, width=65, strict.width="cut")
# R-chunk 58 Page 312 Table 7.9 code not in the book
#
kable(out$outmat[1:10,],digits=c(0,4,4,4,4,4,4))
# R-chunk 59 Page 313
# Fig 7.29
catches \leq seq(700,1000,50) # projyr=10 is the default
projans <- spmprojDet(spmobj=out,projcatch=catches,plotout=TRUE)
### Accounting for Uncertainty
### Using Asymptotic Errors
# R-chunk 60 Page 315
# generate parameter vectors from a multivariate normal
# project dynamics under a constant catch of 900t
library(mvtnorm)
matpar <- parasympt(bestmod, N=1000) #generate parameter vectors
projs <- spmproj(matpar,fish,projyr=10,constC=900)#do dynamics
# R-chunk 61 Page 315
# Fig 7.30 1000 replicate projections asymptotic errors
outp <- plotproj(projs,out,qprob=c(0.1,0.5),refpts=c(0.2,0.4))
### Using Bootstrap Parameter Vectors
# R-chunk 62 Page 316
#bootstrap generation of plausible parameter vectors for Fox
reps <- 1000
boots <- spmboot(bestmod$estimate,fishery=fish,iter=reps,schaefer=FALSE)
matparb <- boots$bootpar[,1:4] #examine using head(matparb,20)
# R-chunk 63 Page 316
#bootstrap projections. Lower case b for boostrap Fig7.31
projb <- spmproj(matparb,fish,projyr=10,constC=900)
outb <- plotproj(projb,out,qprob=c(0.1,0.5),refpts=c(0.2,0.4))
### Using Samples from a Bayesian Posterior
# R-chunk 64 Pages 317 - 318
#Generate 1000 parameter vectors from Bayesian posterior
```

```
param <- log(c(r=0.3,K=11500,Binit=3300,sigma=0.05))
```
### chapter7 75

```
set.seed(444608)
N < - 1000result <- do_MCMC(chains=1,burnin=100,N=N,thinstep=2048,
                  inpar=param,infunk=negLL,calcpred=simpspmC,
                  calcdat=fish,obsdat=log(fish[,"cpue"]),
                  priorcalc=calcprior,schaefer=FALSE,
                  scales=c(0.065,0.055,0.1,0.475))
parB <- result[[1]][[1]] #capital B for Bayesian
cat("Acceptance Rate = ",result[[2]],"\n")
# R-chunk 65 Page 318
 # auto-correlation, or lack of, and the K trace Fig 7.32
oldp <- parset(plots=c(2,1),cex=0.85)
acf(parB[,2],lwd=2)
plot(1:N,parB[,2],type="l",ylab="K",ylim=c(8000,19000),xlab="")
par(oldp) # return par to old settings; this line not in book
# R-chunk 66 Page 318
 # Fig 7.33
matparB <- as.matrix(parB[,1:4]) # B for Bayesian
projs <- spmproj(matparB,fish,constC=900,projyr=10) # project them
plotproj(projs,out,qprob=c(0.1,0.5),refpts=c(0.2,0.4)) #projections
## Concluding Remarks
## Appendix: The Use of Rcpp to Replace simpspm
# R-chunk 67 Page 321
library(Rcpp)
cppFunction('NumericVector simpspmC(NumericVector pars,
             NumericMatrix indat, LogicalVector schaefer) {
   int nyrs = indat.nrow();
   NumericVector predce(nyrs);
   NumericVector biom(nyrs+1);
   double Bt, qval;
   double sumq = 0.0;
   double p = 0.00000001;
   if (schaefer(0) == TRUE) {
     p = 1.0;
   }
   NumericVector ep = exp(pars);
   biom[0] = ep[2];for (int i = 0; i < nyrs; i++) {
      Bt = bin[i];\text{biom}[(i+1)] = \text{Bt} + (\text{ep}[0]/p) * \text{Bt} * (1 - \text{pow}((\text{Bt/ep}[1]), p)) -indat(i,1);if (biom[(i+1)] < 40.0) bin[(i+1)] = 40.0;sumq += log(indat(i,2)/biom[i]);
    }
    qval = exp(sumq/nyrs);
    for (int i = 0; i < nyrs; i++) {
      predce[i] = log(biom[i] * qval);
```

```
}
    return predce;
}')
## End(Not run)
```
countgtone *countgtone used in apply to count the number > 1 in a vector*

# Description

countgtone used in the base function 'apply', or 'tapply' to count the number > 1 in a vector

## Usage

countgtone(invect)

# Arguments

invect vector of values

## Value

the number of values in the vector  $> 1$ 

# Examples

```
x <- matrix(trunc(runif(20)*10),nrow=4,ncol=5)
print(x)
apply(x,1,countgtone)
```
countgtzero *countgtzero used in apply to count numbers > zero in a vector*

# Description

countgtzero used in the base function 'apply', or 'tapply' to count how many numbers are greater than zero in a vector

# Usage

```
countgtzero(invect)
```
## Arguments

invect vector of values

### $countNAs$   $77$

# Value

An integer counting how many numbers are  $> 0$ 

## Examples

```
x <- matrix(trunc(runif(20)*10),nrow=4,ncol=5)
print(x)
apply(x,1,countgtzero) # count by rows
apply(x,2,countgtzero) # count by columns
```
countNAs *countNAs used in apply to count the number of NAs in a vector*

## Description

countNAs used in the base function 'apply', or 'tapply' to count the number of NAs in a vector

## Usage

```
countNAs(invect)
```
# Arguments

invect vector of values

## Value

A single value of zero or the number of NAs

```
x <- matrix(trunc(runif(20)*10),nrow=4,ncol=5)
diag(x) <- NA
print(x)
apply(x,1,countNAs)
```
countones used in the base function 'apply', or 'tapply' to count the number of ones in a vector

## Usage

```
countones(invect)
```
# Arguments

invect vector of values

# Value

A single value of zero or the number of ones

# Examples

```
x <- matrix(trunc(runif(20)*10),nrow=4,ncol=5)
print(x)
apply(x,1,countones) # by rows
```
countzeros *countzeros used in apply to count the number of zeros in a vector*

## Description

countzeros used in the base function 'apply', or 'tapply' to count the number of zeros in a vector

## Usage

```
countzeros(invect)
```
## Arguments

invect vector of values

## Value

A single value of zero or the number of zeros

### dataspm and the control of the control of the control of the control of the control of the control of the control of the control of the control of the control of the control of the control of the control of the control of

## Examples

```
x <- matrix(trunc(runif(20)*10),nrow=4,ncol=5)
print(x)
apply(x,1,countzeros) # count by rows
apply(x,2,countzeros) # count by columns
```
dataspm *dataspm A data.frame of fisheries catch and cpue data*

## Description

A data.frame containing 31 years of catch, standardized cpue, number of records, and the unstandardized geometric mean cpue for Pink Ling (*Genypterus blacodes*). The fisheries data can be used in the surplus production modelling in Chapter 7. Initial parameter estimates very close to the optimum values could be param  $\lt$ - log(c(r=0.25, K=5500, Binit=3000, sigma=0.2)) for the Schaefer model and  $log(c(r=0.15, K=6500, Binit=3000, sigma=0.2))$  for the Fox model

### Format

A 31 x 5 data.frame

year the year from 1986 t0 2016

catch the catch in tonnes to the nearest 100kg

cpue the standardized cpue scaled to the mean of the series

records the number of records making up the yearly totals

geom the naive geometric mean cpue of the raw data as kg/hr, also rescaled to the mean of the series

### Subjects

- Fishery data-set
- Surplus Production Modelling
- Log-Normal likelihoods

## Source

Haddon, M. and M. Sporcic (2017) Catch rate standardizations for selected SESSF Species (data to 2016) pp 43-406 in Tuck, G.N. (*ed*) *Stock Assessment for the Southern and Eastern scalefish and shark fishery 2016 and 2017.* 837 pp. ISBN 978-1-4863-1012-8 data extracted from Table 7.96 PinkLing4050 page 216.

## Examples

```
data(dataspm)
oldpar <- par(no.readonly=TRUE)
plot(dataspm$year,dataspm$geom,type="l",lwd=2,xlab="Year",
ylab="CPUE",panel.first=grid())
lines(dataspm$year,dataspm$cpue*mean(dataspm$geom),lwd=2,col=2)
legend("topright",c("cpue","geom"), col=c(1,2), lwd=3, bty="n",
cex=1.2)
par(oldpar)
```
discretelogistic *discretelogistic example and figure 3.2 Discrete logistic model*

## Description

discretelogistic is an implementation of equation 3.1 in the Simple Population Models chapter 3. It enables the exploration of the dynamics of the Discrete logistic model, based around the classical Schaefer model.

The time-series nature of population growth is clear from the fact that Nt+1 is a function of Nt. One can thus expect serial correlation. Setting the r parameter to  $\leq$  1.0, would generate monotonically damped equilibria. r values between  $1 < r < 2.03$  would generate damped oscillatory equilibria, r values from  $2.03 < r < 2.43$  should generate stable limit cycles on a cycle of  $2, 2.43 < r < 2.54$  gives stable limit cycles of cycle 4, then  $2.54 < r < 2.57$  gives cycles  $> 4$ , and  $\sim 2.575 < r$  gives chaos (though  $r = 2.63$  appears to generate a repeat period of six!). discrete logistic should be used in conjunction with plot, for which an S3 method has been defined plot.dynpop. As the dynamics are obviously sequential (i.e. n at t+1 is dependent upon n at t) the last line of the dynamics is removed to avoid an empty nt1 row.

## Usage

discretelogistic( $r = 0.5$ , K = 1000, N0 = 50, Ct = 0, Yrs = 50, p = 1)

## Arguments

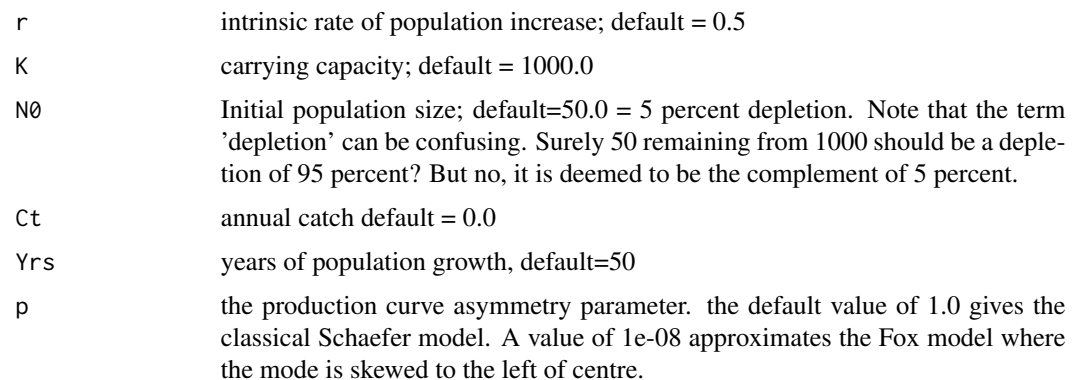

### domed 81

## Value

invisibly returns a matrix of year, nt, and nt1

### Examples

```
discretelogistic(0.5,1000.0,25,0.0,50) # asymptotic
discretelogistic(2.5,1000.0,25,0.0,50) # 4-phase stable limit
ans <- discretelogistic(r=2.55,K=1000.0,N0=100,Ct=95.0,Yrs=100)
plot(ans) # uses an S3 plot method for dynpop objects
```
domed *domed calculates domed selectivity curves*

## Description

domed uses 6 parameters and a set of mean size or age classes to calculate a domed selectivity curve with a maximum of 1.0 (rescaling can be done outside the function), but has parameters for the selectivity of the initial and final size/age classes. There is an ascending limb and a descending limb with the potential of a plateau in between. The six parameters are 1) the age/size where selectivity first becomes 1.0, 2) the size/age where selectivity first begins to decline, 3) the steepness of the ascending limb, 4) the steepness of the descending limb, 5) the selectivity of the first age/size class, and 6) the selectivity of the last age/size class.

### Usage

domed(p, L)

# Arguments

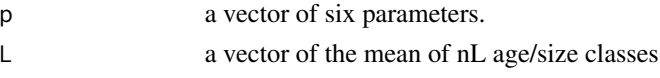

### Value

a vector of selectivities

## References

Methot, R.D. and C.R, Wetzel (2013) Stock synthesis: A biological and statistical framework for fish stock assessment and fishery management. Supplementary material, Appendix A. Equs A1.30 onwards. *Fisheries Research* 142:86-99.

```
L \leq - seq(1,30,1)
p \leftarrow c(10, 11, 16, 33, -5, -2)sel \leftarrow domed(p, L)plot1(L,sel,xlab="Age",ylab="Selectivity",lwd=2)
```
do\_MCMC conducts a Gibbs within Metropolis algorithm. One can define the number of chains, the burnin before candidate parameter vectors and associated probabilities are stored, the total number of candidate vectors to keep and the step or thinning rate between accepting a result into the Markov Chain. One needs to input three functions: 1) 'infunk' to calculate the likelihoods, 2) 'calcpred' used within 'infunk' to calculate the predicted values used to compare with the observed (found in 'obsdat'), and 3) 'priorcalc' used to calculate the prior probabilities of the various parameters in each trial.  $(N + burnin)$  \* thinstep iterations are made in total although only N are stored. The jumping function uses random normal deviates (mean=0, sd=1) to combine with each parameter value (after multiplication by the specific scaling factor held in the scales argument). Determination of suitable scaling values is generally done empirically, perhaps by trialing a small number of iterations to begin with. Multiple chains would be usual and the thinstep would be larger eg. 128, 256, or 512, but it would take 8, 16, or 32 times longer, depending on the number of parameters, these numbers are for four parameters only. The scales are usually empirically set to obtain an acceptance rate between 20 - 40 It is also usual to run numerous diagnostic plots on the outputs to ensure convergence onto the final stationary distribution. There are three main loops: 1) total number of iterations  $(N + burnin)*$ thinstep, used by priorcalc, 2) thinstep/(number of parameters) so that at least all parameters are stepped through at least once (thinstep = np) before any combinations are considered for acceptance, this means that the true thinning rate is thinstep/np, and 3) the number of parameters loop, that steps through the np parameters varying each one, one at a time.

### Usage

```
do_MCMC(
  chains,
  burnin,
  N,
  thinstep,
  inpar,
  infunk,
  calcpred,
  calcdat,
  obsdat,
  priorcalc,
  scales,
  ...
```
### Arguments

)

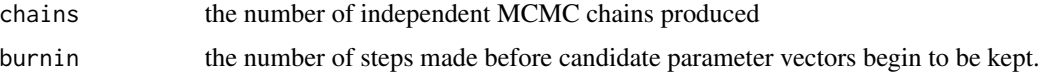

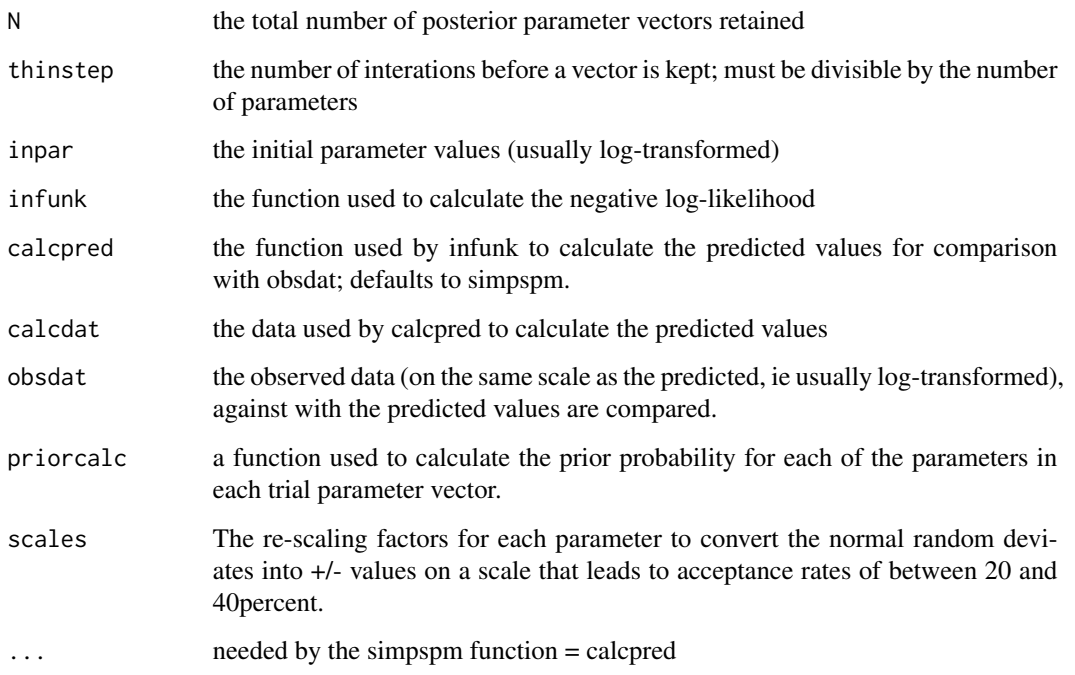

### Value

a list of the result chains, the acceptance and rejection rates

```
data(abdat); fish <- as.matrix(abdat) # to increase speed
param <- log(c(0.4,9400,3400,0.05))
N <- 500 # usually very, very many more 10s of 1000s
result <- do_MCMC(chains=1,burnin=20,N=N,thinstep=8,inpar=param,
                  infunk=negLL,calcpred=simpspm,calcdat=fish,
                 obsdat=log(fish[,"cpue"]),priorcalc=calcprior,
                  scales=c(0.06,0.05,0.06,0.42))
# a thinstep of 8 is whofully inadequate, see the runs in the plots
cat("Acceptance Rate = ",result[[2]],"\n")
cat("Failure Rate = ",result[[3]], "\\n")oldpar <- par(no.readonly=TRUE)
#plotprep(width=6,height=5,newdev=FALSE)
out <- result[[1]][[1]] # get the list containing the matrix
pairs(out[,1:4],col=rgb(1,0,0,1/5)) # adjust the 1/5 to suit N
parset(plots = c(1,2)) # Note the serial correlation in each trace
plot1(1:N,out[,1],ylab="r",xlab="Replicate",defpar=FALSE)
plot1(1:N,out[,2],ylab="K",xlab="Replicate",defpar=FALSE)
par(oldpar)
```
fabens requires at least two parameters, Linf and K from the von Bertalanffy growth curve in a vector, as well as the initial length and the change in time between tag release and recapture. It then calculates the expected growth increment.

# Usage

```
fabens(par, indat, initL = "11", delT = "dt")
```
## Arguments

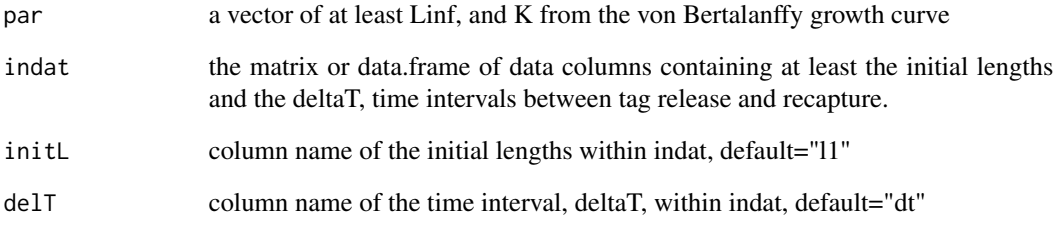

# Value

a vector of predicted growth increments

```
data(blackisland)
oldpar <- par(no.readonly=TRUE)
plot(blackisland$l1,blackisland$dl,type="p",pch=16,
xlab="Initial Length mm",ylab="Growth Increment mm",
panel.first=grid())
abline(h=0)
param <- c(170, 0.3, 4.0) # Linf, K, sigma
predDL <- fabens(param,blackisland,initL="l1",delT="dt")
lines(blackisland$l1,predDL,col=2,lwd=2)
par(oldpar)
```
facttonum converts a vector of numeric factors into numbers. If the factors are not numeric then the outcome will be a series of NA. It is up to you to apply this function only to numeric factors. A warning will be thrown if the resulting output vector contains NAs

### Usage

facttonum(invect)

## Arguments

invect the vector of numeric factors to be converted back to numbers

### Value

an output vector of numbers instead of the input factors

### Examples

```
DepCat <- as.factor(rep(seq(100,600,100),2))
print(DepCat)
5 * DepCat[3] # throws an error, cannot multiply a factor
as.numeric(DepCat) # ordinal values of the factors
as.numeric(levels(DepCat)) #converts the levels not the replicates
DepCat <- facttonum(DepCat)
DepCat / 2.0 # now all values back to values
x <- factor(letters)
factorum(x) # this would be silly, characters are not numbers
```
fitSPM *fitSPM fits a surplus production model*

## Description

fitSPM fits a surplus production model (either Schaefer or Fox) by first applying optim (using Nelder-Mead) and then nlm. Being automated it is recommended that this only be used once plausible initial parameters have been identified (through rules of thumb or trial and error). It uses negLL1 to apply a negative log-likelihood, assuming log-normal residual errors and uses a penalty to prevent the first parameter (r) from becoming  $< 0.0$ . If that is not wanted then set funkone to FALSE, which would then use negLL by itself. The output object is the usual object output from nlm, which can be neatly printed using the MQMF function outfit. The \$estimate values can be used in plotspmmod to plot the outcome, or in spmboot to conduct bootstrap sampling of the residuals from the CPUE model fit, to gain an appreciation of any uncertainty in the analysis. Because it requires log(parameters) it does not use the magnitude function to set the values of the parscale parameters.

# Usage

```
fitSPM(
 pars,
  fish,
  schaefer = TRUE,
 maxiter = 1000,
  funk = simpspm,
  funkone = TRUE,
  hess = FALSE,
  steptol = 1e-06\lambda
```
## Arguments

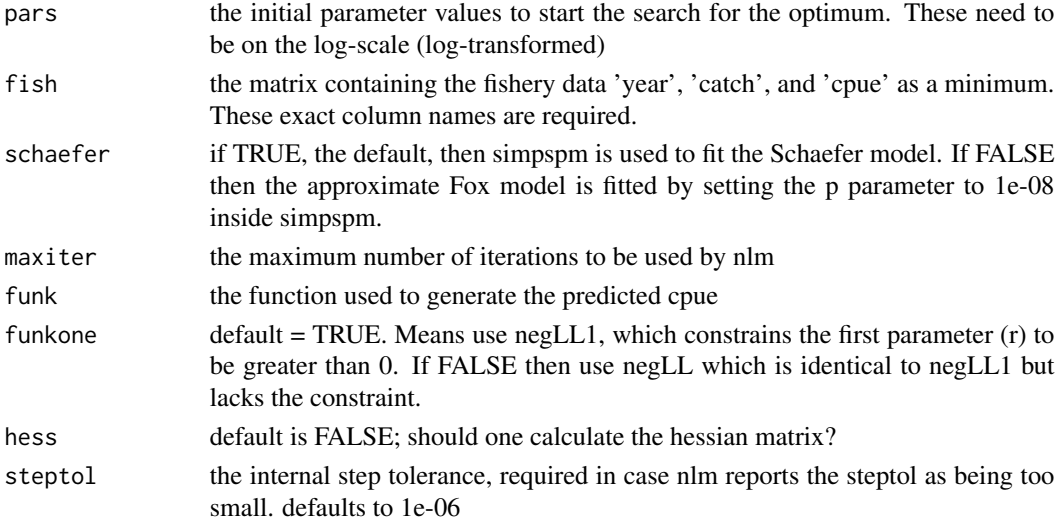

## Value

an nlm output object as a list

```
data(dataspm)
dataspm <- as.matrix(dataspm) # faster than a data.frame
pars <- log(c(r=0.2,K=6000,Binit=2800,sigma=0.2))
ans <- fitSPM(pars,fish=dataspm,schaefer=TRUE,maxiter=1000)
outfit(ans) # Schaefer model -12.12879
ansF <- fitSPM(pars,dataspm,schaefer=FALSE,maxiter=1000)
outfit(ansF) # Fox model -12.35283
```
freqMean calculates the mean and stdev of count data it requires both the values and their associated counts and return a vector of two numbers.

## Usage

freqMean(values, infreqs)

# Arguments

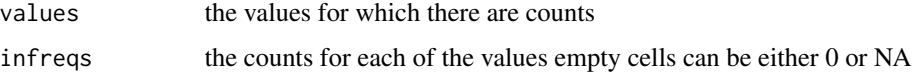

## Value

a vector containing the mean and st.dev.

### Examples

 $vals < -c(1, 2, 3, 4, 5)$  $counts < -c(3, NA, 7, 4, 2)$ freqMean(vals,counts) # should give 3.125 and 1.258306

getlag *getlag is used to look for the response of cpue to previous catches*

## Description

getlag is a wrapper for the ccf function (cross correlation) that is used within the spm analyses to determine at what negative lag, if any, cpue data is informative about the stock dynamics beyond any information already available in the catch data. If the cpue is directly correlated with catches (lag=0 has a strong correlation) then cpue will not add much more information to an analysis. Only if there is a significant negative correlation is it likely that the cpue will increase the information available and make it more likely that an assessment model may be able to be fitted meaningfully to the available data. If there is no significant negative correlations then it becomes much more unlikely that a useful model fit to the cpue will be possible. The getlag function first finds those rows for which both catch and cpue have values and then it runs the cross-correlation analysis. Thus, you cannot have gaps in your cpue data although there can be catches at the start or end of the time-series, or both, for which there are no cpue data.

### Usage

```
getlag(fish, maxlag = 10, plotout = TRUE, indexI = 1)
```
## Arguments

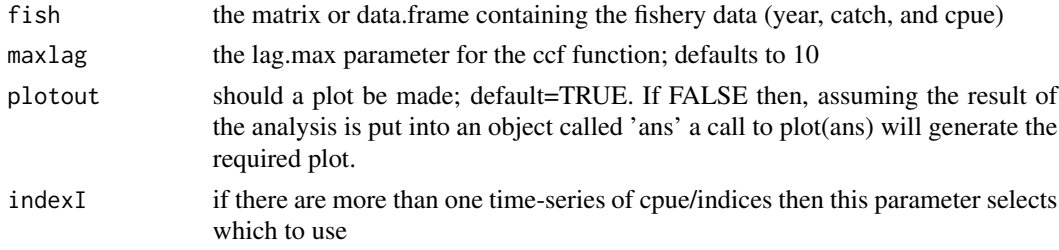

## Value

an object of class acf, which can be plotted

### Examples

```
year <- 1985:2008
catch <- c(1018,742,868,715,585,532,566,611,548,499,479,428,657,481,
           645,961,940,912,955,935,940,952,1030,985)
cpue <- c(0.6008,0.6583,0.6791,0.6889,0.7134,0.7221,0.7602,0.7931,0.8582,
          0.8876,1.0126,1.1533,1.2326,1.2764,1.3307,1.3538,1.2648,1.2510,
          1.2069,1.1552,1.1238,1.1281,1.1113,1.0377)
dat <- as.data.frame(cbind(year,catch,cpue))
out <- getlag(dat,plotout=FALSE)
plot(out,lwd=3,col=2)
str(out)
```
getmax *getmax can be used to define the upper bound for a plot*

# Description

getmax generates an upper bound for a plot where it is unknown whether the maximum is greater than zero of not. If  $> 0$  then multiplying by the default mult of 1.05 works well but if the outcome if < 0 then the multiplier needs to be adjusted appropriately so the maximum is slightly higher than the maximum of the data

## Usage

 $getmax(x, mult = 1.05)$ 

### Arguments

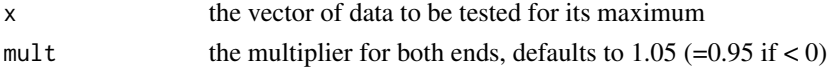

### getmin 89

## Value

a suitable upper bound for a plot if required

# Examples

```
vect <- rnorm(10, mean=0, sd=2)
sort(vect,decreasing=TRUE)
getmax(vect,mult=1.0)
vect \le - rnorm(10, mean = -5, sd = 1.5)
sort(vect,decreasing=TRUE)
getmax(vect,mult=1.0)
```
getmin *getmin can be used to define the lower bound for a plot*

# Description

getmin generates a lower bound for a plot where it is unknown whether the minumum is less than zero of not. If less than 0 then multiplying by the default mult of 1.05 works well but if the outcome if > 0 then the multiplier is adjusted appropriately so that the minimum is slightly lower than the minimum of the data

## Usage

 $getmin(x, mult = 1.05)$ 

# Arguments

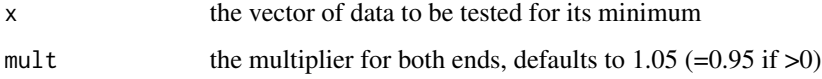

# Value

a suitable lower bound for a plot if required

```
vect <- rnorm(10,mean=0,sd=2)
sort(vect)
getmin(vect)
getmin(vect,mult=1.0) # finds actual minimum
```
getMSY calculates the MSY for the Polacheck et al 1993 generalized surplus production equation. This simplifies to  $rK/4$  when  $p = 1.0$ . But this is a general equation that covers off for all positive values of p.

### Usage

 $getMSY(pars, p = 1)$ 

# Arguments

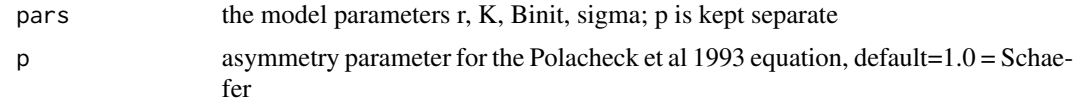

## Value

the MSY

### References

Polacheck, T., Hilborn, R., and A.E. Punt (1993) Fitting surplus production models: Comparing methods and measuring uncertainty. *Canadian Journal of Fisheries and Aquatic Sciences*, 50: 2597-2607.

# Examples

param <- c(r=1.1,K=1000.0,Binit=800.0,sigma=0.075) getMSY(param,p=1.0) # 275 Schaefer equivalent getMSY(param,p=1e-08) # 404.6674 Fox equivalent

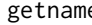

getname *getname returns the name of a variable as character*

### Description

getname runs 'deparse(substitute(x))' to get the name of the input variable. Saves remembering the syntax

### Usage

getname(x)

### getrmse 1991 - 1992 van die 19de eeu n.C. Soos ander getref in die 19de eeu n.C. 1992 van die 1992 van die 199

### Arguments

x any variable whose name is wanted as a character string

## Value

a character string with the name of input variable

### Examples

 $a_variable \leftarrow c(1, 2, 3, 4, 5, 6, 7, 8)$ getname(a\_variable)

getrmse *getrmse calculates the rmse of the input 'invar' series*

# Description

getrmse calculates the root mean square error (rmse) of the input invar series (defaults to 'cpue') against an input 'year' time series. This is primarily designed to generate an alternative estimate of the intrinsic variability of a cpue time-series to that which may be obtained from a cpue standardization

## Usage

```
getrmse(indat, invar = "cpue", inyr = "year")
```
# Arguments

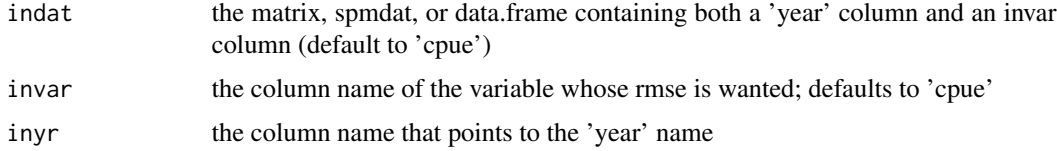

## Value

a list of the rmse and the loess predicted values of the invar for each year in the time-series

```
year <- 1986:1994
cpue <- c(1.2006,1.3547,1.0585,1.0846,0.9738,1.0437,0.7759,1.0532,1.284)
dat <- as.matrix(cbind(year,cpue))
getrmse(dat,invar="cpue") # should be 0.08265127
getrmse(dat,invar="cpue")$rmse
```
getseed generates a seed for use within set.seed. It produces up to a 7 digit integer from the Sys.time. Initially, at the start of a session there is no seed; a new one is created from the current time and the process ID when one is first required. Here, in getseed, we do not use the process ID so the process is not identical but this at least allows the set.seed value to be stored should the need to repeat a set of simulations arise. The process generates up to a seven digit number it then randomly reorders those digits and that becomes the seed. That way, if you were to call getseed in quick succession the seeds generated should differ even when they are generated close together in time.

### Usage

getseed()

## Value

an integer up to 7 digits long

### Examples

```
useseed <- getseed()
set.seed(useseed)
rnorm(5)
set.seed(12345)
rnorm(5)
set.seed(useseed)
rnorm(5)
```
getsingle *getsingle extracts one number from an input line of characters*

### Description

getsingle splits up a text line and translates the first non-empty character string into a number. This function can be useful when parsing an input data file.

### Usage

```
getsingle(inline, sep = ",")
```
## Arguments

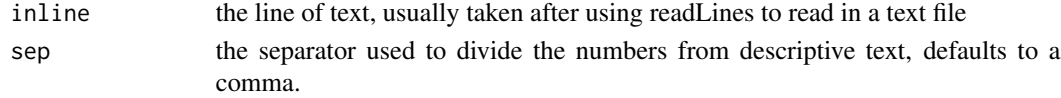

### gettime 93

## Value

a single number

## Examples

```
x \le - "12.3, this is a number"
y <- "21.3 # 22.3 # here are two numbers"
getsingle(x)
getsingle(y,sep="#")
getsingle(y) # be sure to get the separator correct
```
gettime *gettime calculates time in seconds passed each day*

# Description

gettime is a function designed to facilitate the measurement of time between intervals within R software that are expected to take a maximum of hours. It calculates the time as seconds elapsed from the start of each day. As long as the timing of events does not pass from one day to the next accurate results will be generated. To measure the time taken one would store an initial value that would be subtracted from a final value.

# Usage

gettime()

# Value

the time in seconds from the start of a day

```
begin <- gettime()
for (i in 1:1e6) sqrt(i)
finish <- gettime()
print(finish - begin)
```
getvector, when reading in a csv file using readLines, getvector extracts a line of numbers from a specified line within the readLines object.This function works out how many numbers there are. If you wish to add a comment at the end of a vector of numbers it must be separated from them by the separator. e.g. a comma

### Usage

```
getvector(indat, locate, sep = ",")
```
# Arguments

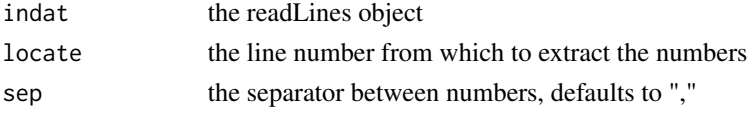

## Value

a vector of numbers

# Examples

```
x \le -12.3, 15.1, 8.7, 10.3, # this is a vector of four numbers"
y <- "21.3 # 22.3 # 8.7 # 10.3 # here are another four numbers"
getvector(x) # uses default separator
getvector(y,sep="#")
```
Gz *Gz calculates predicted Gompertz length-at-age growth curve*

### Description

Gz calculates length-at-age for the Gompertz curve. This curve can have an inflection near the origin as well as at an age where growth slows due to maturity occurring.

# Usage

Gz(p, ages)

# Arguments

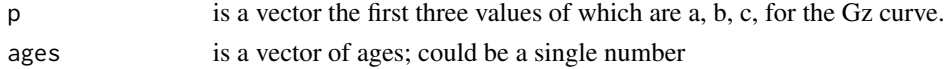

### halftable 95

## Value

a vector of predicted lengths for a vector of ages in 'ages'

## Examples

```
ages \leq seq(0,20,1) # sigma is ignored here
oldpar <- par(no.readonly=TRUE)
pars <- c(a=26.0,b=2.8,c=-0.65,sigma=1.0) # a, b, c, sigma;
plot1(ages,Gz(pars,ages),xlab="Age",ylab="Length",lwd=2)
par(oldpar)
```
halftable *halftable halves the height of a tall narrow data.frame for printing*

# Description

halftable would be used when printing a table using kable from knitr where one of the columns was Year. The objective would be to split the table in half taking the bottom half and attaching it on the right hand side of the top half. The year column would act as the index.

## Usage

halftable(inmat, yearcol = "year", subdiv = 2)

## Arguments

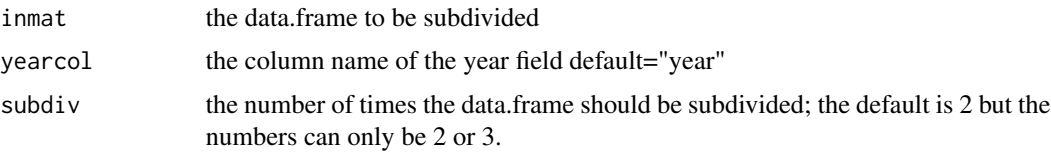

# Value

a data.frame half the height and double the width of the original

```
x <- as.data.frame(matrix(runif(80),nrow=20,ncol=4))
x[,1] <- 1986:2005
x[,4] <- paste0("text",1:20)
halftable(x,yearcol="V1",subdiv=2)
halftable(x[,c(1,2,4)],yearcol="V1")
x1 \leftarrow \text{rbind}(x, x[1,])x1[21,"V1"] <- 2006
halftable(x1,yearcol="V1",subdiv=3)
```
inthist is a replacement for the 'hist' function for use with integers because the ordinary function fails to count them correctly. It treats integers (counts) as if they were real numbers. The function is designed for integers and if it is given real numbers it will issue a warning and then round all values before plotting. It can accept a vector of integers to be counts, or a matrix of values and associated counts.

## Usage

```
inthist(
 x,
 col = 1,
 border = 1,
 width = 1,
 xlabel = ""ylabel = "main = "",1wd = 1,xmin = NA,
 xmax = NA,
 ymax = NA,
 plotout = TRUE,
 prop = FALSE,
 inc = 1,
 xaxis = TRUE
)
```
## Arguments

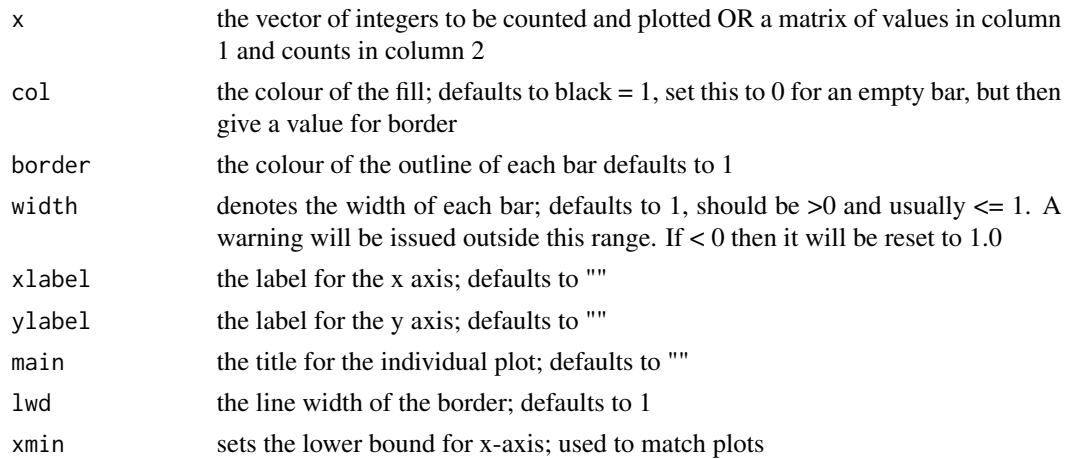

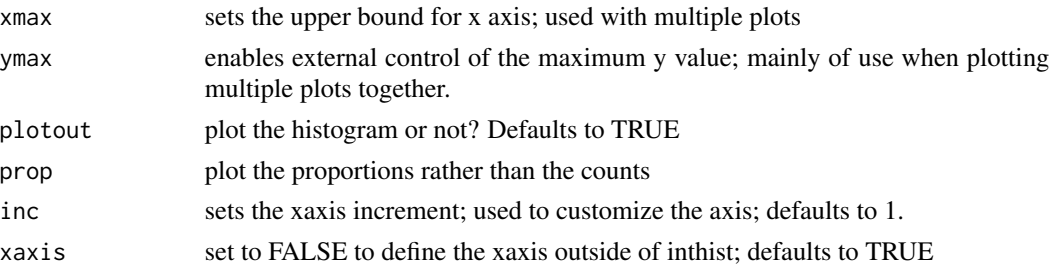

# Value

a matrix of values and counts is returned invisibly

# Examples

```
oldpar <- par(no.readonly=TRUE)
x \le trunc(runif(1000) *10) + 1
#plotprep(width=6,height=4)
inthist(x,col="grey",border=3,width=0.75,xlabel="Random Uniform",
        ylabel="Frequency")
abline(h=100)
par(oldpar)
```
invl *invl calculates growth increments for the inverse logistic*

## Description

invl requires at least three parameters, MaxDL, L50, and delta, in a vector, as well as the initial length and the change in time between tag release and recapture. Given those it calculates the expected growth increment according to the inverse logistic curve. The parameter delta is equivalent to L95 - L50, the length difference between the length at half MaxDL, and the length at 5

# Usage

```
invl(par, indat, initL = "l1", delT = "dt")
```
# Arguments

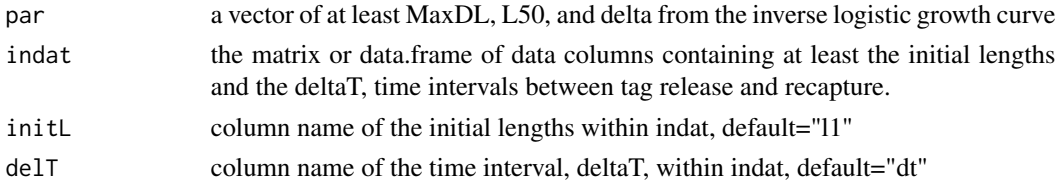

# Value

a vector of predicted growth increments

### References

Haddon, M., Mundy, C., and D. Tarbath (2008) Using an inverse-logistic model to describe growth increments of blacklip abalone (Haliotis rubra) in Tasmania. *Fishery Bulletin* 106:58-71

## Examples

```
data(blackisland)
oldpar <- par(no.readonly=TRUE)
plot(blackisland$l1,blackisland$dl,type="p",pch=16,
xlab="Initial Length mm",ylab="Growth Increment mm",panel.first=grid())
abline(h=0)
param <- c(25, 130, 35, 3) # MaxDL, L50, delta, sigma
predDL <- invl(param,blackisland,initL="l1",delT="dt")
lines(blackisland$l1,predDL,col=2,lwd=2)
par(oldpar)
```
iscol *incol is a utility to determine if a column is present in a matrix*

# Description

incol is a utility to determine whether a named column is present in a given matrix or data.frame. Is case sensitive

### Usage

iscol(incol = "year", inmat)

### Arguments

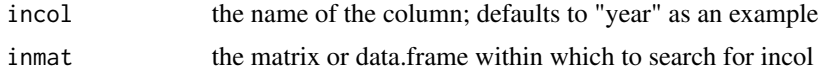

### Value

TRUE or FALSE

```
x < -1:10test <- matrix(x,nrow=5,ncol=2,dimnames=list(1:5,c("year","Catch")))
print(test)
iscol("year",test)
iscol("Catch",test)
iscol("catch",test)
iscol("ages",test)
```
A data.frame containing the simulated age for an array of different lengths based upon the properties of an extensive collection of redfish (*Centroberyx affinis*) length-at-age data from eastern Australia sampled in the 1990's.

# Format

A data.frame with 358 rows and 2 variables:

age simulated ages in years

length consequent simulated fork length of the fish, in cms

## Subjects

- Estimating individual growth from length-at-age data
- von Bertalanffy growth curve
- Gompertz growth curve
- Michaelis-Menton curve used as a growth curve

# Source

The data this simulation is based upon is from length-at-age data for one species collected over many years by the many excellent people running the Integrated Stock Monitoring Program in the Australian South East Fishery over the years of its existence. The simulation is based on a characterization of redfish properties and includes random error in the hypothetical measurements as well as the processes of growth (i.e. both measurement and process error). The other inputs were a selected set of growth parameters and the relative frequency of different ages vs lengths.

```
data(LatA)
pars <- c(27.0,0.15,-2.0) # von Bertalanffy
bestvB <- nlm(f=ssq,funk=vB,observed=LatA$length,p=pars,
              ages=LatA$age,typsize=magnitude(pars))
outfit(bestvB,backtran=FALSE,title="vB")
```
likeratio conducts a likelihood ratio test on two negative log-likelihoods. It produces the LR plus related statistics detailing if a significant difference has been found. The order in which the loglikelihoods are entered does not matter as that is checked for so a positive likelihood ratio is always generated.

### Usage

likeratio(nLL1, nLL2,  $df = 1$ )

### Arguments

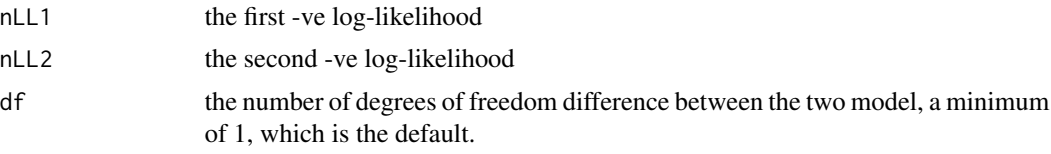

## Value

a vector of the likelihood ratio, the significance of any difference, the minimum difference required for significance, and the degrees of freedom.

## Examples

```
one <- 291.1691
two <- 277.0122
dof <-1round(likeratio(one,two,dof),8) # LR = 28.3138
```
linter *linter finds a value in a series using its location in another*

## **Description**

linter is a tool for linearly interpolating in a 2-D cartesian space to search out an unknown value between two known points on the x-axis, based on a known value between two known points on the y-axis. This might be answering the question of what would be the length at 50 percent maturity for a curve with no analytical solution. We could find two points in a series of proportion values on the y-axis that bracketed the 50 percent value using the function bracket. They would be associated with the two length values on the x-axis used to generate the predicted proportion values. If we assume the various points in the 2-D space to be approximated by linear relations then the location

### logist the contract of the contract of the contract of the contract of the contract of the contract of the contract of the contract of the contract of the contract of the contract of the contract of the contract of the con

between the two known x-axis length values corresponding to the L50 would have the same ratio as the 50 percent value has to the two points on the y-axis. See the example for details. The input arguments include five values, left, right, bottom, top, and target. So, left and right are sequential values on the x-axis, bottom and top are the corresponding sequential values on the y-axis, and target is the value we are looking for on the y-axis.

## Usage

linter(pars)

## Arguments

pars a vector of 5 values, left, right, bottom, top and target

## Value

a single value being the x-axis value between left and right corresponding to the target on the x-axis

## See Also

bracket

## Examples

```
L = \text{seq}(60, 160, 1)p=c(a=0.075,b=0.075,c=1.0,alpha=100)
asym <- srug(p=p,sizeage=L)
L25 <- linter(bracket(0.25,asym,L))
L50 <- linter(bracket(0.5,asym,L))
L75 <- linter(bracket(0.75,asym,L))
ans <- c(L25,L50,L75,L50-L25,L75-L50)
{cat(" L25 L50 L75 L50-L25 L75-L50 \n")
cat(round(ans, 4), "\\n")
```
logist *logist Logistic selectivity function*

### **Description**

logist calculates a Logistic curve that can be used as a selectivity function, or maturity curve, of wherever a logistic is required. This version uses the logistic function  $1/(1+\exp(-\log(19.0))$ <sup>\*</sup>(lensinL50)/delta)), which explicitly defines the L50 and uses delta = (inL95-inL50) as the second parameter.

## Usage

```
logist(inL50, delta, depend, knifeedge = FALSE)
```
## Arguments

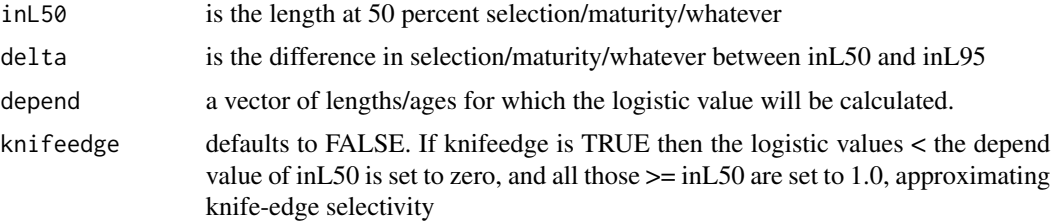

## Value

A vector of length(depend) with the predicted logistic values

# Examples

```
in50 < -100.0deltaS <-8.0lens <- seq(2,210,2)
select <- logist(inL50=in50,delta=deltaS,depend=lens)
selectk <- logist(in50,deltaS,lens,knifeedge=TRUE)
round(cbind(lens[35:70],select[35:70],selectk[35:70]),5)
```
magnitude *magnitude returns the magnitude of numbers in base 10*

# Description

magnitude is useful when using an optimizer such as optim, which uses a parscale parameter. magnitude can determine the respective parscale value for each parameter value.

# Usage

magnitude(x)

## Arguments

x the vector of numbers (parameters) whose magnitudes are needed

### Value

a vector of magnitudes

### Examples

 $x \leftarrow c(0, 0.03, 0.3, 3, 30, 300, 3000)$ magnitude(x)

It is common to want a label with text and a series of values. But paste and paste0 cycles the text and the values. To avoid this makelabel first combines the values as text and then adds the input text to the front of the values

### Usage

makelabel(txt, vect, sep =  $"$ \_", sigdig = 3)

### Arguments

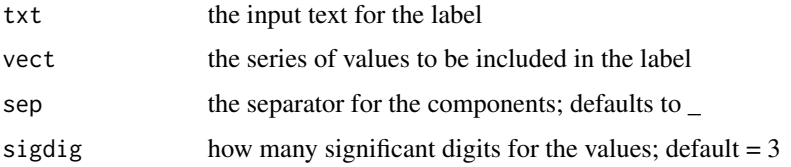

## Value

a character string made up of text and values

# Examples

```
pars <- c(18.3319532,33.7935124,3.0378107,6.0194465,0.5815360,0.4270468)
makelabel("Cohort1",pars[c(1,3,5)],sep="__")
makelabel("Cohort1",pars[c(1,3,5)],sep="__",sigdig=4)
```
mature *mature alternative logistic function commonly used for maturity*

## Description

mature a function  $1/(1+(1/\exp(a + b \times sizeage)))$  which can be expressed as  $exp(a + b \times sizeage)/(1$  $+$  exp(a + b x sizeage)). This describes a symmetric logistic curve that has the property Lm50 = -a/b and the interquartile distance is 2.log(3)/b.

## Usage

mature(a, b, sizeage)

104 minnow

### Arguments

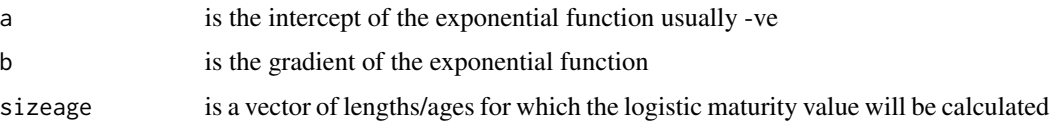

# Value

A vector of predicted proportion mature for the sizeage

### Examples

```
a \leftarrow -14.383b \leq -0.146017lens <- seq(2,210,2)
round(mature(a,b,sizeage=lens),5) # length based
round(mature(-2.5,0.95,0:25),5) # age based
```
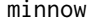

minnow *minnow contains weekly growth data for use with seasonal growth curves*

# Description

minnow is a dataset of mean length against time in weeks for minnows (*Phoxinus phoxinus*), derived from Pitcher & Macdonald (1973) for use when fitting growth curves, especially seasonal growth curves. The data exhibit increases and decreases in length as each year progresses because these are mean lengths rather than individual measurements (which would, more typically, be used these days). The data have been read off a graph within the original paper as it is not reported explicitly, and are therefore only approximate, but will do for our purposes (but expect different parameters to those reported in the original paper). This is length at time not age. Though time is being used as a proxy for age there is no age 0.

### Format

A data.frame of mean length-at-time data

week the week of sampling minnows for lengths

length the estimated mean length in the corresponding week in mm

## Subjects

- seasonal growth curves
- von Bertalanffy
- Model residuals

## Source

data measured from Figure 2, page 602 in Pitcher, T.J., and P.D M. MacDonald. (1973) Two models of seasonal growth. *Journal of Applied Ecology* 10:599–606.

# Examples

```
data(minnow)
oldpar <- par(no.readonly=TRUE)
plot1(minnow$week,minnow$length,type="p",pch=16,cex=1.2,
      xlab="Week",ylab="Length mm")
par(oldpar)
```
mm *mm calculates the predicted Michaelis-Menton length-at-age*

# Description

mm calculates length-at-age for the generalized Michaelis-Menton curve. The equation being (a x  $ages)/(b + ages^c).$ 

## Usage

mm(p, ages)

## Arguments

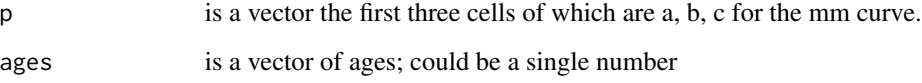

## Value

a vector of predicted lengths for a vector of ages in 'ages'

```
ages \leq seq(0,20,1) # sigma is ignored here
pars <- c(a=23.0,b=1.0,c=1.0,sigma=1.0) # a, b, c, sigma
plot1(ages,mm(pars,ages),xlab="Age",ylab="Length",lwd=2)
```
mnnegLL a generic multinomial negative log-likelihood that requires observed frequencies and predicted frequencies, although the predicted frequencies could also be the final proportions, as long as they sum to one. It checks that the number of predicted values matches the number of observed values

### Usage

mnnegLL(obs, predf)

## Arguments

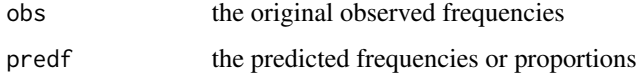

## Value

a single scalar value

### Examples

obs <- c(0,0,6,12,35,40,29,23,13,7,10,14,11,16,11,11,9,8,5,2,0) predf <- c(0.1,0.9,4.5,14.4,29.7,39.9,35.2,21.3,10.9,8.0,9.5,12.1, 14.1,14.7,13.7,11.5,8.6,5.8,3.5,1.9,0.9) mnnegLL(obs,predf) # should be 705.5333

MQMF *MQMF R functions for the New Book*

## Description

The MQMF package Provides R functions for use with the new book: (*Using R for Modelling and Quantitative Methods in Fisheries*), being published by CRC Press / Chapman & Hall in their (*Using R*) series. Currently no vignettes are included but all examples from the chapters are included as help pages for functions. Try ?chapter2, ?chapter3, ..., ?chapter7, which will provide a listing of all the code chunks included in the book (and some that are not). The list of functions below is not complete so scroll to the bottom of any help file and click the link to the index of functions instead. A development version is available on GitHub at github.com/haddonm/MQMF.

### $MQMF$  107

### Some of the utility functions

countones used in apply to count the ones in a vector countzeros used in apply to count the zeros in a vector countgtzero halves the height of a tall narrow data.frame countNAs used in apply to count the NAs in a vector **countgtone** used in apply to count the numbers  $> 1$  in a vector freqMean calculates the mean and st dev count data **getmin** find the minimum of a series to help with ylim or xlim **getmax** find the maximum of a series to help with ylim or xlim getname extracts the name of a variable as character halftable subdivides a table to make it shorter and wider magnitude defines the relative size of parameters for use when using nlm or optim without logtransforming the parameters makelabel simplifies combining a name with a vector of numbers for use as a label or a legend entry outfit prints a pretty version of the results from optim, nlm, or nlminb printV prints a vector of numbers vertically rather than horizontally quants used in 'apply' to estimate quantiles across a vector which.closest finds the value in a vector closest to a given value.

### Some of the plotting and printing functions

addnorm fits a normal distribution to the output from hist

addlnorm fits a log-normal distribution to output from hist

inthist plots a histogram of integer values more precisely than hist.

parset defines the par statement for a single plot

parsyn types the standard syntax for the par command to the console

plot1 simplifies the plotting of two variables in a single plot

plotprep Sets up a window and the par values for a plot. it checks to see if a graphics device is open and opens a new one if not. This is simply a utility function to save typing the standard syntax. Some of the defaults can be changed. Typing the name without () will provide a template for modification. If 'windows' is called repeatedly this will generate a new active graphics device each time leaving the older ones inactive but present. For quick exploratory plots this behaviour is not wanted, hence the check if an active device exists already or not.

printV returns a vector cbinded to 1:length(invect), which effectively prints the numbers vertically properties prints a listing of the properties of the column variables within a data.frame

### References

Haddon, M. (2020) Using R for Modelling and Quantitative Methods in Fisheries, CRC Press / Chapman & Hall/ Boca Raton 337p. ISBN: 9780367469894

negLL calculates log-normal negative log-likelihoods. It expects the input parameters to be logtransformed, so the funk used to calculate the log or the predicted values also needs to expect log-transformed parameters. In addition, it checks that there are no missing data (NA) within the input observed log-transformed data. If there are it uses only those records for which there are values.

### Usage

```
negLL(pars, funk, logobs, ...)
```
## Arguments

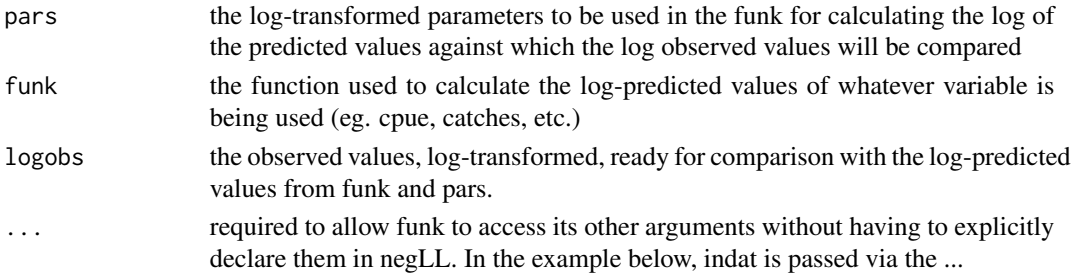

### Value

the negative log-likelihood using log-normal errors.

# Examples

```
data(abdat) # expect an answer of -31.65035param <- log(c(r= 0.42,K=9400,Binit=3400,sigma=0.05))
negLL(pars=param,funk=simpspm,logobs=log(abdat[,"cpue"]),indat=abdat)
```
negLL1 *negLL1 calculate log-normal log-likelihoods with a penalty*

### Description

negLL1 calculates log-normal negative log-likelihoods. It expects the input parameters to be logtransformed, so the funk used to calculate the log or the predicted values also needs to expect log-transformed parameters. In addition to estimating the negative log-likelihoods for log-normally distributed data it also places a penalty on the first parameter if that parameter approaches very close to zero; see the help page for penalty0. With SPM the first parameter is the population growth rate r, which obviously should never be negative. The use of penalty0 prevents this happening.
## negLLM and the state of the state of the state of the state of the state of the state of the state of the state of the state of the state of the state of the state of the state of the state of the state of the state of the

# Usage

negLL1(pars, funk, logobs, ...)

#### **Arguments**

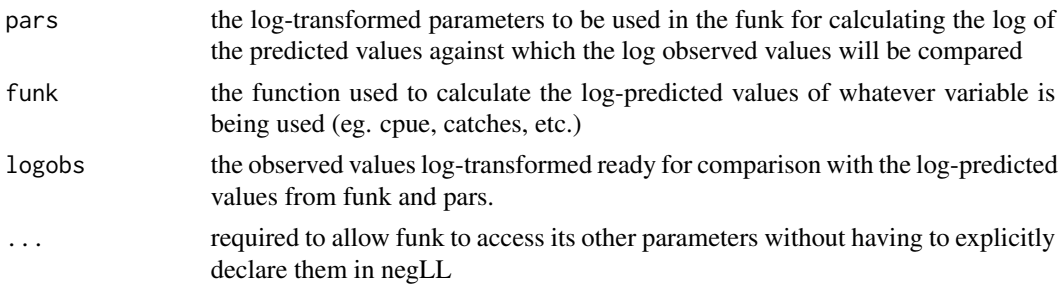

# Value

the negative log-likelihood using log-normal errors.

## Examples

```
data(abdat) #expect an answer of -31.65035
param <- log(c(r= 0.42,K=9400,Binit=3400,sigma=0.05))
negLL1(pars=param,funk=simpspm,logobs=log(abdat[,"cpue"]),indat=abdat)
```
negLLM *negLLM -ve log-normal likelihoods for multiple index time-series*

# Description

negLLM we have negLL and negLL1 for use when using -ve log-likelihoods to fit surplus production models that only have a single index of relative abundance, but there are many fisheries that have more than one index of relative abundance. negLLM is for those cases that have multiple (M) time-series of such indices. It is used in conjunction with simpspmM and spmCE.

# Usage

```
negLLM(pars, funk, logobs, indat, index = "cpue", harvpen = TRUE, ...)
```
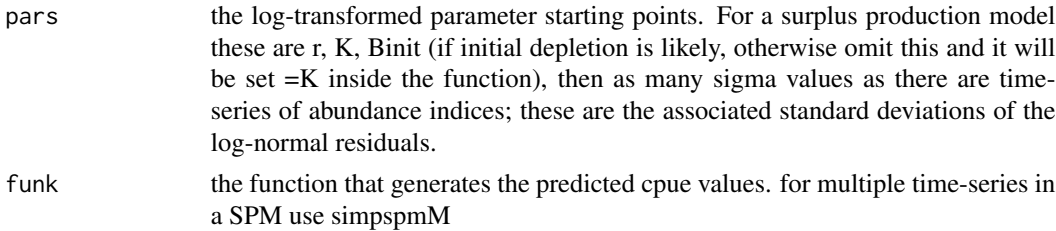

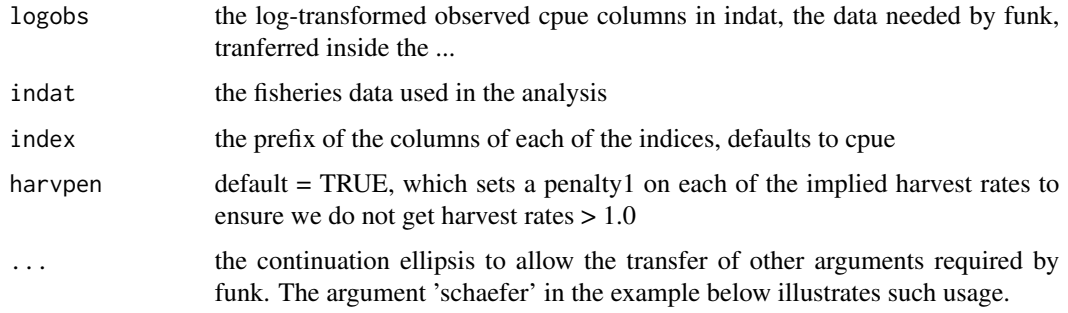

# Value

a single scalar as the -ve log-likelihood of the input data

## Examples

```
data(twoindex)
fish <- as.matrix(twoindex)
pars <- log(c(0.04,155000,0.4,0.3))
bestSP <- nlm(f=negLLM,p=pars,funk=simpspmM,indat=fish,
            schaefer=TRUE,logobs=log(fish[,c("cpue1","cpue2")]),
            steptol=1e-06,harvpen=TRUE)
outfit(bestSP,digits=5,title="negLLM example") #optimum solution
answer <- plotspmmod(bestSP$estimate,indat=fish,
                     plotprod=TRUE,maxy=3.4)
```
negLLP *negLLP -ve log-likelihood for normally distributed variables*

#### **Description**

negLLP calculates the negative log-likelihood for normally distributed variables allowing for some parameters to remain fixed. It assumes the presence of a function 'funk' that will calculate predicted values of a dependent variable from a vector of independent values (logobs). By having a separate vector of parameters in 'initpar' and a vector of the indices of those parameters that will be fitted (notfixed) it is possible to fit only a subset of parameters. This is useful, for example, if generating a likelihood profile, or setting up a likelihood ratio test. With more complex models it is often a useful strategy to estimate the full number of parameters in a sequence of phases, increasing the number being estimated each time while keeping the rest fixed. 'negLLP' makes such phasing of the fitting of a model to data possible. This function can be applied directly to log-transformed data for lognormally distributed data, in which case funk would need to generate log-transformed values. But can also be applied to normally distributed data, in which case one would not log-transform the data being input to the logobs argument and funk would generated the linear-space predicted values.

The selection of which parameters to vary is simply implemented through repeatedly copying the original input values from initpar and then changing those notfixed from the varying par values

## negLLP 111

# Usage

```
negLLP(
  pars,
  funk,
  indat,
  logobs,
  initpar = pars,
  notfixed = c(1:length(pars)),...
\mathcal{L}
```
# Arguments

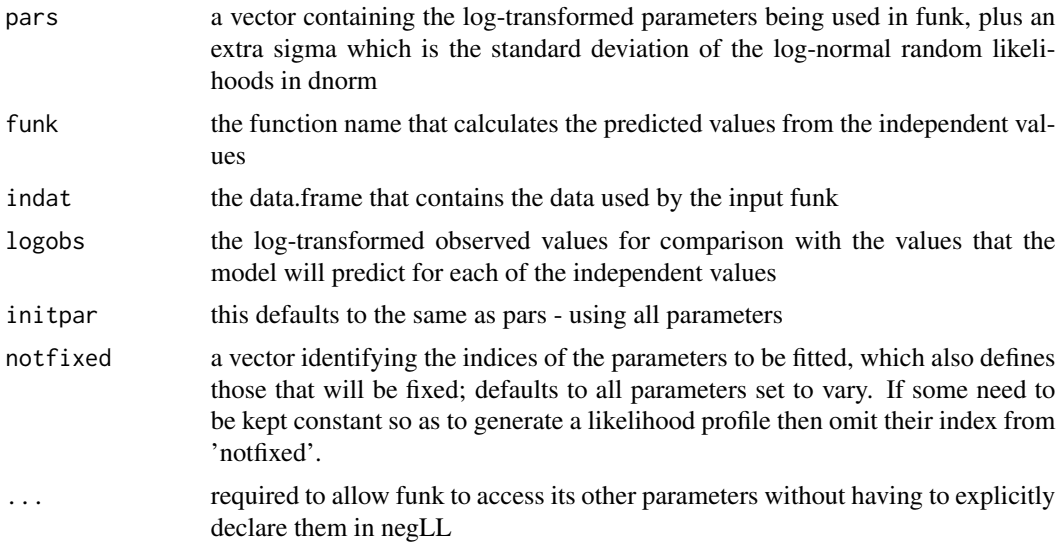

# Value

the sum of the negative log-likelihoods using a normal PDF

```
data(abdat)
param <- log(c(r= 0.42,K=9400,Binit=3400,sigma=0.05))
optmod <- nlm(f=negLLP,p=param,funk=simpspm,initpar=param,
            notfixed=c(1,2,3,4),indat=abdat,logobs=log(abdat$cpue))
outfit(optmod,backtran= TRUE) #backtran=TRUE is default anyway
rval <- seq(0.325, 0.45, 0.0125) # set up the test sequence
columns <- c("r","K","Binit","sigma","-veLL")
result <- matrix(0,nrow=11,ncol=5,dimnames=list(rval,columns))
profest <- c(r= 0.32,K=11500,Binit=4250,sigma=0.05) # end of sequence
for (i in 1:11) {
 param <- log(c(rval[i],profest[2:4])) #recycle the profest values to
  parinit \leq param # improve the stability of nlm as the r value
```

```
bestmodP <- nlm(f=negLLP,p=param,funk=simpspm,initpar=parinit, #changes
                  indat=abdat,logobs=log(abdat$cpue),notfixed=c(2:4))
  bestest <- exp(bestmodP$estimate)
  result[i,] <- c(bestest,bestmodP$minimum) # store each result
}
result #Now you can plot -veLL againt r values for the profile
# parset()
# plot(result[,"r"],result[,"-veLL"],type="l",lwd=2,panel.first=grid())
# points(result[,"r"],result[,"-veLL"],pch=16,cex=1.1)
```
negNLL *negNLL -ve log-likelihood for normally distributed variables*

# Description

negNLL - Calculates the negative log-likelihood for normally distributed variables. It requires a function, 'funk' as an argument, that will calculate predicted values of a variable from a vector of input values. In the example below the predicted values are lengths-at-age and the input data are ages. Only the arguments used within negNLL are listed explicitly, which leaves the data required to drive the funk to generate the predicted values for comparison with the observed to be passed using the ..., so take care with spelling of the variable name required by whatever funk is being used.

# Usage

```
negNLL(pars, funk, observed, ...)
```
## Arguments

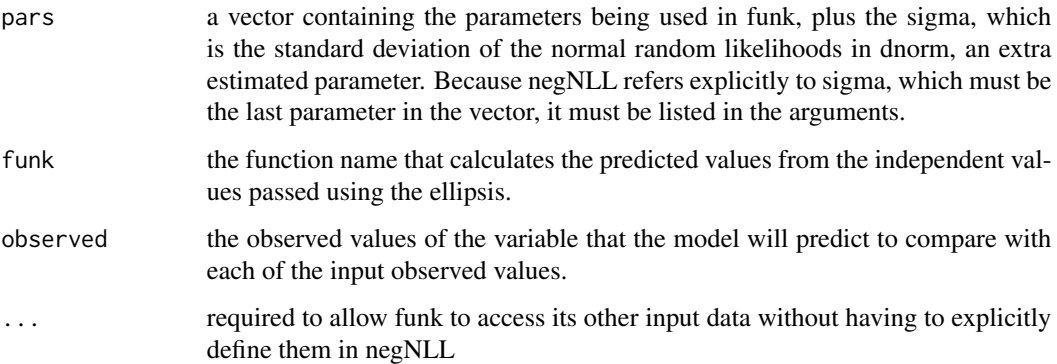

#### Value

the sum of the negative log-likelihoods using a normal PDF

#### negnormL and the contract of the contract of the contract of the contract of the contract of the contract of the contract of the contract of the contract of the contract of the contract of the contract of the contract of t

# Examples

```
data(minnow)
pars <- c(89, 0.01,-15,3.75) # ssq = 785.6183
age \le minnow$week # negNLL = 151.1713
ssq(funk=vB,observed=minnow$length,p=pars,ages=age)
negNLL(pars,funk=vB,observed=minnow$length,ages=age)
oldpar <- par(no.readonly=TRUE)
plot1(age,vB(pars,age),xlab="Age",ylab="Length",lwd=2)
points(age,minnow$length,pch=16,cex=1.2)
par(oldpar)
```
negnormL *negnormL an alternative -log-likelihood for normal errors*

## Description

negnormL is an alternative to negNLL to produce -ve log-likelihoods for normal random errors, allowing for the sigma parameter to vary as a function of the predicted value. In negnormL only one needs both a funk and a funksig, the former to calculate the predicted values using funk, and funksig to calculate the changing sigma values relative to the predicted values. The example code illustrates an example funksig that does nothing to the sigma value. See the chapter on Static Models to see further examples.

## Usage

negnormL(pars, funk, funksig, indat, obs = "dl", ...)

# Arguments

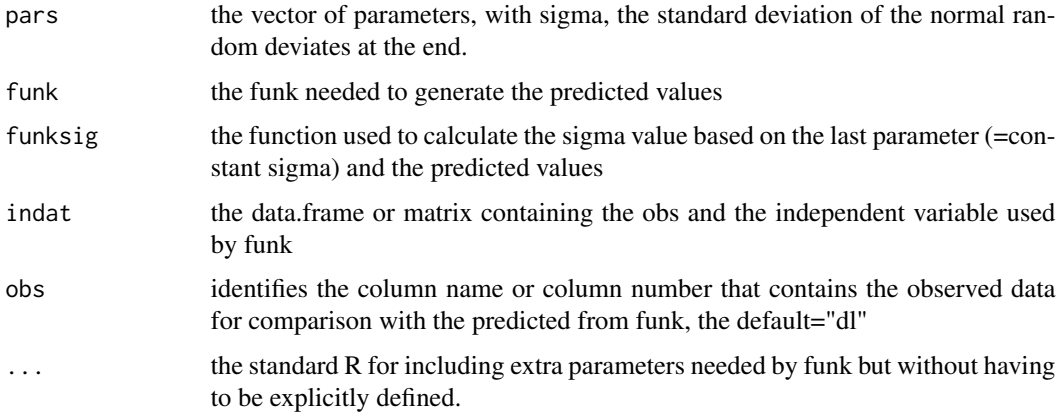

#### Value

the negative log-likelihood, for use in an optimizer, eg nlm

## Examples

```
data(blackisland)
param <- c(Linf=173.65,K=0.2666,sigma=3.6)
sigfunk <- function(pars,predobs) return(tail(pars,1))
negnormL(par=param,funk=fabens,funksig=sigfunk,indat=blackisland,
        obs="dl",initL="l1",delT="dt") # should be 291.1757
param2 <- c(21.03,130.94,40.65,3.162)
negnormL(par=param2,funk=invl,funksig=sigfunk,indat=blackisland,
         obs="dl",initL="l1",delT="dt") # should be 277.0186
```
npf *npf fishery catch data from Northern Prawn Fishery 1970-1992*

#### Description

npf is fishery catch data from Australia's Northern Prawn Fishery from 1970 to 1992 summarized from Robins and Somers, 1994. It contains the catches, in tonnes, of banana prawns (*Penaeus merguiensis* and *P. indicus*), tiger prawns (brown - *P. esculentus*) and (grooved - *P. semisulcatus*), endeavour prawns, (*Metapenaeus endeavouri* and *M. ensis*), king prawns (*P. latisulcatus* and *P. longistylus*), the number of vessels fishing, and the annual effort as boat-days.

## Format

A data.frame of fisheries data

year the fishing year from 1970 - 1992.

banana banana prawn catches, tonnes.

tiger tiger prawn catches, tonnes.

endevaour endeavour prawn catches, tonnes.

king king prawn catches, tonnes.

boats the number of vessels fishing in that year.

boatday the total annual effort as boatdays.

#### Subjects

- correlation analysis and regression
- Bootstrap percentile confidence intervals
- Model residuals

#### Source

Robins, C. and I. Somers (1994) Appendix A. Fishery Statistics pp 141 - 164 in Pownall, P.C. (ed.) Australia's Northern Prawn Fishery: The first 25 years. NPF25. Cleveland, Australia. 179p.

#### outfit and the contract of the contract of the contract of the contract of the contract of the contract of the contract of the contract of the contract of the contract of the contract of the contract of the contract of the

# Examples

```
data(npf)
npf
oldpar <- par(no.readonly=TRUE)
plot1(npf$year,npf$tiger,xlab="Year",ylab="Tonnes",lwd=2)
lines(npf$year,npf$endeavour,col=2,lwd=2)
legend("topleft",c("Tiger","Endeavour"),col=c(1,2),lwd=3,
       bty="n",cex=1.5)
par(oldpar)
```
outfit *outfit tidy print of output from optim, nlminb, or nlm*

## Description

outfit takes in the output list from either optim, nlminb, or nlm and prints it more tidily to the console, In the case of nlm it also prints the conclusion regarding the solution. It might be more effective to implement an S3 method.

# Usage

outfit(inopt, backtran = TRUE, digits = 5, title =  $"$ , parnames =  $"$ )

#### Arguments

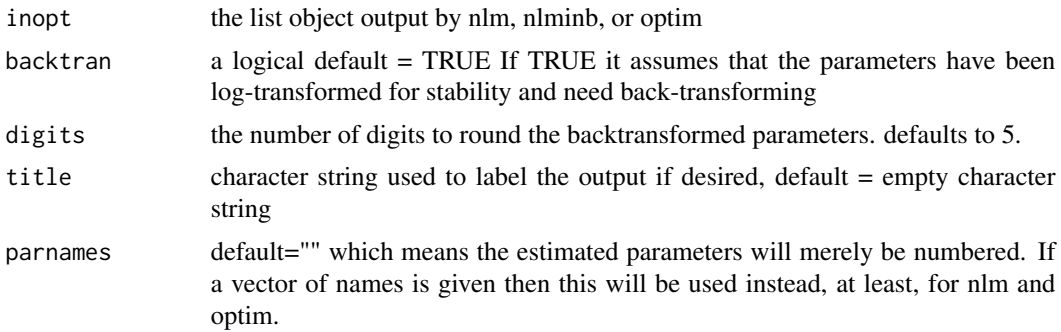

#### Value

nothing but it does print the list to the console tidily

```
x \le -1:10 # generate power function data from c(2,2) + random
y <- c(2.07,8.2,19.28,40.4,37.8,64.68,100.2,129.11,151.77,218.94)
alldat \leq cbind(x=x,y=y)
pow <- function(pars,x) return(pars[1] * x ^ pars[2])
ssq <- function(pars,indat) {
   return(sum((indat[, "y"] - pow(pars,indat[, "x"]))^2)
```

```
} # fit a power curve using normal random errors
pars \leftarrow c(2,2)
best <- nlm(f=ssq,p=pars,typsize=magnitude(pars),indat=alldat)
outfit(best,backtran=FALSE) #a=1.3134, b=2.2029 ssq=571.5804
```
panel.cor *panel.cor is a version of a function given in the help for pairs*

# Description

panel.cor is a panel function modified from that described in the help file for the pairs function from the graphics package. This has been customized both to show that one can make such customizations, and to enable this one to be used to calculate the correlations between the variables included in a pairs plot.

# Usage

panel.cor(x, y, digits =  $3, ...$ )

# Arguments

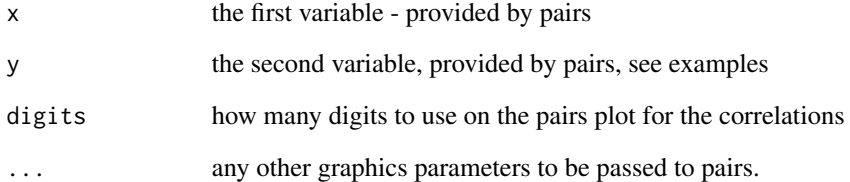

# Value

this prints the correlations in a square of the pairs plot

```
dat <- matrix(rnorm(900,mean=5,sd=0.5),nrow=300,ncol=3)
pairs(dat[,1:3],lower.panel=panel.smooth, # all should be
      upper.panel=panel.cor,gap=0.25,lwd=2) #low correlations
```
parasympt generates N vectors from a multi-variate normal distribution for a surplus production model. This can be used when estimating the uncertainty around an spm fit, or when conducting projections from a model fit while attempting to account for uncertainty. Use of this function requires the mvnnorm package. It could be generalized to suit any model. It is designed for use only with models fitted using maximum likelihood.

## Usage

```
parasympt(bestmod, N)
```
# Arguments

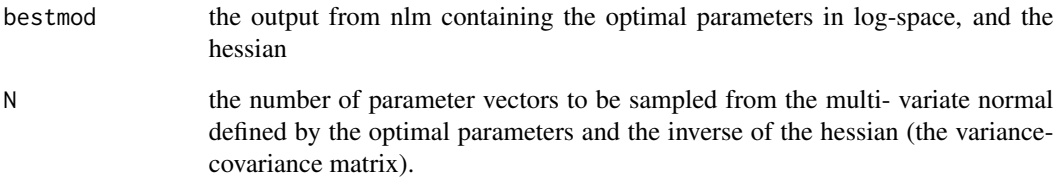

# Value

an N x numpar matrix of parameter vectors

```
data(abdat)
schf <- FALSE
param <- log(c(r=0.3,K=11500,Binit=3300,sigma=0.05))
bestmod <- nlm(f=negLL1,p=param,funk=simpspm,logobs=log(abdat$cpue),
               indat=abdat,typsize=magnitude(param),iterlim=1000,
               schaefer=schf,hessian = TRUE)
out <- spm(bestmod$estimate,indat=abdat,schaefer=schf)
matpar <- parasympt(bestmod,1000)
head(matpar,15)
pairs(matpar)
```
parset alters the current base graphics par settings to suit a single standard plot. It is merely here to simplify and speed the coding for exploratory base graphics. The font and its font size defaults to 0.75 and font 7 (Times bold). The default values can be seen by typing parset with no brackets in the console or use args(parset). If a different set of par values are wanted then the parset arguments can be modified, or the function parsyn() can be used to act as a prompt to the console for the correct syntax. The console output can be copied to your script and modified.

# Usage

```
parset(
  plots = c(1, 1),
  cex = 0.75,
  font = 7,outmargin = c(\theta, \theta, \theta, \theta),
  margin = c(0.45, 0.45, 0.05, 0.05)
)
```
## Arguments

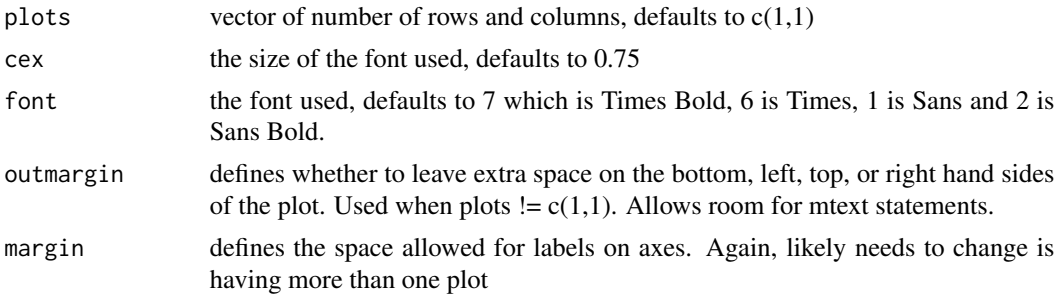

# Value

nothing but it changes the base graphics par settings. The original par values are returned invisibly if user wishes to reset after plotting their graphic.

```
x \le - rnorm(100, mean=5, sd=0.5)
y <- rnorm(100,mean=5,sd=0.5)
oldpar <- parset(plots=c(1,2))
plot1(x,y,defpar=FALSE)
plot1(y,x,defpar=FALSE)
par(oldpar)
```
parsyn prints the standard par command syntax to the console so it can be copied and pasted into your own code and modified as suits your needs. It is simply a memory aid.

### Usage

parsyn()

# Value

nothing but it writes two lines of R code to the console

# Examples

## Not run: parsyn()

## End(Not run)

penalty0 *penalty0 enables the adding of a large penalty as one approaches 0.0*

# Description

penalty0 allows for the option of adding a large penalty as a parameter approaches 0.0 . See negLL1 for example code that contains such a parameter. For example, when fitting an spm sometimes the optimal mathematical model fit can occur by depressing the r value to 0 or even go negative. Input values < 0.006 begin to generate large values as one goes smaller. The examples below illustrate this.

#### Usage

penalty0(x)

## Arguments

x the parameter value that potentially incurs a penalty

# Value

a single value as a penalty to be added to a Log-Likelihood or SSQ

## Examples

```
penalty0(0.5)
penalty0(0.1)
penalty0(0.01)
penalty0(0.005)
```
penalty1 *penalty1 adds an increasingly large penalty as a value approaches 1.0*

## Description

penalty1 allows for the option of adding a large penalty as a parameter approaches 1.0 and moves to become larger than 1. For example, when fitting a surplus production model sometimes the optimal mathematical model fit can occur by implying catches greater than available biomass, implying harvest rates  $> 1.0$ . By adding a large penalty to such values and adding those to the likelihood such strange outcomes can be avoided. This will accept a single value or a vector.

#### Usage

penalty1(x)

# **Arguments**

x the parameter value that potentially incurs a penalty

#### Value

a single value as a penalty to be added to a Log-Likelihood or SSQ

# Examples

```
x <- c(0.5,0.8,0.88,0.9,0.98,0.99,1.01)
round(cbind(x,penalty1(x)),4)
```
plot.dynpop *plot.dynpop an S3 method for plotting dynpop objects*

#### Description

plot.dynpop an S3 method for plotting dynpop objects which are generated by the function discretelogistic. It generates a plot of the numbers through time, that is year x Nt, and a second plot that is a phase plot of Nt+1 vs Nt, to better illustrate the dynamics and simplify the search for equilibria. The input is designed to be the invisibly produced output from the MQMF function discretelogistic, but as long as there is at least a matrix of year, Nt, and Nt+1 with a class of dynpop, then a call to plot should generate the two graphs.

#### plot1 121

## Usage

```
## S3 method for class 'dynpop'
plot(x, y = NULL, main = "", cex = 0.9, font = 7, ...)
```
# Arguments

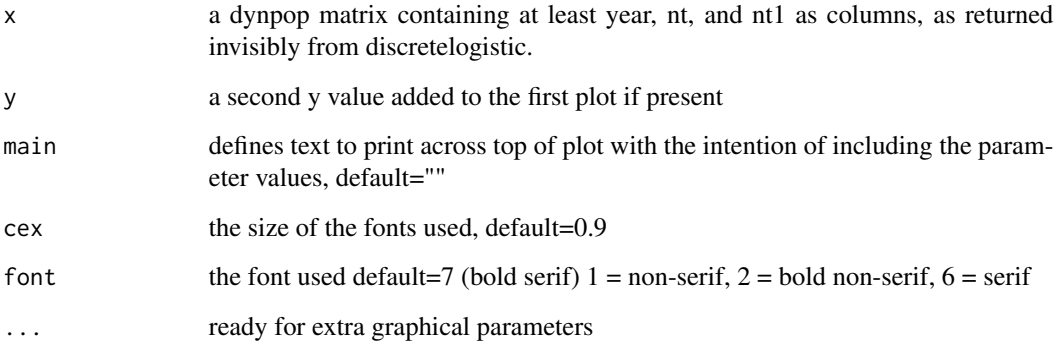

# Value

it returns the dynpop matrix invisibly

## Examples

```
## Not run:
 r <- 2.5; K <- 1000.0; N0 <- 50; Ct <- 0.0; yrs <- 50; p <- 1
 pop <- discretelogistic(r=r,K=K,N0=N0,Ct=Ct,Yrs=yrs,p=p)
 plot(pop,main=paste0("r=",r," K=",K," Ct=",Ct, " N0=",N0,
                       " p=",p),cex=0.85,font=7)
```
## End(Not run)

plot1 *plot1 a quick way to plot an xy line or point plot*

## Description

plot1 provides a quick way to plot out a single xy line or point plot. It can be used with plotprep to generate a plot outside of Rstudio or by itself to generate one within Rstudio. It uses a standard par setup and permits custom labels, font, and font size (cex). It checks the spread of y and if a ymax is not given in the parameters finds the ymax and checks to see if y goes negative in which case it uses getmin, so the y-axis is set to 0 - ymax or ymin - ymax

# Usage

```
plot1(
 x,
 y,
 xlab = ",
 ylab = "",
 type = "1",usefont = 7,cex = 0.75,
 maxy = 0,
 defpar = TRUE,
  ...
)
```
# Arguments

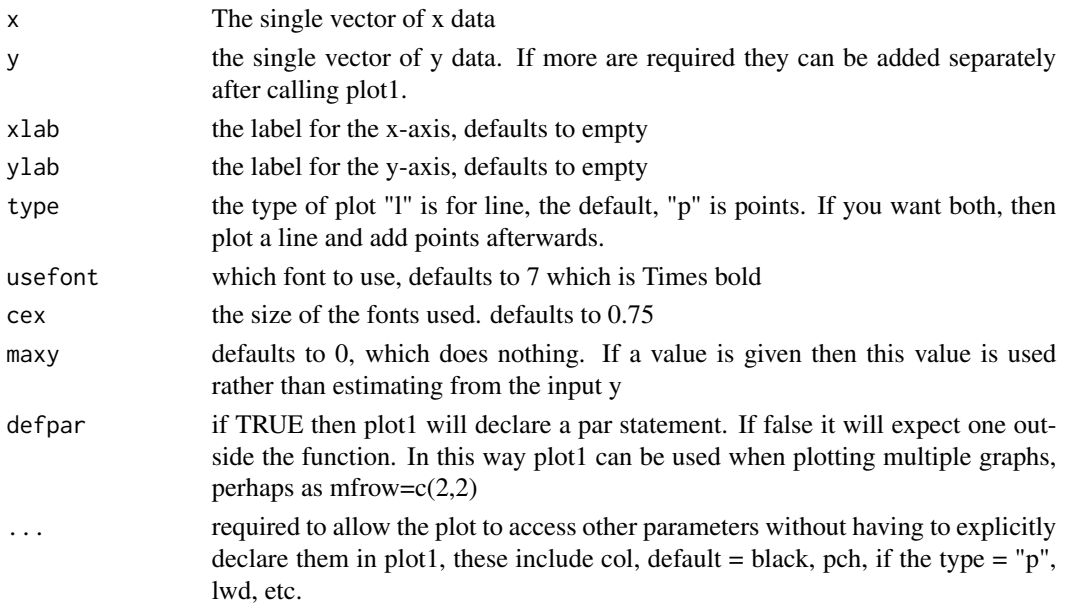

# Value

plots a graph and sets the default plotting par values. This changes the current plotting options! The original par values are returned invisibly if the user wishes to reset.

```
x < - rnorm(20, mean=5, sd=1)
oldpar <- plot1(x,x,xlab="x-values",ylab="yvalues")
points(x,x,pch=16,cex=1.5)
y <- rnorm(20,mean=5,sd=1)
plot1(x,y,type="p",cex=1.2,panel.first=grid())
par(oldpar)
```
plotfishM uses a matrix of fishery data. It requires the matrix or data.frame to contain the columns 'year', 'catch', and optionally 'cpue'.

## Usage

```
plotfishM(
 fish,
  spsname = ",
  ce = TRUE,title = TRUE,
  fnt = 7,both = TRUE,maxy = c(0, 0),
 year = "year",
 catch = "catch",
  cpue = "cpue"
\mathcal{L}
```
# Arguments

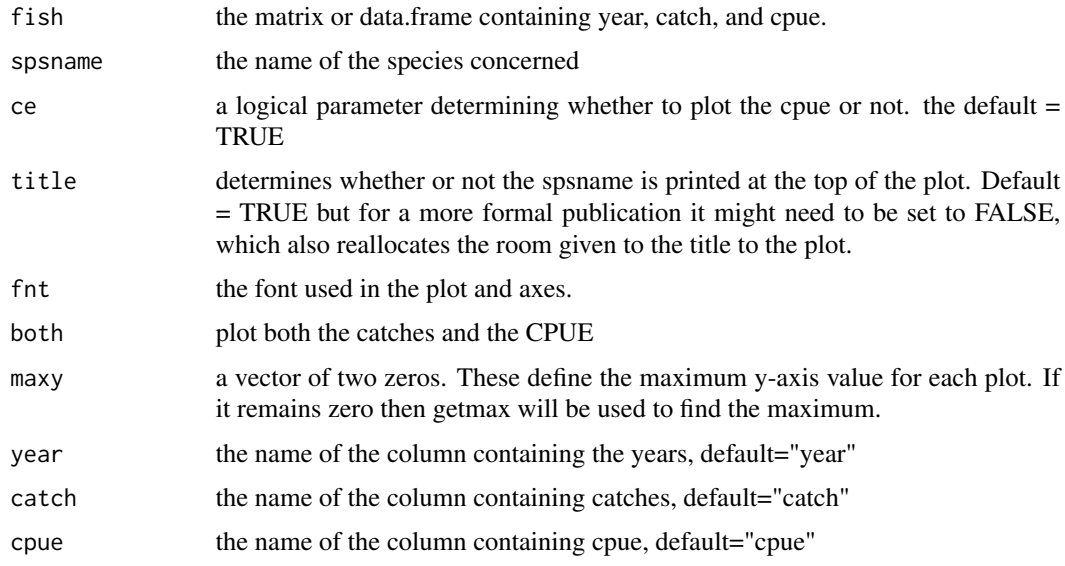

## Value

plots a graph but returns nothing to the console

124 **plotlage** provided by the contract of the provided by the plotlage provided by the plotlage provided by the plotlage provided by  $p$  and  $p$  and  $p$  and  $p$  and  $p$  and  $p$  and  $p$  and  $p$  and  $p$  and  $p$  and  $p$  and

# Examples

```
## Not run:
 data(dataspm)
 plotfishM(fish=dataspm,spsname="Pink Ling",ce=TRUE)
```
## End(Not run)

plotlag *plotlag plots the effect of a lag between two variables*

# Description

the use of the base function ccf can suggest a lagged relationship between a driver variable and a react(ing) variable. For example, cpue may respond to catches in a negative manner after a lag of a few years. One looks for a negative lag, which would imply that the driver variable influences the react(ing) variable after the given lag has passed. The lag is always assumed to be based on yearly intervals, though this can be changed.

#### Usage

```
plotlag(
 x,
 driver = "catch",
 react = "cque",lag = 0,
  interval = "year",filename = ",
 resol = 200,
  fnt = 7\lambda
```
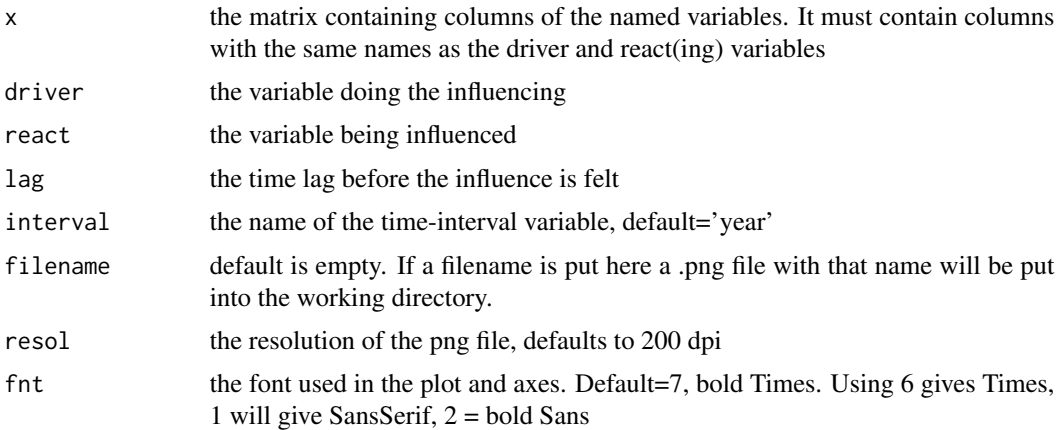

#### plotprep that the state of the state of the state of the state of the state of the state of the state of the state of the state of the state of the state of the state of the state of the state of the state of the state of

# Value

a list containing some summary results, the anova of the linear model fitted in aov, and a summary of the linear model in summ

## Examples

```
year <- 1985:2008
catch <- c(1018,742,868,715,585,532,566,611,548,499,479,428,657,481,645,
           961,940,912,955,935,940,952,1030,985)
cpue <- c(0.6008,0.6583,0.6791,0.6889,0.7134,0.7221,0.7602,0.7931,0.8582,
          0.8876,1.0126,1.1533,1.2326,1.2764,1.3307,1.3538,1.2648,1.2510,
          1.2069,1.1552,1.1238,1.1281,1.1113,1.0377)
dat <- cbind(year,catch,cpue)
out <- plotlag(dat,driver="catch",react="cpue",lag=7)
round(out$results,5)
out$summ
```
plotprep *plotprep sets up a window and the par values for plotting*

## Description

plotprep sets up a window and changes the par values for plots. This is simply a utility function to save typing the standard syntax. Some of the defaults can be changed. Typing the name without () will provide a template for modification. If different par values are wanted then just include a par statement after plotprep(). Calling plotprep saves the current par settings and returns them invisibly. So to recover the original par settings use oldpar <- plotprep(), and, once you have completed your plot, you can include a par(oldpar) to recover your original settings. The default ratio of width to height approximates the golden ratio = (width x height)/width

# Usage

```
plotprep(
  width = 6,
  height = 3.7,
  usefont = 7,
  cex = 0.75,
  newdev = FALSE,filename = ".
  resol = 300.
  verbose = FALSE
)
```
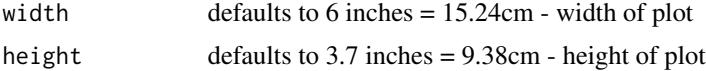

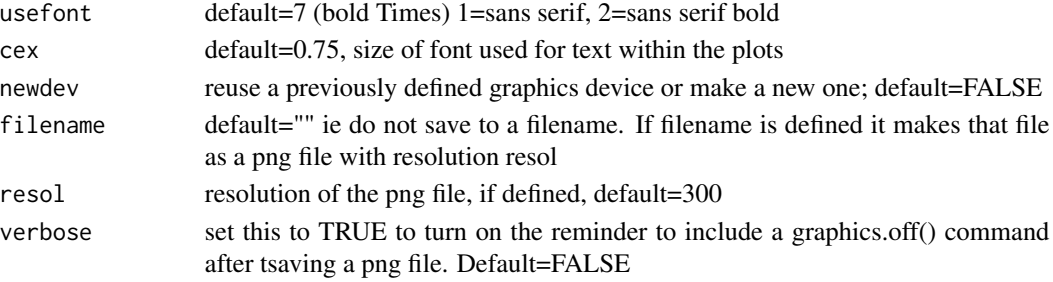

# Value

sets up a graphics device, if needed, and resets the default plotting par values. This changes the current plotting options! The original par values are returned invisibly.

# Examples

```
x \le - rnorm(1000, mean=0, sd=1.0)
plotprep(newdev=TRUE)
hist(x,breaks=30,main="",col=2)
oldpar <- plotprep(width=6,height=5,newdev=FALSE)
par(mfrow = c(2,1)) # can run parset() or change the par settings
hist(x,breaks=20,main="",col=2)
hist(x,breaks=30,main="",col=3)
par(oldpar)
```
plotprofile *plotprofile simplifies plotting single likelihood profiles*

## Description

plotprofile simplifies plotting out the likelihood profiles of single parameters or variables. It is necessary to pass the function the output from the profile calculations, identifying the variable name against which to plot the likelihood while also identifying the name of the -ve log-likelihood column. Facilities are provided for defining the x and y axis labels. We need to use the function which.closest because we use a sequence of parameter values so an exact match would be highly unlikely.

## Usage

```
plotprofile(
 prof,
  var,
  digit = c(3, 3, 3),
  xlabel = var.
  ylabel = "-ve Log-Likelihood",
  like = "-velL".defpar = TRUE,...
)
```
# plotprofile that the contract of the contract of the contract of the contract of the contract of the contract of the contract of the contract of the contract of the contract of the contract of the contract of the contract

# Arguments

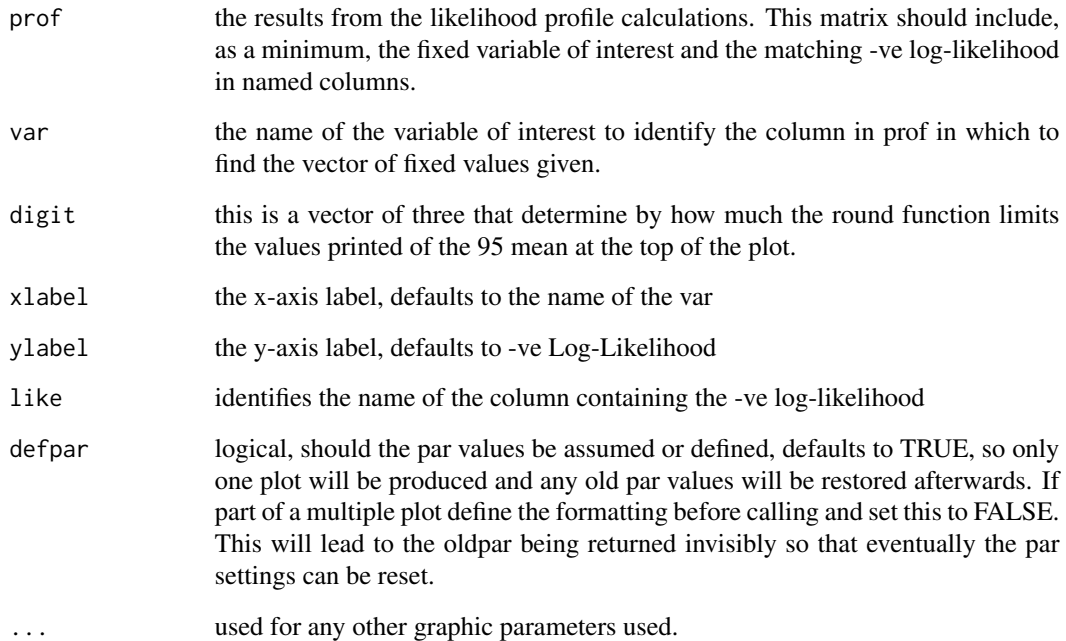

## Value

nothing but this does generate a plot.

```
data(abdat) #usually use ~100 steps in rval, perhaps use
rval <- seq(0.325,0.45,0.02) # seq(0.325,0.45,0.001)
ntrial <- length(rval)
columns <- c("r","K","Binit","sigma","-veLL")
result <- matrix(0,nrow=ntrial,ncol=length(columns),
                dimnames=list(rval,columns))
bestest <- c(r= 0.32,K=11000,Binit=4000,sigma=0.05)
for (i in 1:ntrial) { \#i <- 1
 param <- log(c(rval[i],bestest[2:4]))
 parinit <- param
  bestmodP <- nlm(f=negLLP,p=param,funk=simpspm,initpar=parinit,
                 indat=abdat,logobs=log(abdat$cpue),notfixed=c(2:4),
                 typsize=magnitude(param),iterlim=1000)
 bestest <- exp(bestmodP$estimate)
  result[i,] <- c(bestest,bestmodP$minimum)
}
plotprofile(result,var="r",defpar=TRUE,lwd=2)
```
plotproj generate a plot of a matrix of N biomass projections and includes the option of including reference points relative to  $B$ zero = K. Quantiles are included in the plot

#### Usage

```
plotproj(projs, spmout, qprob = c(0.1, 0.5, 0.9), refpts = NULL, fnt = 7)
```
# Arguments

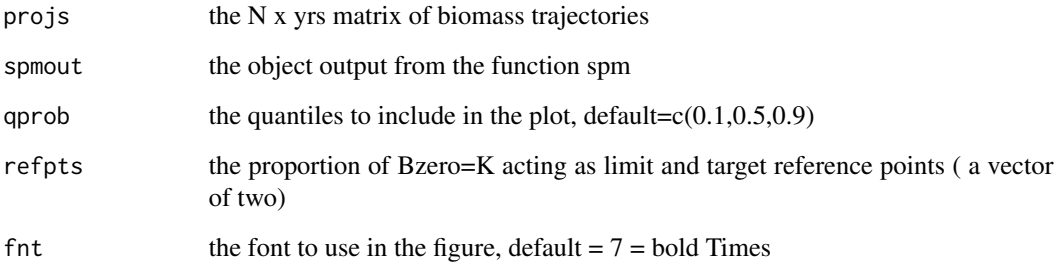

# Value

This plots a graph and returns, invisibly, the requested quantiles and the proportion less than the limit reference point.

```
data(abdat)
schf <- FALSE
param <- log(c(r=0.3,K=11500,Binit=3300,sigma=0.05))
bestmod <- nlm(f=negLL1,p=param,funk=simpspm,logobs=log(abdat$cpue),
               indat=abdat,typsize=magnitude(param),iterlim=1000,
               schaefer=schf,hessian = TRUE)
out <- spm(bestmod$estimate,indat=abdat,schaefer=schf)
matpar <- parasympt(bestmod,50) # use at least 1000 in reality
projs <- spmproj(matpar,abdat,projyr=10,constC=900)
plotproj(projs,out,qprob=c(0.1,0.5),refpts=c(0.2,0.4))
```
plotspmdat plots a fish data set. It plots the catch and CPUE against time

## Usage

```
plotspmdat(x, ...)
```
# Arguments

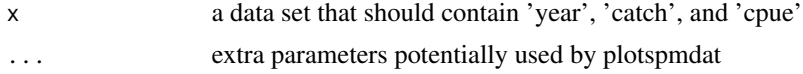

# Value

nothing, but it does generate a new plot

# Examples

```
yrs <- 2000:2010
catches <- rnorm(length(yrs),mean=150,sd=5)
ce <- rnorm(length(yrs),mean=20,sd=1)
fish <- as.data.frame(cbind(year=yrs,catch=catches,cpue=ce))
plotspmdat(fish)
```
plotspmmod *plotspmmod plots an spm model fit given parameters and data*

# Description

plotspmmod takes a parameter set and the spmdat matrix and plots the predicted depletion, catch, the CPUE and the model fit to CPUE. If plotprod=TRUE, it also plots the productivity curves

## Usage

```
plotspmmod(
  inp,
  indat,
  schaefer = TRUE,
  limit = 0.2,
  target = 0.48,
  addrmse = FALSE,
  fnt = 7,
```

```
plotout = TRUE,
  vline = \theta,
 plotprod = FALSE,
 maxy = 0)
```
# Arguments

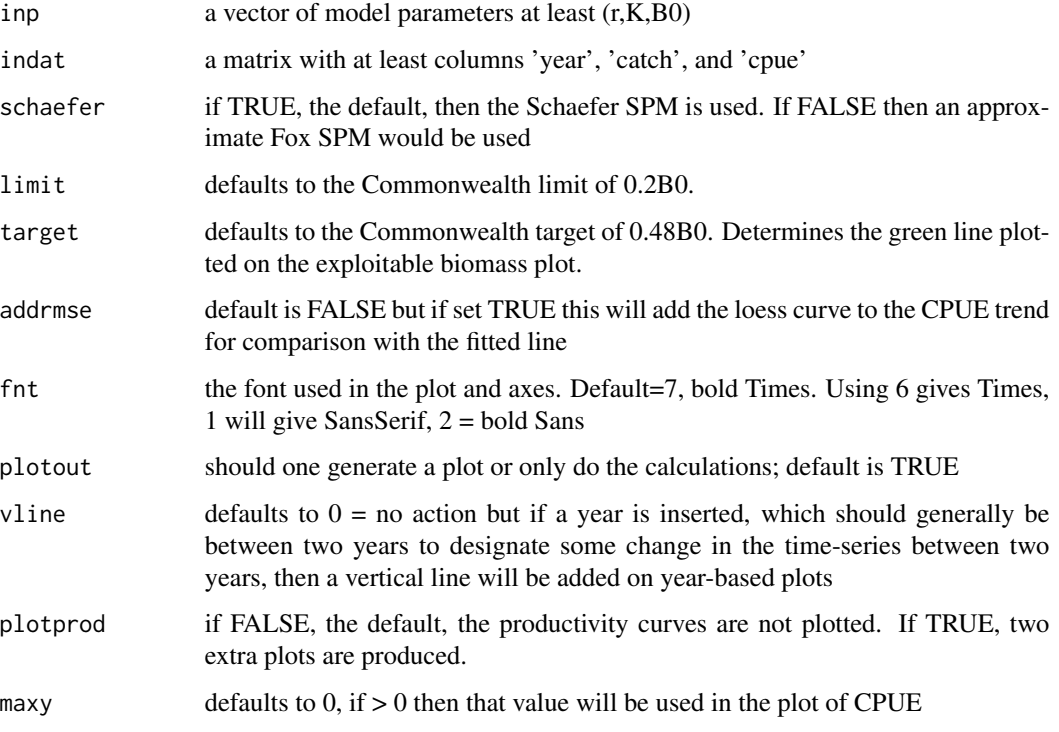

# Value

invisibly a list of dynamics, production curve, MSY, and Bmsy

```
data(dataspm)
pars <- log(c(0.264,4740,3064,0.2))
ans <- plotspmmod(pars,dataspm,schaefer=TRUE,plotprod=TRUE)
best <- nlm(negLL,pars,funk=simpspm,indat=dataspm,
       logobs=log(dataspm[,"cpue"]),steptol=1e-05)
outfit(best,backtran = TRUE)
ans <- plotspmmod(best$estimate,dataspm,schaefer=TRUE,plotout=TRUE,
                 plotprod=FALSE,addrmse=TRUE)
str(ans)
```
predfreq is used to calculate the expected frequencies (counts) from a series of Normal distributions that are combined to describe observed counts from a sample of the size distribution of a population, which may, or may not be made up of a number of cohorts. When used with a negative loglikelihood from a multinomial this can lead to estimates of the mean and standard deviation of the size of each cohort. Two approaches are possible. An approximate method that calculates the likelihood at the center of each size-class and a more precise analytical method that subtracts the cumulative probability of the bottom bound from each size- class from the upper bound. Usually the two are very close.

# Usage

predfreq(pars, n, sizecl, midval = TRUE)

# Arguments

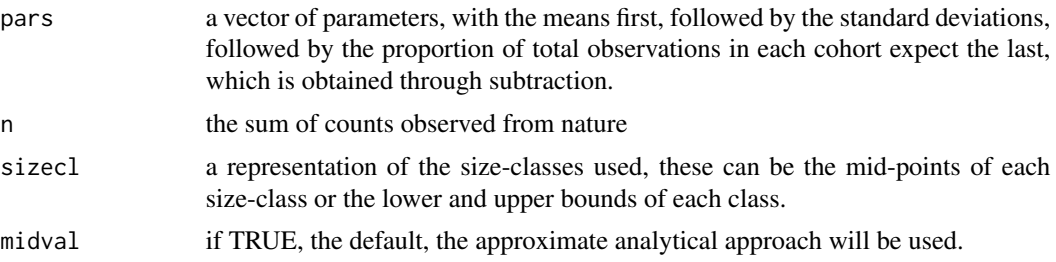

#### Value

a vector of expected frequencies

#### Examples

```
## Not run:
mids \leq seq(6,56,2) #size classes = 2 mm as in 5-7, 7-9,...
av \leq c(18.0, 34.5) # the means
stdev <-c(2.75,5.5) # the standard deviations
prop1 <- 0.55 # the proportion of observations in cohort 1
pars <-c(av,stdev,prop1) # combine parameters into a vector
predf <- predfreq(pars,n=262,sizecl=mids,midval=TRUE)
oldpar <- par(no.readonly=TRUE)
plot1(mids,predf,xlab="Sizes",ylab="Predicted Frequency",lwd=2)
par(oldpar)
```
## End(Not run)

printV takes an input vector and generates another vector of numbers 1:length(invect) which it cbinds to itself. This is primarily useful when trying to print out a vector which can be clumsy to read when print across the screen. applying printV leads to a single vector being printed down the screen

#### Usage

printV(invect, label = c("index", "value"))

# Arguments

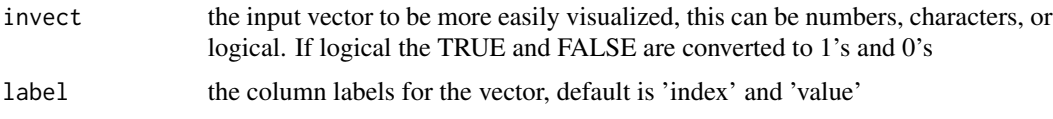

# Value

a dataframe containing the vector 1:length(invect), and invect.

# Examples

```
vec <- rnorm(10,mean=20,sd=2)
printV(vec)
vec <- letters
printV(vec)
vec <- c(TRUE,TRUE,TRUE,FALSE,FALSE,TRUE,TRUE,FALSE,FALSE,TRUE,TRUE)
printV(vec,label=c("index","logicstate"))
```
properties *properties - used to examine the properties of a data.frame*

# Description

properties examines some of the properties of a data.frame and outputs for each column an index for each variable, how many NAs there are, how many unique values there are, the class of each variable, the minimum and maximum (of all numeric variables), and an example value.

## Usage

properties(indat, dimout = FALSE)

#### pttuna and the state of the state of the state of the state of the state of the state of the state of the state of the state of the state of the state of the state of the state of the state of the state of the state of the

#### Arguments

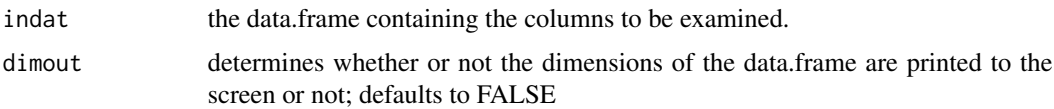

# Value

a data.frame with the rows being each variable from the input data.frame and the columns being the number of NAs, the number of unique values, the class of variable, and minimum and maximum (where the columns are numeric), and an example value.

## Examples

data(abdat) properties(abdat)

pttuna *pttuna is yellowfin tuna fishery data from Pella-Tomlinson 1969*

#### Description

pttuna is yellowfin tuna fishery data from Pella-Tomlinson's (1969) classical paper describing their generalized surplus production model. This is the same data as contained in the schaef data-set, except it is extended from 1934 - 1967. Some of the values are slightly different, and their table rounds off the cpue estimates slightly differently but the catch and effort figures are theirs. It contains the year, the catch, the effort, and the cpue (which is just the total catch divided by the total effort, a ratio estimate). Initial parameter estimates close to the optimum values for the Schaefer model could be param  $\lt$ - $log(c(r=0.28, K=2100000, Binit=2400000, sigma=0.16))$ . With this longer time-series the eventual MSY estimate was somewhat larger than when just the schaef data are used.

## Format

A data.frame of fisheries data

year the fishing year from 1934 - 1967

catch the total annual catch, '000s of pounds

effort the total effort as standard class 4 baitboat fishing days

cpue the catch '000 pounds per standard class 4 day, a ratio cpue

# Subjects

- surplus production modelling
- classical fisheries data
- Log-Normal likelihoods

# Source

from Table 6 page 457 in Pella, J.J. and P.K. Tomlinson (1969) A Generalized Stock Production Model. *Bulletin, Inter-American Tropical Tuna Commission* 13(3): 421-458. Obtainable from *https://www.iattc.org/BulletinsENG.htm*

## Examples

```
data(pttuna)
pars <- log(c(r=0.25,K=2.1e06,Binit=2.2e06,sigma=0.2))
answer <- fitSPM(pars,pttuna,schaefer=TRUE,maxiter=1000)
outfit(answer,title="Pella-Tomlinson Data",digits=4)
```
quants *quants used in apply to estimate quantiles across a vector*

## Description

quants used in 'apply' to estimate quantiles across a vector. Can also be used within tapply, etc.

#### Usage

quants(invect, probs = c(0.025, 0.05, 0.5, 0.95, 0.975))

## Arguments

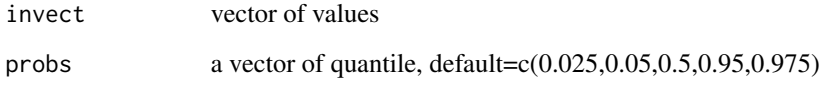

## Value

a vector of the probs quantiles

```
x <- matrix(rnorm(1000),ncol=10,nrow=100)
apply(x,2,quants)
apply(x,2,quants,probs=c(0.1,0.5,0.9))
```
removeEmpty removes empty strings from a vector of strings. Such spaces can be created by spurious commas at the end of parsed lines. It also removes strings made up only of spaces and removes spaces from inside of individual chunks of text. This should be useful when reading in data from a custom csv file when parsing different formats

#### Usage

removeEmpty(invect)

#### Arguments

invect a vector of input strings, possibly containing empty strings

# Value

a possibly NULL vector of strings

# Examples

x <- c("1","","2",""," ","3"," ","4","","a string","end") x length(x) length(removeEmpty(x)) removeEmpty(x)

ricker *ricker one version of the Ricker stock recruitment*

## Description

ricker implements the Ricker stock recruitment equation where  $R = aBexp(-bxB)$ , R is the recruitment, a and b are the parameters and B is the spawning biomass. a is recruits-per-spawner at low stock levels, and b relates to the decline in recruitment as spawning biomass increases.

## Usage

ricker(p, B)

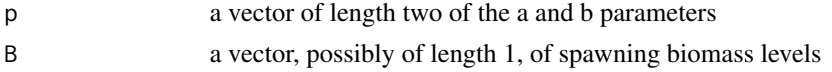

# Value

a vector of length = to B of predicted recruitments

## Examples

```
B < -1:10000rec <- ricker(c(10,0.0002),B)
oldpar <- par(no.readonly=TRUE)
plot1(B,rec,xlab="SpB",ylab="Recruitment",lwd=2)
par(oldpar)
```
robustSPM *robustSPM does a robustness test on quality of fit of an SPM*

# Description

robustSPM conducts a robustness test on the quality of fit of an SPM. This is done by using the original optimal model parameters or the original guessed parameter values, add random variation to each of them, and re-fit the model. This process needs to be repeated multiple times. This should enable an analysis of the stability of the modelling outcomes. If the optimum parameters are used then add more variation, if initial guesses are used you may need to select different starting points so that the random variation covers the parameter space reasonably well.

#### Usage

```
robustSPM(
  inpar,
  fish,
 N = 10,
  scaler = 40,
  verbose = FALSE,
  schaefer = TRUE,
  funk = simpspm,funkone = FALSE,
  steptol = 1e-06)
```
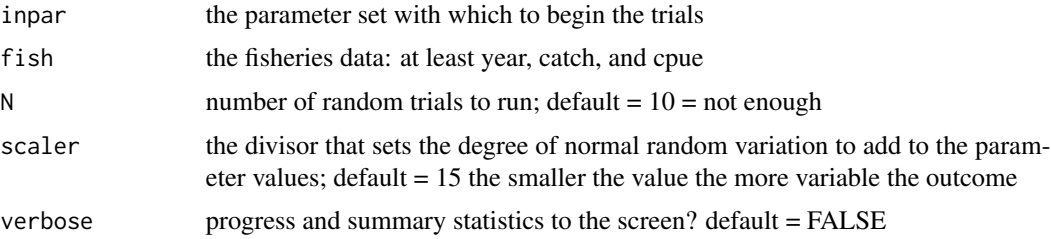

#### schaef 237

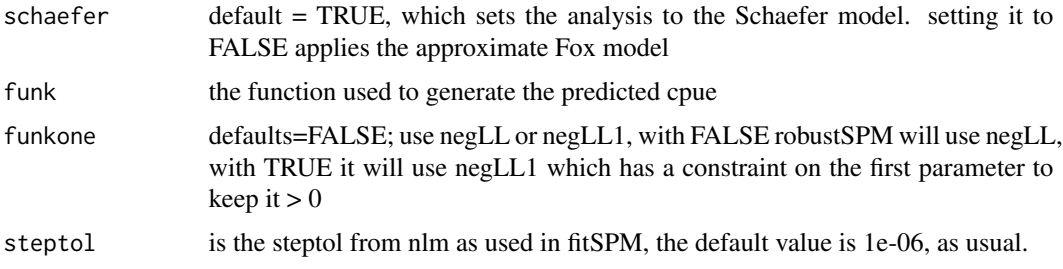

# Value

a list containing the results from each run, the range of values across runs, and the median values.

#### Examples

```
data(dataspm)
param <- log(c(r=0.24,K=5174,Binit=2846,sigma=0.164))
ans <- fitSPM(pars=param,fish=dataspm,schaefer=TRUE,maxiter=1000)
out <- robustSPM(ans$estimate,dataspm,N=5,scaler=40,verbose=TRUE,
                 schaefer=TRUE) # N should be 50, 100, or more
str(out)
print(out$results)
pairs(out$results[,c(6:8,11)]) # need a larger N!
```
schaef *schaef is yellowfin tuna fishery data from Schaefer 1957*

## Description

schaef is yellowfin tuna fishery data from Schaefer (1957) It contains the year, the catch, the effort, and the cpue and was used in one of the first descriptions of a stock assessment that used a surplus production model. The catch-per- unit-effort, cpue, is a ratio cpue of the total catch divided by the total effort as thousands of pounds per day. These days such ratios tend not to be used, with individual records for each day's effort being used instead. Using individual records does not obscure the variation between different vessels, areas, depths, and seasons. Initial parameter estimates close to the optimum values for both the Schaefer model and the Fox model could be param < log(c(r=0.24,K=2100000,Binit=2200000,sigma=0.2))

#### Format

A data.frame of fisheries data

year the fishing year from 1934 - 1955

catch the total annual catch, '000s of pounds

effort the total effort as standard class 4 clipper fishing days

cpue the catch '000 pounds per standard class 4 day, a ratio cpue

138 setpalette

## Subjects

- surplus production modelling
- classical fisheries data
- Log-Normal likelihoods

# Source

from Table 1 page 266 in Schaefer, M.B. (1957) A study of the dynamics of the fishery for yellowfin tuna in the Eastern Tropical Pacific Ocean. Bulletin, Inter-American Tropical Tuna Commission 2: 247-285. Obtainable from *https://www.iattc.org/BulletinsENG.htm*

# Examples

```
data(schaef)
pars <- log(c(r=0.2,K=2.1e06,Binit=2.2e06,sigma=0.2))
answer <- fitSPM(pars,schaef,schaefer=TRUE,maxiter=1000)
outfit(answer,title="Schaefer, 1957 Data",digits=4)
```
setpalette *setpalette is a shortcut for altering the palette to R4*

### **Description**

setpalette is a shortcut for changing the color palette to the R 4.0.0 default version. The R4 palette provides a less garish and a more visible set of default colours that can be called using the numbers 1 - 8. An important point is that this alters the default colours for all sessions until a restart of R. Using something similar you can define your own preferred palettes should you wish to. In addition, it can be used to revert to the old R3 default colour scheme should you wish. Alternatively, you could define your own palettes and switch between them using setpalette.

### Usage

 $setpalette(x = "R4")$ 

## Arguments

x either "default", "R3", or "R4", with R4 as the default value. Use "R3" to revert back to the standard R version 3. values.

#### Value

nothing but it does alter the base colour palette

#### simpspm 139

# Examples

```
setpalette("R3")
plot(1:8,rep(0.25,8),type="p",pch=16,cex=5,col=c(1:8))
text(1,0.2,"R3.0.0 - some garish or pale",cex=1.5,
     font=7,pos=4)
setpalette("R4")
points(1:8,rep(0.3,8),pch=16,cex=5,col=c(1:8)) #toprow
text(1,0.325,"Default R4.0.0 - more balanced",cex=1.5,
     font=7,pos=4)
```
simpspm *simpspm calculates only the predicted log(CE) for an SPM*

# Description

simpspm calculates only the predicted log(CPUE) for a Surplus Production Model (SPM). It sets the Polacheck et al, 1993 parameter 'p' depending on the schaefer boolean argument, and this determines the asymmetry of the production curve. Note p is set not estimated. If  $p = 1.0$  then the SPM is the Schaefer model, if it is 1e-8 it approximates the Fox model. The output of log(CPUE) is to simplify the use of log-normal residual errors or likelihoods. This function is designed for data consisting of only a single cpue time-series. simpspm must have at least three parameters, including the sigma, even if sum-of-squared residuals is used as a minimizer, then sigma would just float. The column names for year, catch and cpue are included to facilitate ease of use with other data sets.

#### Usage

```
simpspm(
  pars,
  indat,
  schaefer = TRUE,
  year = "year",\text{cats} = " \text{catch}",index = "cque")
```
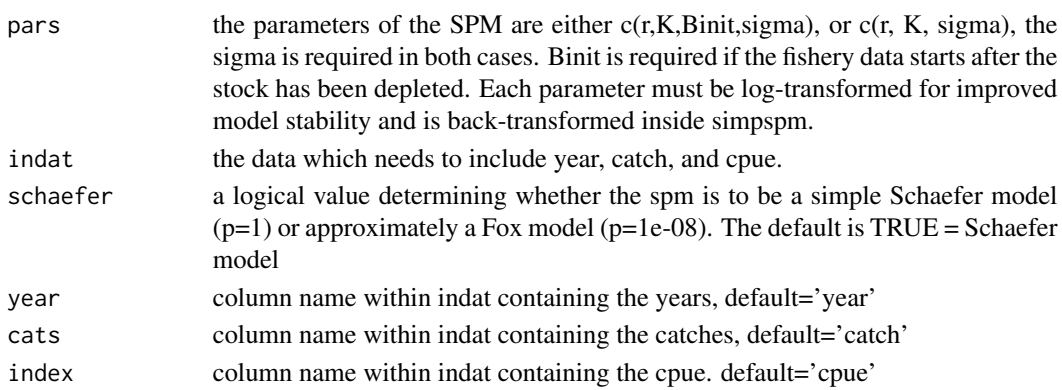

# 140 simpspmM

# Value

a vector of length nyrs of the predicted log(cpue)

# Examples

```
data(abdat)
param <- log(c(r=0.4,K=9400,Binit=3400,sigma=0.05))
predCE <- simpspm(pars=param,indat=abdat)
cbind(abdat,exp(predCE))
```
simpspmM *simpspmM calculates predicted CE when multiple indices are present*

## Description

simpspmM calculates the predicted CPUE for an surplus production model and is designed for when there are more than one time-series of an index of relative abundance. The parameter vector includes the standard deviations for the log-normal distributions assumed for the indices of relative abundance. They are not used in this function but will be when the likelihoods are calculated as a next step in fitting the model.

## Usage

```
simpspmM(
  pars,
  indat,
  schaefer = TRUE,
  year = "year",
  \text{cats} = \text{"catch"}index = "cque")
```
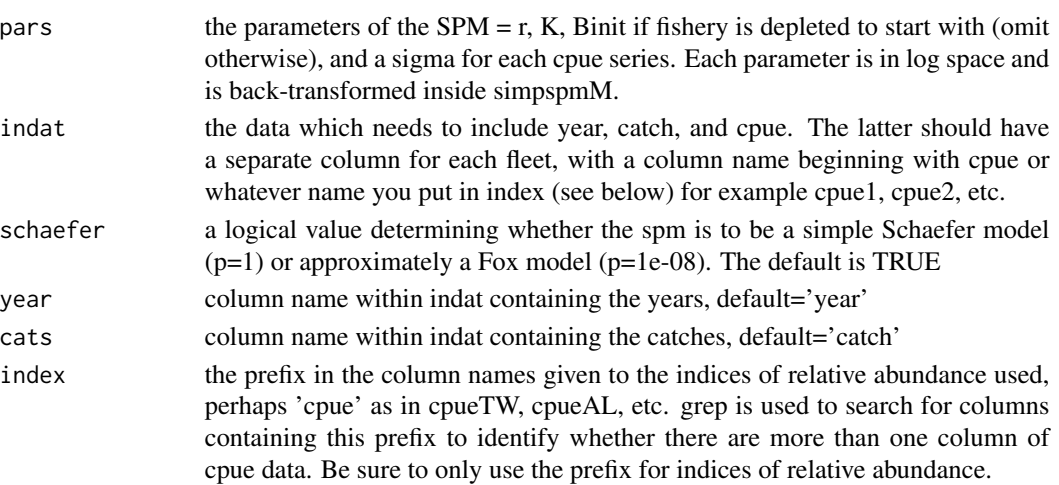

## Value

a vector or matrix of nyrs of the predicted CPUE

## Examples

```
data(twoindex)
fish <- as.matrix(twoindex)
pars <- log(c(0.04,155000,0.4,0.3))
bestSP <- nlm(f=negLLM,p=pars,funk=simpspmM,indat=fish,
            schaefer=TRUE,logobs=log(fish[,c("cpue1","cpue2")]),
            steptol=1e-06,harvpen=TRUE)
outfit(bestSP) # best fitting estimates
simpspmM(bestSP$estimate,fish) # the two log(predicted cpue)
```
spm *spm calculates the dynamics of a Schaefer or Fox model*

## **Description**

spm calculates the dynamics using a Schaefer of Fox model. The outputs include predicted Biomass, year, catch, cpue, predicted cpue, contributions to q, ssq, and depletion levels. Generally it would be more sensible to use simpspm when fitting a Schaefer model or a Fox model as those functions are designed to generate only the log of predicted cpue as required by the functions ssq and negLL, but the example shows how it could be used. The function spm is used inside 'plotspmmod' and could be used alone, to generate a full list of model outputs after the model has been fitted. spm is designed for working with a single vector of an index of relative abundance. If there are multiple vectors of the index then use simpspmM and spmCE.

## Usage

```
spm(inp, indat, schaefer = TRUE, year = "year", cats = "catch", index = "cpue")
```
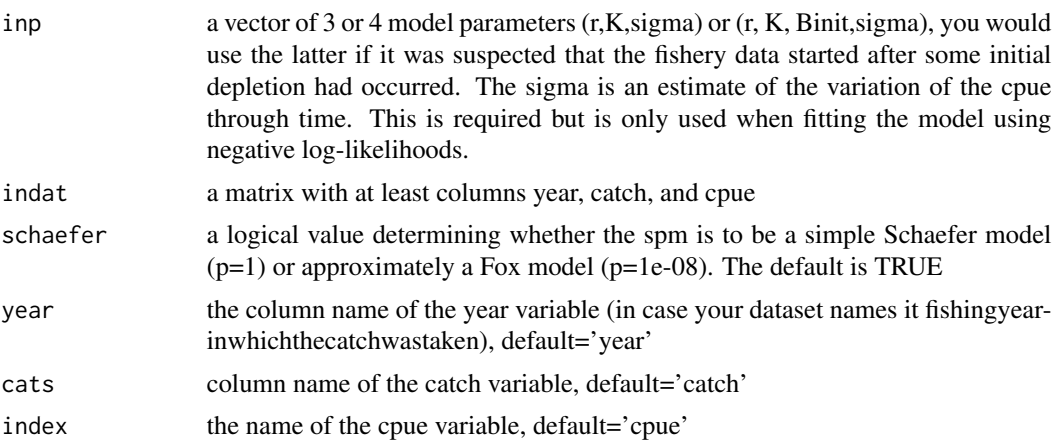

#### Value

a list of five objects; parameters plus q, then outmat, the matrix with the dynamics, msy the maximum sustainable yield, and sumout, which contains r,K,B0,msy,p,q,Depl, FinalB, and InitDepl

# Examples

```
data(abdat) # spm is used inside plotspmmod
pars <- log(c(0.35,7800,3500,0.05))
ans <- plotspmmod(pars,abdat) #not fitted, just guessed
bestSP <- fitSPM(pars=pars,fish=abdat,funk=simpspm)
outfit(bestSP) # best fitting estimates
ans <- plotspmmod(bestSP$estimate,abdat,schaefer=TRUE)
str(ans)
```
spmboot *spmboot conducts a bootstrap analysis on a spm model*

## Description

spmboot conducts a bootstrap analysis on a spm model. It does this by saving the original fishery data, estimating the cpue residuals, and multiplying the optimum predicted CPUE by a bootstrap sample of the log-normal residuals (Haddon, 2011, p311; and the On Uncertainty chapter in the URMQMF book, p195). This bootstrap sample of CPUE replaces the original fish[,"cpue"] and the model is re-fitted. This is repeated iter times and the outputs reported ready for the derivation of percentile confidence intervals. The optimum solution is used as the first bootstrap replicate (it is standard practice to include the original fit in the bootstrap analysis). If 1000 replicates are run this procedure can take a couple of minutes on a reasonably fast computer. A comparison of the mean with the median should provide some notion of any bias in the mean estimate.

## Usage

```
spmboot(optpar, fishery, iter = 1000, schaefer = TRUE)
```
# Arguments

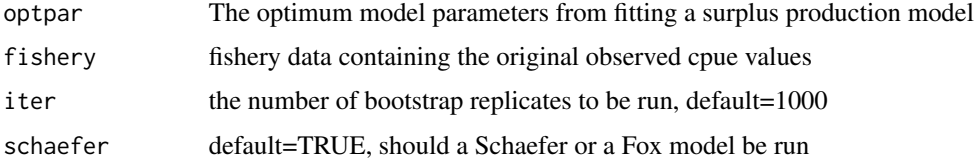

## Value

a list of two matrices. One containing the bootstrap parameters and the other containing some of the dynamics, including the ModelB, the bootstrap CPUE sample, the Depletion, and annual harvest rate.

#### $\text{spmCE}$  143

# Examples

```
data(dataspm); fish <- as.matrix(dataspm)
pars <- log(c(r=0.24,K=5150,Binit=2800,0.15))
ans <- fitSPM(pars,dataspm,schaefer=TRUE,maxiter=1000)
boots <- spmboot(ans$estimate,fishery=fish,iter=5,schaefer=TRUE)
dynam <- boots$dynam
bootpar <- boots$bootpar
rows <- colnames(bootpar)
columns <- c(c(0.025,0.05,0.5,0.95,0.975),"Mean")
bootCI <- matrix(NA,nrow=length(rows),ncol=length(columns),
               dimnames=list(rows,columns))
for (i in 1:length(rows)) {
  tmp <- sort(bootpar[,i])
  qtil <- quantile(tmp,probs=c(0.025,0.05,0.5,0.95,0.975),na.rm=TRUE)
  bootCI[i,] <- c(qtil,mean(tmp,na.rm=TRUE))
}
round(bootCI,3) # we used only 5 bootstraps for a speedy example, normally
pairs(bootpar[,c("r","K","Binit","MSY")]) # use 1000, 2000, or more
```
spmCE *spmCE - calculates the dynamics for multiple cpue time-series*

# Description

spmCE calculates the full dynamics using a Schaefer of Fox model and is used instead of spm when there are multiple index vectors. The outputs include predicted Biomass, year, catch, cpue, predicted cpue, contributions to q, ssq, and depletion levels. Generally it would be more sensible to use simpspmM when fitting a Schaefer or Fox model as that function is designed to generate only the predicted cpue vectors required by the function negLLM, nevertheless, the example shows how it could be used.

#### Usage

```
spmCE(
  inp,
  indat,
  schaefer = TRUE,
  year = "year",
  \text{cats} = " \text{catch}",index = "cpue")
```
# Arguments

inp a vector of 2 or 3 model parameters (r,K) or (r,K,Binit), you would use the latter if it was suspected that the fishery data started after some initial depletion had occurred. In addition, there should then be the same number of sigma values as there are cpue time-series. For two cpue series with an initial depletion we would expect to have r, K, Binit, sigma1 and sigma2

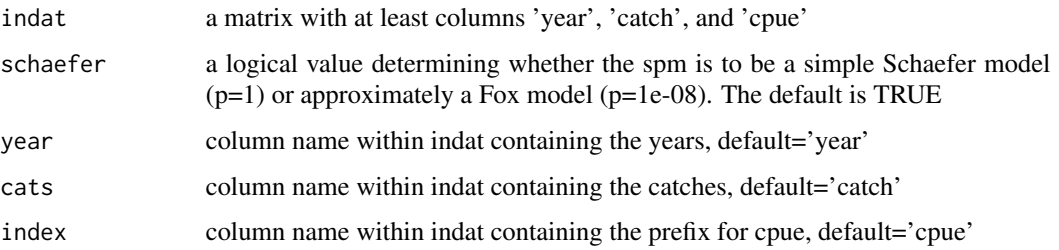

# Value

a list of five objects; outmat the matrix with the dynamics results, q catchability, msy the maximum sustainable yield, the parameter values, and sumout, which contains r, K, B0, msy, p, q, Depl, FinalB, and InitDepl

# Examples

```
data(twoindex)
fish <- as.matrix(twoindex)
pars <- log(c(0.04,155000,0.4,0.3))
bestSP <- nlm(f=negLLM,p=pars,funk=simpspmM,indat=fish,
            schaefer=TRUE,logobs=log(fish[,c("cpue1","cpue2")]),
            steptol=1e-06,harvpen=TRUE)
outfit(bestSP) # best fitting estimates
getMSY(exp(bestSP$estimate))
```
spmphaseplot *spmphaseplot - plots the phase plot of harvest rate vs biomass*

## Description

spmphaseplot uses the output from plotspmmod to plot up the phase plot of harvest rate vs Biomass, marked with the limit and default targets. It identifies the start and end years (green and red dots) and permits the stock status to be determined visually. It also plots out the catch time-series and harvest rate time-series to aid in interpretation of the phase plot.

# Usage

```
spmphaseplot(
  answer,
 Blim = 0.2,
 Btarg = 0.5,
 filename = ",
  resol = 200,
  fnt = 7)
```
#### <span id="page-144-0"></span>spmproj 145

# Arguments

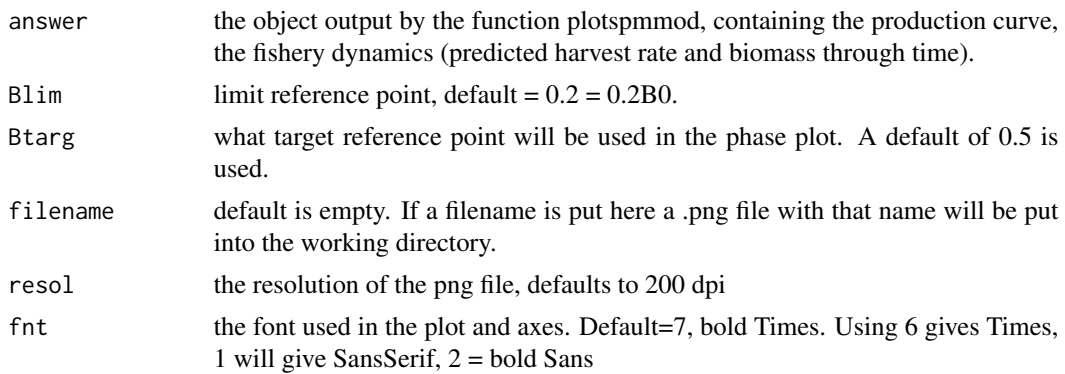

#### Value

an invisible list of B0, Bmsy, Hmsy, and Hlim.

# Examples

```
data(dataspm)
pars <- log(c(0.164,6740,3564,0.05))
bestSP <- fitSPM(pars,fish=dataspm,funkone=TRUE)
ans <- plotspmmod(bestSP$estimate,dataspm,schaefer=TRUE,addrmse=TRUE)
str(ans)
outs <- spmphaseplot(ans,fnt=7)
str(outs)
```
spmproj *spmproj calculates biomass trajectories for replicate parameters*

# Description

spmproj uses a matrix of parameter vectors to project surplus production dynamics forward including future projection years under constant catches. This is used to conduct risk assessments for different constant catches allowing a search for optimum future catch levels.

# Usage

```
spmproj(
  parmat,
  indat,
  constC,
  projyr = 10,
  year = "year",
  \text{cats} = " \text{catch}",index = "cque"\mathcal{E}
```
#### <span id="page-145-0"></span>**Arguments**

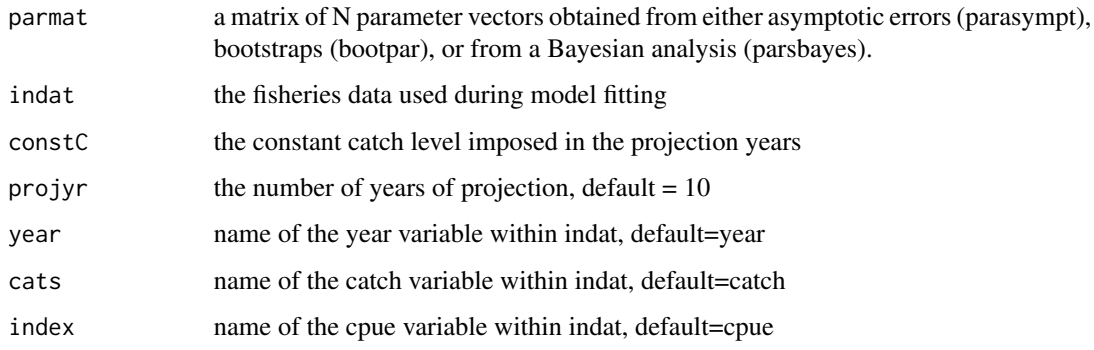

#### Value

an N x years matrix of biomass trajectories, one for each parameter vector

#### Examples

```
data(abdat)
schf <- FALSE
param <- log(c(r=0.3,K=11500,Binit=3300,sigma=0.05))
bestmod <- nlm(f=negLL1,p=param,funk=simpspm,logobs=log(abdat$cpue),
               indat=abdat,typsize=magnitude(param),iterlim=1000,
               schaefer=schf,hessian = TRUE)
out <- spm(bestmod$estimate,indat=abdat,schaefer=schf)
matpar <- parasympt(bestmod,10) # normally use 1000 or more
projs <- spmproj(matpar,abdat,projyr=10,constC=900)
plotproj(projs,out)
```
spmprojDet *spmprojDet conducts forward projections from known conditions*

#### Description

spmprojDet conducts deterministic forward projections of the dynamics of a fitted surplus production model. The parameters and original data need to be put through the function spm to form the spmobi, i.e. the list generated by the function spm. This contains all required information except for details of the projection. The application of spm is where the dynamics are defined as either Schaefer or Fox. If no plot is generated then the projected dynamics are output invisibly, where the biomass and predCE are matrices of years vs projcatch.

#### Usage

```
spmprojDet(spmobj, projcatch, projyr = 10, plotout = FALSE, useft = 7)
```
#### <span id="page-146-0"></span>srug to the contract of the contract of the contract of the contract of the contract of the contract of the contract of the contract of the contract of the contract of the contract of the contract of the contract of the co

## Arguments

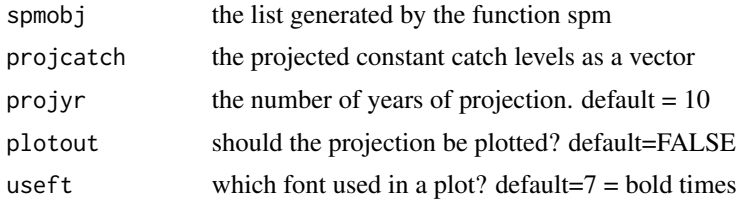

# Value

the projected biomass, CPUE, and the projected years

# Examples

```
data(abdat)
param <- log(c(r=0.3,K=11500,Binit=3300,sigma=0.05))
bestmod <- nlm(f=negLL1,p=param,funk=simpspm,logobs=log(abdat$cpue),
               indat=abdat,typsize=magnitude(param),iterlim=1000,
               schaefer=FALSE)
out <- spm(bestmod$estimate,indat=abdat,schaefer=FALSE)
catches <- seq(700,1000,50)
spmprojDet(spmobj = out,projcatch=catches,projyr=10,plotout=TRUE)
```
srug *srug is the Schnute and Richards Unified Growth Curve*

# Description

srug implements the Schnute and Richards (1990) unified growth curve that can be used to describe fish growth, maturation, and survivorship data. It is a curve that generalizes the classical logistic model used for maturity as well the growth models by Gompertz (1825), von Bertalanffy (1938), Richards (1959), Chapman (1961), and Schnute (1981). As with any asymmetric, multi-parameter model, it can be hard to obtain a stable fit of this curve to data. Here the model is implemented to range between 0 - 1, if you want to use it to describe growth then re-cast the function and add a fifth parameter to replace the 1.0 on top of the divisor. The main point of the curve, however, was to demonstrate how the different equations were related to one another. In working situations it is most efficient to use the original, simpler, curve/equation.

#### Usage

srug(p, sizeage)

#### Arguments

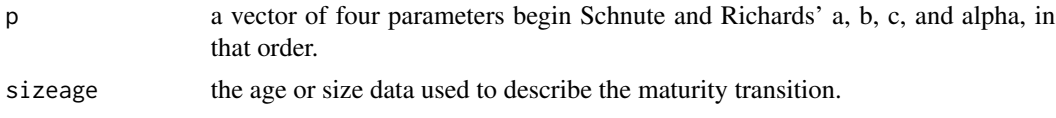

# <span id="page-147-0"></span>Value

A vector of predicted proportion mature (proportion of 1.0) for the given parameters and the sizeage data

#### References

Schnute, J.T. and L.J. Richards (1990) A unified approach to the analysis of fish growth, maturity, and survivorship data. *Canadian Journal of Fisheries and Aquatic Science* 47:24-40

# Examples

```
L \leq -\text{seq}(50, 160, 1)p <- c(a=0.07,b=0.2,c=1.0,alpha=100.0)
predR <- srug(p=p,sizeage=L) # proportion of total
oldpar <- par(no.readonly=TRUE)
plot1(L,predR,xlab="Length",ylab="Prop of Recruitment")
abline(h=0.5) #visually confirm asymmetry
par(oldpar)
```
ssq *ssq a generalized function for summing squared residuals*

#### Description

ssq is a generalized function for summing squared residuals which is designed for ease of use in nlm (or optim, or nlminb). NAs are removed automatically. It assumes the input of a predefined function 'funk' that will calculate predicted values of a 'dependent' variable from a vector of 'independent' or observed values, for which one has observations. The dependent or predicted values are compared with the observed or 'independent' data, and the resulting SSQ returned. The use of ... means this is a very general function but it does mean you need to be very careful with placement and spelling of the input variables required by whatever funk you are using. It is always best to explicitly name the arguments although the correct order will also work correctly.

#### Usage

```
ssq(funk, observed, ...)
```
#### Arguments

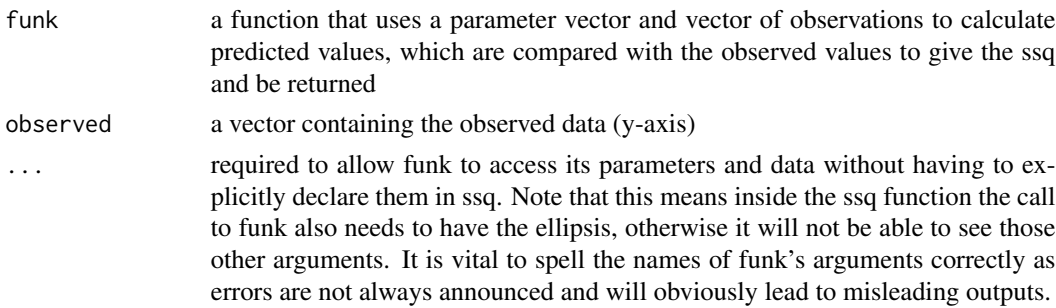

#### <span id="page-148-0"></span>summspm 149

#### Value

a single number (scaler) that is the sum of squared residuals between the dep values and those calculated by funk

#### Examples

```
data(minnow) # remember -13 is only 3+ months
pars <- c(89, 0.1,-13) # ssq = 83477.84
ssq(funk=vB,observed=minnow$length,p=pars,ages=minnow$week)
```
summspm *summspm extracts critical statistics from output of plotspmmod*

#### Description

summspm extracts critical statistics from output of plotspmmod. In particular it pulls out the catchability q, the MSY, Bmsy, Dmsy, Blim, Btarg, Ctarg. and Dcurr.

#### Usage

summspm(ans)

#### Arguments

ans the object output from the function plotspmmod used to plot the output of a surplus production analysis

#### Value

a matrix of statistics relating to MSY, expected yields, and depletion levels

```
data(dataspm)
plotfishM(dataspm,spsname="Pink Ling")
pars <- log(c(0.264,4740,3064,0.05))
ans <- plotspmmod(pars,dataspm,schaefer=FALSE,plotout=FALSE)
bestSP <- fitSPM(pars,dataspm,schaefer=FALSE,maxiter=1000)
outfit(bestSP)
ans <- plotspmmod(bestSP$estimate,dataspm,schaefer=FALSE,plotout=FALSE)
summspm(ans)
```
<span id="page-149-0"></span>

tasab is a 715 x 4 matrix of maturity-at-length data for blacklip abalone (*Haliotis rubra*) from two sites along the Tasmanian west coast. All data was collected in February 1995, but details, such as site name, accurate location, statistical block, year, month, and other details have been omitted for brevity. See section on maturity within the Static Models chapter for detailed use of this data-set.

#### Format

A data.frame of maturity-at-length data

site an identifier for the two different sites sampled

sex  $I = \text{immature}$ ,  $M = \text{male}$ ,  $F = \text{female}$ 

length the shell length in mm

**mature** was the animal mature  $= 1$  or not  $= 0$ 

## Subjects

- maturity ogives or logistic curves
- Binomial likelihoods

#### Source

Many thanks to the Institute of Marine and Antarctic Science, which is part of the University of Tasmania, and especially to Dr Craig Mundy, leader of the Abalone Group, for permission to use this data collected in February 1995.

```
data(tasab)
head(tasab,20)
table(tasab$site,tasab$sex)
```
<span id="page-150-0"></span>

tigers is a dataset of only 14 rows of data with a column of Spawning index and Recruitment index, as a data.frame. The timing of the recruitment index is up to half a year after the spawning index.

#### Format

A data.frame of spawning recruitment data

Spawn the estimated spawning biomass index in a year (Aug - Oct)

Recruit estimated recruitment from the biomass in each year (Mar - May)

# Subjects

- Stock-recruitment curves
- Beverton-Holt and Ricker Models
- Static model fitting

#### Source

Extracted from Table 2, page 496 of Penn, J.W. and N. Caputi (1986) Spawning stock-recruitment relationships and environmental influences on the tiger prawn (*Penaeus esculentus*) fishery in Exmouth Gulf, Western Australia. *Australian Journal of Marine and Freshwater Research* 37: 491- 505. Sorted on spawning index.

```
data(tigers)
tigers
oldpar <- par(no.readonly=TRUE)
plot1(tigers$Spawn,tigers$Recruit,type="p",pch=16,cex=1.25)
par(oldpar)
```
<span id="page-151-0"></span>twoindex is a 35 x 4 data.frame of fishery data made up of smoothed real catches but two simulated indices of relative abundance. This data-set is designed to be used to illustrate the implementation of surplus production models when there are more than one time-series of relative abundance indices. This is not currently implemented in the book but is put here for use by readers should they wish to pursue this approach. The indices have been designed to generate a workable answer but also require the use of a penalty on harvest rates to avoid massively inflated harvest rates well above 1. Instead of using simpspm, spm, and negLL1, we need to use simpspmM, spmCE, and negLLM. The cpue series are hypothetical and have been designed to illustrate the use of penalty1 and the use of multiple indices of relative abundance. The real stock assessment uses acoustic survey indices and also uses many years of age composition data inside Stock Synthesis 3, not surprisingly the inclusion of real time-series of indices and of age-composition data leads to very different results.

#### Format

A data.frame of fishery data

year the calender year of fishing

catch the reported catch in tonnes

cpue1 the first index of relative abundance

cpue2 the second index of relative abundance

#### Subjects

- Surplus production models
- Dynamic model fitting
- -ve log-likelihoods

#### Source

Catches extracted from Table 4, page 11 of Haddon, M. (2017) Orange Roughy East (Hoplostethus atlanticus) stock assessment using data to 2016 Report to November 2017 SE RAG meeting. CSIRO, Oceans and Atmosphere, Australia. 51p. from https://www.afma.gov.au/fisheries-management/species/orangeroughy Catch data extended to 2019 using AFMA's catchwatch system.

```
data(twoindex)
fish <- as.matrix(twoindex)
pars <- log(c(0.04,155000,0.4,0.3))
bestSP <- nlm(f=negLLM,p=pars,funk=simpspmM,indat=fish,
            schaefer=TRUE,logobs=log(fish[,c("cpue1","cpue2")]),
            steptol=1e-06,harvpen=TRUE)
```
#### <span id="page-152-0"></span>uphist 153

```
namepar <- c("r", "K", "Binit","sigma")
outfit(bestSP, parnames=namepar) # best fitting estimates
# if 'Either ~local min or steptol too small try 'steptol=1e-05'
# plotprep(width=7,height=5,newdev=FALSE) # for external plot
answer <- plotspmmod(bestSP$estimate,indat=fish,
                     plotprod=TRUE,maxy=3.4)
```
uphist *uphist a histogram with an upper limit on the x-axis*

# Description

uphist is merely a wrapper around the base hist function, which adds the ability to limit the upper value on the x-axis. With fisheries data it is surprisingly common to have data that has a very few extreme values that can obscure a standard plot of the data. The data are only truncated within the uphist function so any other analyses will be on all available data. If a maximum value is selected which accidently eliminates all available data the script stops with an appropriate warning. If a value is selected which fails to eliminate any data then all data are used with no warning.

#### Usage

uphist(x, maxval =  $NA$ , ...)

#### Arguments

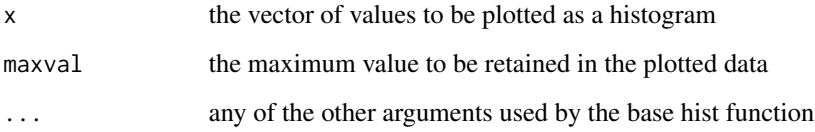

#### Value

nothing, but it does plot a histogram

```
x <- rlnorm(5000, meanlog=2, sdlog=1)
hist(x,breaks=30,main="",xlab="log-normal values")
uphist(x,breaks=30,main="",xlab="log-normal values",maxval=100)
uphist(x,breaks=30,main="",xlab="log-normal values",maxval=1000)
```
vB calculates length at age for the von Bertalanffy curve.

# Usage

vB(p, ages)

# Arguments

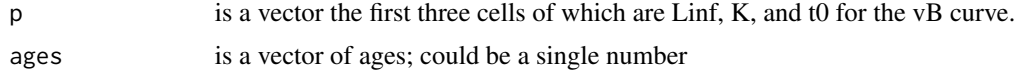

# Value

a vector of predicted lengths for the vector of ages in 'ages'

# Examples

```
ages \leq seq(0,20,1) # sigma is ignored here
pars <- c(Linf=50,K=0.3,t0=-1.0,sigma=1.0) # Linf, K, t0, sigma
oldpar <- par(no.readonly=TRUE)
plot1(ages,vB(pars,ages),xlab="Age",ylab="Length",lwd=2)
par(oldpar)
```
which.closest *which.closest find a number in a vector closest to a given value*

# Description

which.closest finds either the number in a vector which is closest to the input value or its index value

#### Usage

```
which.closest(x, invest, index = TRUE)
```
# Arguments

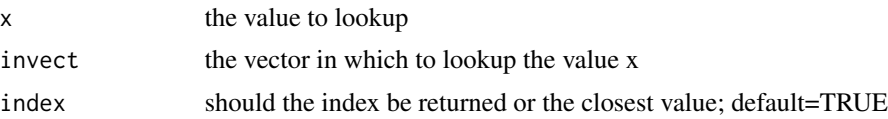

<span id="page-153-0"></span>

#### <span id="page-154-0"></span> $\%$ ni% 155

# Value

by default it returns the index in the vector of the value closest to the input value x

# Examples

```
vals <- rnorm(100,mean=5,sd=2)
pick <- which.closest(5.0,vals,index=TRUE) #closest to 5?
pick # the index of the closest
vals[pick] # its value
which.closest(5.0,vals,index=FALSE) # straight to the value
```
%ni% *'%ni%' identifies which element in x is NOT in y*

# Description

'%ni%' identifies which element in x is NOT in y

# Usage

x %ni% y

# Arguments

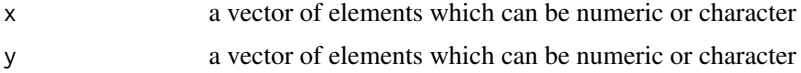

```
x \le -1:10y \le -6:15x
y
x[(x %ni% y)] # are not in y
```
# Index

%ni% , [155](#page-154-0) abdat , [4](#page-3-0) addcontours , [5](#page-4-0) addlnorm , [6](#page-5-0) addnorm , [7](#page-6-0) aicbic , [8](#page-7-0) altnegLL , [9](#page-8-0) bce , [9](#page-8-0) bh , [10](#page-9-0) blackisland , [11](#page-10-0) bracket , [12](#page-11-0) calcprior , [13](#page-12-0) chapter2 , [13](#page-12-0) chapter3 , [17](#page-16-0) chapter4 , [24](#page-23-0) chapter5 , [37](#page-36-0) chapter6 , [45](#page-44-0) chapter7 , [61](#page-60-0) countgtone , [76](#page-75-0) countgtzero , [76](#page-75-0) countNAs , [77](#page-76-0) countones , [78](#page-77-0) countzeros , [78](#page-77-0) dataspm , [79](#page-78-0) discretelogistic, [80](#page-79-0) do\_MCMC, [82](#page-81-0) domed , [81](#page-80-0) fabens, [84](#page-83-0) facttonum , [85](#page-84-0) fitSPM, [85](#page-84-0) freqMean , [87](#page-86-0) getlag, [87](#page-86-0) getmax , [88](#page-87-0) getmin , [89](#page-88-0) getMSY, [90](#page-89-0)

getname , [90](#page-89-0) getrmse , [91](#page-90-0) getseed, <mark>9</mark>2 getsingle , [92](#page-91-0) gettime , [93](#page-92-0) getvector , [94](#page-93-0) Gz , [94](#page-93-0) halftable , [95](#page-94-0) inthist , [96](#page-95-0) invl , [97](#page-96-0) iscol , [98](#page-97-0) LatA , [99](#page-98-0) likeratio , [100](#page-99-0) linter , [100](#page-99-0) logist , [101](#page-100-0) magnitude , [102](#page-101-0) makelabel, [103](#page-102-0) mature, [103](#page-102-0) minnow , [104](#page-103-0) mm , [105](#page-104-0) mnnegLL, [106](#page-105-0) MQMF , [106](#page-105-0) negLL,  $108$ negLL1, [108](#page-107-0) negLLM, [109](#page-108-0) negLLP , [110](#page-109-0) negNLL , [112](#page-111-0) negnormL , [113](#page-112-0) npf , [114](#page-113-0) outfit , [115](#page-114-0) panel.cor , [116](#page-115-0) parasympt , [117](#page-116-0) parset , [118](#page-117-0) parsyn , [119](#page-118-0)

#### INDEX  $157$

penalty0 , [119](#page-118-0) penalty1 , [120](#page-119-0) plot.dynpop , [120](#page-119-0) plot1 , [121](#page-120-0) plotfishM , [123](#page-122-0) plotlag , [124](#page-123-0) plotprep , [125](#page-124-0) plotprofile , [126](#page-125-0) plotproj , [128](#page-127-0) plotspmdat , [129](#page-128-0) plotspmmod , [129](#page-128-0) predfreq , [131](#page-130-0) printV , [132](#page-131-0) properties , [132](#page-131-0) pttuna , [133](#page-132-0) quants , [134](#page-133-0) removeEmpty , [135](#page-134-0) ricker , [135](#page-134-0) robustSPM , [136](#page-135-0) schaef , [137](#page-136-0) setpalette , [138](#page-137-0) simpspm , [139](#page-138-0) simpspmM , [140](#page-139-0) spm , [141](#page-140-0) spmboot , [142](#page-141-0) spmCE, [143](#page-142-0) spmphaseplot , [144](#page-143-0) spmproj , [145](#page-144-0) spmprojDet , [146](#page-145-0) srug , [147](#page-146-0) ssq , [148](#page-147-0) summspm , [149](#page-148-0) tasab , [150](#page-149-0) tigers, [151](#page-150-0) twoindex , [152](#page-151-0) uphist , [153](#page-152-0) vB , [154](#page-153-0) which.closest , [154](#page-153-0)